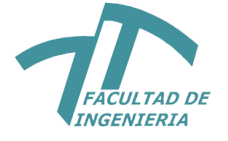

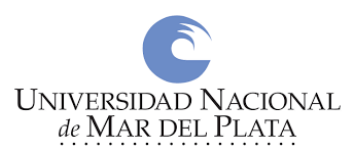

Carrera de Ingeniería en Informática

# Trabajo Final de Grado

# **Juegos Serios y Analíticas de Aprendizaje: Implementación en el entorno educativo**

Autor: Franco D. Kühn

Director: Stella M. Massa

Codirector: Felipe Evans

Abril 2019

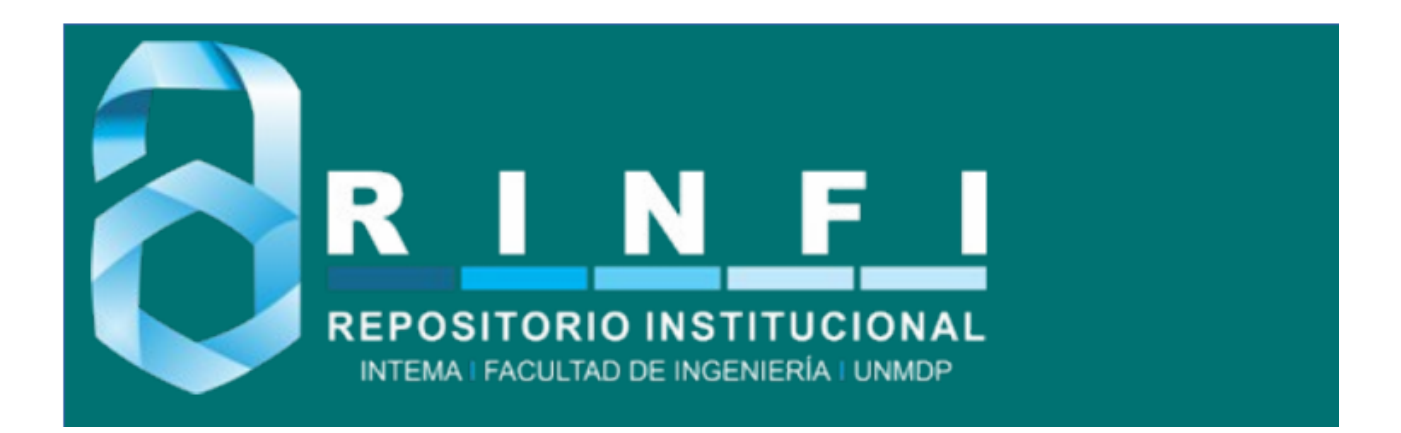

RINFI se desarrolla en forma conjunta entre el INTEMA y la Biblioteca de la Facultad de Ingeniería de la Universidad Nacional de Mar del Plata. Tiene como objetivo recopilar, organizar, gestionar, difundir y preservar documentos digitales en Ingeniería, Ciencia y Tecnología de Materiales y Ciencias Afines. A través del Acceso Abierto, se pretende aumentar la visibilidad y el impacto de los resultados de la investigación, asumiendo las políticas y cumpliendo con los protocolos y estándares internacionales para la interoperabilidad entre repositorios

OSO<br>Estas Esta obra está bajo una [Licencia Creative Commons Atribución-](http://creativecommons.org/licenses/by-nc-sa/4.0/)[NoComercial-CompartirIgual 4.0 Internacional.](http://creativecommons.org/licenses/by-nc-sa/4.0/)

# **Agradecimientos**

*A mi esposa Luz, por el apoyo incondicional. A mis hijas Naomi y Abigail, por el amor y el ánimo diarios. A mis padres, por su inversión en mi educación en todo ámbito. A mi Directora Dra Stella Maris Massa, por su acompañamiento en el trayecto de este trabajo.*

# **Resumen**

La utilización de Juegos Serios en el ámbito educativo es una iniciativa que se concentra en el uso de los principios de diseño de videojuegos para otros fines no lúdicos, como la capacitación de competencias en los estudiantes que son difícilmente evaluadas mediante los exámenes convencionales. La naturaleza de esta tecnología permite que sea visible el progreso del aprendizaje mediante las decisiones y acciones realizadas dentro de la experiencia de juego, siendo necesaria para este aspecto alguna herramienta que permita la recolección de los datos de estas acciones y su correspondiente análisis, a fin de permitir una correcta y clara visualización al docente del progreso de los estudiantes. Tradicionalmente, la validación de los Juegos Serios se ha hecho a través de experimentos formales mediante cuestionarios que los jugadores completan antes y/o después de la sesión de juego. Las Analíticas de Aprendizaje ofrece una solución a estos métodos de evaluación, rastreando las interacciones de los alumnos en el mismo producto de software. El trabajo tiene como objetivo consolidar el proceso de análisis de la interacción de estudiantes en un Juego Serio a través de la extracción y análisis de información relevante del aprendizaje y mediante la generación de reportes que visualicen los resultados con el fin de proveer a los profesores de herramientas que les permitan seguir el aprendizaje de sus estudiantes. Se ofrece una solución de software mediante la arquitectura cliente-servidor y un modelo de captura de datos para utilizar dichas tecnologías.

**Palabras Clave:** Analíticas de Aprendizaje, Juegos Serios, Tecnología en Educación, Evaluación del Aprendizaje, Gamificación.

# **Abstract**

The use of Serious Games in the educational field is an initiative that focuses on the use of the principles of video game design for other nonrecreational purposes, such as the training of skills in students that are difficult to evaluate through conventional exams. The nature of this technology allows the progress of learning to be visible through the decisions and actions carried out within the gaming experience, being necessary for this aspect some tool that allows the collection of the data of these actions and their corresponding analysis, in order to allow a correct and clear visualization to the teacher of the progress of the students. Traditionally, the validation of the Serious Games has been done through formal experiments through questionnaires that the players complete before and / or after the game session. Learning Analytics offers a solution to these evaluation methods, tracking the interactions of students in the same software product. The project aims to consolidate the process of analyzing the interaction of students in a Serious Game through the extraction and analysis of relevant learning information and by generating reports that visualize the results in order to provide teachers with tools that allow them to follow the learning of their students. A software solution is offered through the client-server architecture and a data capture model to use these technologies.

**Keywords:** Learning Analytics, Serious Games, Technology in Education, Assessment of Learning, Gamification.

Trabajo final de grado – Franco D. Kühn

# **Índice General**

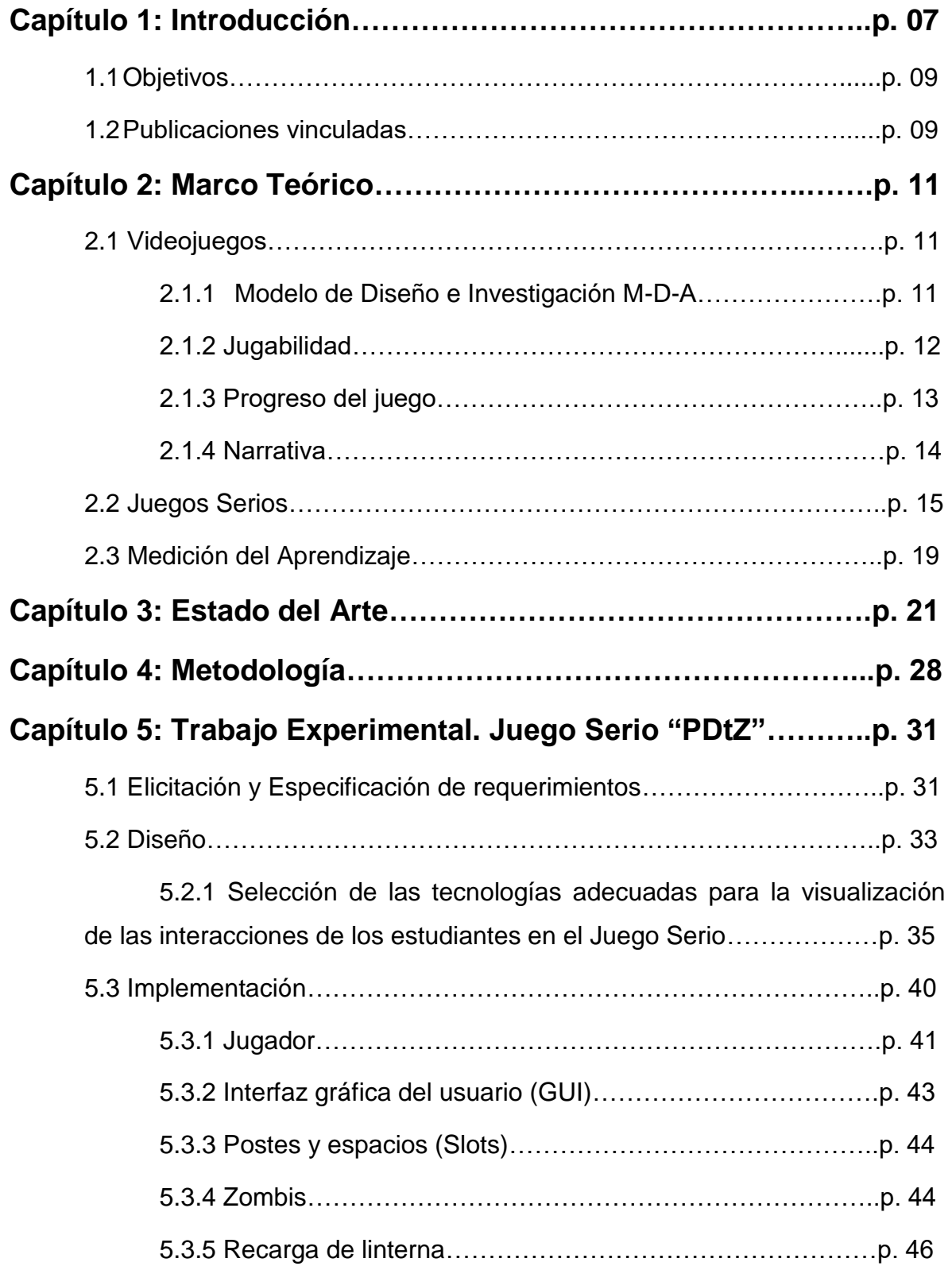

### Trabajo final de grado – Franco D. Kühn

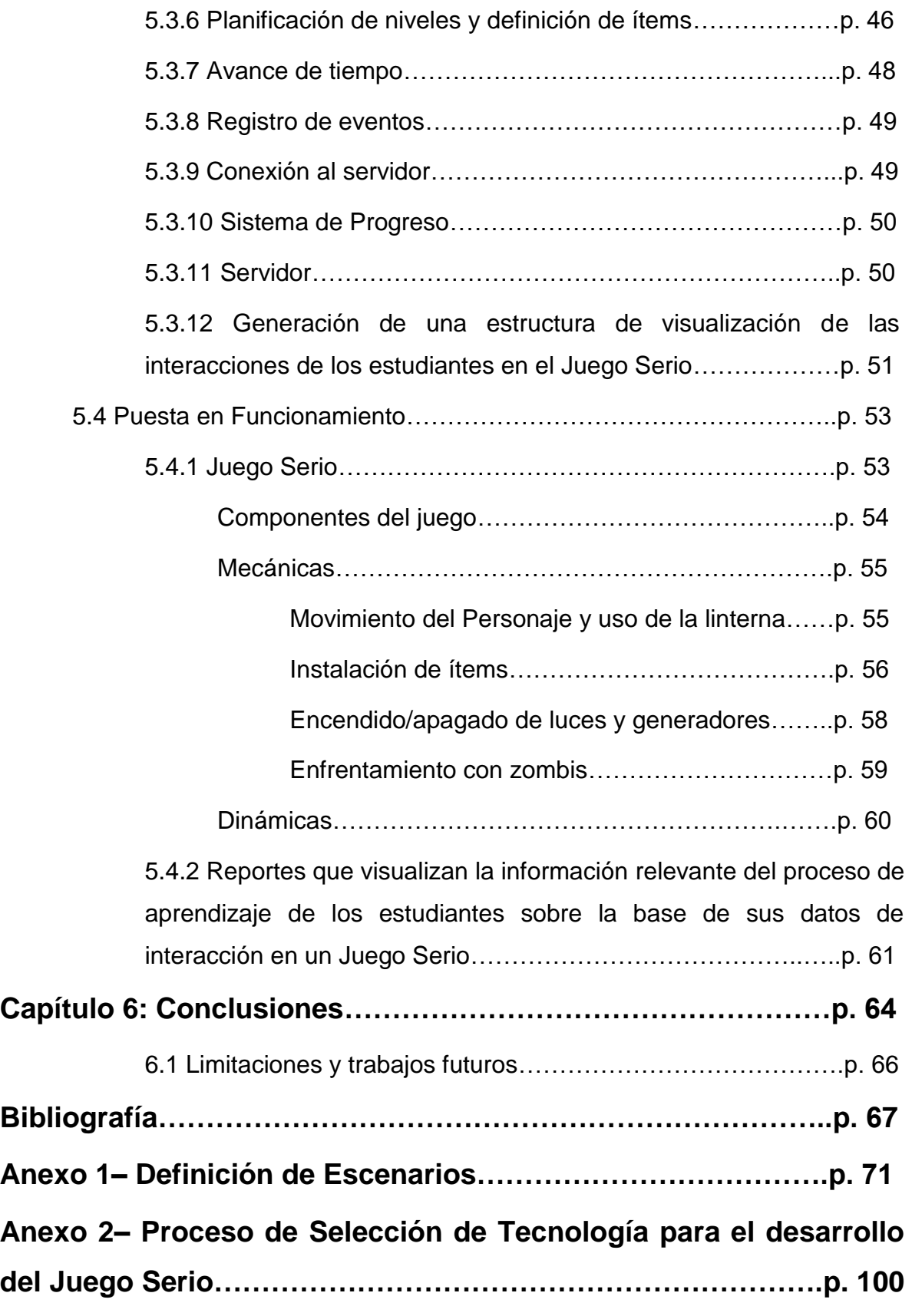

Trabajo final de grado – Franco D. Kühn

# **Capítulo 1: Introducción**

En el ámbito educativo, ciertas competencias necesitan de actividades complementarias para su correcto desarrollo. Estas actividades requieren que el estudiante se encuentre especialmente inmerso en la misma [1].

Los videojuegos educativos son una herramienta que es ocasionalmente utilizada por los docentes para suplir esa necesidad. Mayoritariamente estos videojuegos son diseñados por los propios docentes sin la adecuada intervención de un especialista en desarrollo de videojuegos [2].

Por lo mencionado, estos productos producen escasa inmersión de los estudiantes en la actividad. Este aspecto se traduce en deficiencia motivacional por parte de los jugadores. Además, la presencia del docente y de otros estudiantes puede afectar la conexión personal del jugador con la actividad al momento que se desarrolla la misma. En general, dicha presencia es utilizada para evaluar el desempeño del estudiante. Además de la evaluación in situ, otros métodos que incluyen la utilización de cuestionarios pre y post actividad, pueden afectar la disposición del estudiante frente a la experiencia de aprendizaje.

A pesar de estas limitaciones, los videojuegos han mostrado eficacia en el aprendizaje y desarrollo de habilidades específicas. Por ejemplo, en Argentina durante las décadas de 1990 y 2000, muchos productos se encontraban disponibles únicamente en inglés. Los jugadores, al estar sujetos a esta condición de utilización del juego en forma frecuente, tuvieron la posibilidad de adquirir ciertas competencias en el uso del vocabulario de este idioma. En estos casos, el objetivo de los juegos no era enseñar inglés a los jugadores, pero ello resultó como consecuencia, debido a que las misiones dentro del juego debían ser comprendidas para poder cumplimentarlas. A este tipo de experiencias apunta un Juego Serio.

Algunos ejemplos de Juegos Serios lo constituyen MICROSOFT FLIGHT SIMULATOR (1982) uno de los pocos simuladores completos de vuelo que existen en el ámbito de la aviación civil; TILTFACTOR LABORATORY (2003) enseña a los jugadores sobre el impacto de los movimientos contra la vacunación y cómo evitar los estereotipos sociales; PEACEMAKER (2007) se convirtió en "un videojuego para promover la paz", centrado en el conflicto israelí-palestino donde los jugadores necesitan representar a uno

de los bandos y tomar decisiones sociales, políticas y militares. Las consecuencias positivas y negativas de estas decisiones enseñan a los jugadores sobre esta situación compleja.

Cada ejemplo mencionado implica el ejercicio de una capacidad diferente, tanto de manera académica como social, cultural y moral.

En Argentina, la industria de videojuegos ha estado en crecimiento en los últimos años y la exploración de estas tecnologías promete nuevos horizontes para el desarrollo de nuevas aplicaciones. En la actualidad, los Juegos Serios son utilizados en capacitación de personal privado, en entrenamientos militares u otras áreas educativas. Constituyen aplicaciones donde la evaluación y la interpretación del aprendizaje son atendidas personalmente por el educador.

La utilización de Analíticas de Aprendizaje (Learning Analytics) es un área que está en auge, y que involucra herramientas de análisis de datos. En la edición de 2012 del informe anual Horizon [3], encargado de enumerar las tendencias educativas más influyentes del momento, señala a aquellas como uno de los campos a tener en cuenta a mediano plazo. Las define como "el análisis de una amplia variedad de datos producidos por estudiantes, con el objetivo de evaluar su progreso académico, predecir sus futuros resultados e identificar riesgos potenciales". En su edición de 2016, el mismo informe [4] destaca la medición de aprendizaje como uno de los campos donde se van a focalizar los mayores esfuerzos a corto plazo.

Su aplicación a los Juegos Serios brinda aspectos innovadores para el educador. Existe la necesidad de explorar y utilizar estas herramientas técnicas en el área de Educación Secundaria, para mejorar la interacción del estudiante con las experiencias de aprendizaje. Para este fin debe lograrse la independencia del jugador con el salón de clase, en términos de espacio y tiempo.

Actualmente, para medir el aprendizaje por medio de la utilización de videojuegos, se espera que los estudiantes tengan su experiencia dentro del aula, en presencia de los docentes. Éstos a su vez, determinan la aprobación de los contenidos educativos propuestos mediante la supervisión directa o por medio de los ya mencionados cuestionarios dirigidos a los estudiantes al comenzar y finalizar el momento de juego.

En Argentina no hay soluciones planteadas en el ámbito educativo que utilicen estas herramientas. A fin de contribuir a resolver esta vacancia, el Grupo de Investigación en Tecnologías Interactivas (GTI) de la Facultad de Ingeniería de la Universidad Nacional de Mar del Plata, desarrolla el proyecto de investigación denominado "Modelos y herramientas para el proceso de desarrollo de Serious Games" en cuyo contexto se llevó a cabo el presente trabajo.

### **1.1 Objetivos**

El trabajo que se presenta tiene como objetivo general: "Consolidar el proceso de análisis de la interacción de estudiantes en Juegos Serios para obtener información relevante del aprendizaje".

En ese marco se establecieron los siguientes objetivos específicos:

- Seleccionar las tecnologías adecuadas para la visualización de las interacciones de los estudiantes en el Juego Serio.
- Generar una estructura de visualización de las interacciones de los estudiantes en el Juego Serio.
- Producir reportes que visualicen la información relevante del proceso de aprendizaje de los estudiantes sobre la base de sus datos de interacción en un Juego Serio.

### **1.2 Publicaciones vinculadas**

- Elicitación de requerimientos para un Serious Game. / Spinelli, A.; Massa S. M.; Zapirain, E.; Kühn, F.; Rico, C., II Jornadas Argentinas de Tecnología, Innovación y Creatividad. Universidad Caece. 2016.
- Aprendizaje basado en videojuegos. Un proyecto de integración de la tecnología en educación. / Massa, S.M.; Evans, F.; Zapirain, E.; Kühn, F.; Hinojal, H.; Fernández, M.E.; Morcela, A.; Moro, L. y Pirro, A, XII Congreso de Tecnología en Educación y Educación en Tecnología, 2017.
- Analíticas de Aprendizaje en Serious Games. / Massa, S.M; Kühn, F.; XX Workshop de Investigadores en Ciencias de la Computación, 2018.

#### Trabajo final de grado – Franco D. Kühn

- Modelos y herramientas para el proceso de desarrollo de Serious Games / Massa, S.M; Evans, F.; Spinelli, A.; Zapirain, E.; Rico, C.; Morcela, A.; Kühn, F.; XX Workshop de Investigadores en Ciencias de la Computación, 2018.
- Analíticas de Aprendizaje en Serious Games: una revisión sistemática de la literatura. / Massa, S.M; Kühn, F.; Congreso Bienal de IEEE Argentina, 2018.
- Diseño de Serious Games. Requerimientos del Juego Competencias y Habilidades. / Spinelli, A., Massa, S., Rico, C., Kühn, F., XX Encuentro Internacional VirtualEduca 2018, 2018.

Trabajo final de grado – Franco D. Kühn

# **Capítulo 2: Marco Teórico**

# **2.1 Videojuegos**

En los últimos años, la industria cultural del videojuego se perfila como dominante debido a la necesidad lúdica de los seres humanos. El creciente avance en el desarrollo de nuevas tecnologías que acompañan esta tendencia permite que los momentos cotidianos de ocio sean ocupados cada vez más con videojuegos de toda índole.

#### **2.1.1 Modelo de Diseño e Investigación M-D-A**

El modelo MDA, así denominado por las siglas de "Mecánicas, Dinámicas y Estéticas (Mechanics, Dynamics, and Aesthetics)" fue definido por Robin Hunicke, Marc Le Blanc y Robert Zubek [5] en el año 2004. Formaliza el consumo de los juegos dividiéndolos en distintas partes, como lo muestra la figura 1.

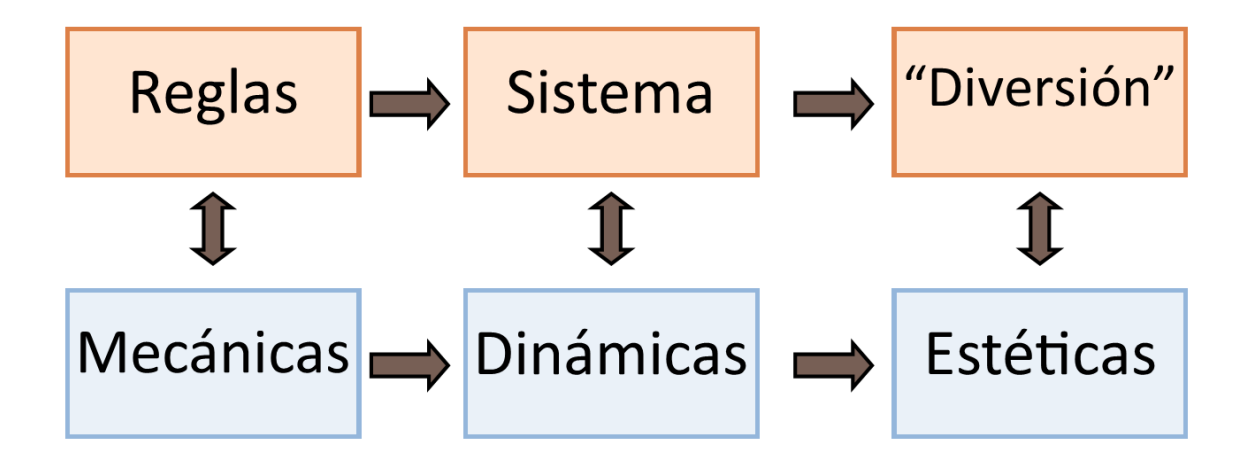

*Figura 1. Relación entre la visión del usuario y la del diseñador según los elementos descriptos en el modelo de diseño MDA. Adaptado de Hunicke,Le Blanc y Zubek(2004)[5].*

Las mecánicas son las distintas acciones, comportamientos y mecanismos de control ofrecidos al jugador dentro de un contexto de juego. Se definen como el sistema de reglas que rigen y condicionan el juego, desde la planificación y descripción de estas hasta su concreción digital en datos y algoritmos. Las mecánicas delimitan aquellas acciones posibles en el mundo ludoficcional y convierte a éste en un sistema cerrado.

Las dinámicas se definen como el comportamiento durante el juego, las situaciones que se crean cuando el jugador usa las mecánicas dadas por el diseñador. Representan las "actitudes" que adoptan las reglas con relación al jugador y, a su vez, las estrategias y acciones que adoptará el usuario. Mientras que las mecánicas constituyen el sistema ludoficcional, las dinámicas representan las actitudes previstas o presumibles en el jugador en su relación con el sistema.

La estética, derivada esencialmente de la experiencia con las dinámicas, busca una respuesta emocional concreta en el jugador a lo largo de la interacción con el juego o videojuego. De allí se desprende que la estética es la respuesta emocional que se desea generar, o que de hecho se genera en el jugador al participar en el juego. No se refiere al mero agrado visual del juego, sino a la emoción que crea. Esto puede implicar el desarrollo de algunas de estas áreas en el jugador:

- 1. Sensación: El juego como placer de los sentidos;
- 2. Fantasía: Juego como ilusión e imaginación.
- 3. Narrativa: Juego como drama;
- 4. Desafío: Juego como carrera de obstáculos;
- 5. Compañerismo: Juego como marco social;
- 6. Descubrimiento: Juego como territorio inexplorado;
- 7. Expresión: Juego como autodescubrimiento;
- 8. Sumisión: Juego como forma de pasar el tiempo.

Cada elemento del marco MDA puede pensarse como una "lente" o una "perspectiva" del juego: Desde la perspectiva del diseñador las mecánicas generan las dinámicas y éstas dan lugar a una experiencia estética. El jugador percibe o experimenta las estéticas y genera las dinámicas con su juego mediante la utilización de las mecánicas que creó el diseñador.

Aunque todos los elementos son esenciales en un videojuego, a la hora de modelar y desarrollar un producto de software se pueden considerar dos estrategias: innovar en la estética o bien en las mecánicas. En ambas se busca que las dos áreas restantes del juego secunden el aspecto elegido [6].

#### **2.1.2 Jugabilidad**

Los videojuegos son sistemas interactivos concebidos para mejorar al máximo la experiencia del usuario, pues su principal objetivo es explotar distintas emociones del

usuario y asegurar el entretenimiento. La experiencia del jugador se ve enriquecida por la propia naturaleza lúdica de estos sistemas, unida a las características que dan identidad al juego. Éstas pueden ser reglas, objetivos, interfaz gráfica, sistemas de dialogo, etc., las cuales hacen único a cada videojuego y lo diferencia de otros existentes [7] [8].

Es importante conocer una medida de satisfacción de los jugadores que permita delimitar una correcta experiencia de juego dentro de un sistema de ocio electrónico. A este concepto se le denomina jugabilidad, el cual tiene que ver más con el diseño del juego que con su implementación [9].

González et al. [10], propone caracterizar la experiencia del jugador ante un videojuego en base a la jugabilidad. Se identifican qué atributos y propiedades de éstos son necesarios para analizar la "experiencia de juego". Entre ellos se destacan:

• Efectividad: el grado en el que usuarios específicos (jugadores), pueden lograr las metas propuestas con precisión y completitud en un contexto de uso concreto (el que aporta el videojuego).

• Eficiencia: es el grado en que los jugadores pueden lograr las metas propuestas, al invertir una cantidad apropiada de recursos en relación con la efectividad lograda. Este factor está determinado por la facilidad de aprendizaje y el nivel de inmersión que ofrece.

• Seguridad/Prevención: nivel aceptable de riesgo para la salud del jugador, o de los datos de éste.

• Satisfacción: grado en que los usuarios están satisfechos. En este factor se consideran atributos como: agrado, atracción, placer, confort, confiabilidad, motivación, emoción y sociabilidad.

• Flexibilidad: es el grado en que el videojuego se puede usar en distintos contextos posibles, o por los distintos perfiles de jugadores y de juego existentes.

#### **2.1.3 Progreso del juego**

La forma en que los jugadores miden su progreso durante su experiencia en el juego, hace que éstos sean desafiantes, divertidos, satisfactorios o cualquier otra cualidad que aumente o ayude a incrementar el nivel de jugabilidad. Actualmente existen diversas maneras de recompensar a los jugadores y muchos juegos utilizan en su desarrollo combinaciones de ellas. Algunas de ellas son:

Las *misiones o retos* intentan hacer sentir al participante que el juego tiene una finalidad o meta, y lograr la experiencia épica de actuación con un fin específico. Los retos permiten que el jugador adquiera habilidades y progrese en la curva de aprendizaje y adaptación a medida que realiza acciones inherentes al objetivo final del juego.

Los *desafíos* permiten que los usuarios compitan y se reten entre sí para obtener la puntuación más alta en alguna actividad. El jugador con la puntuación más alta es recompensado.

Las *insignias* son las recompensas tangibles ante el cumplimiento de un objetivo. Son visibles para otros participantes, los cuales otorgan reconocimiento al jugador premiado y alimentan la motivación de los restantes.

Los *puntajes* constituyen el sistema más utilizado para llevar un seguimiento del participante, contabilizar sus logros y comportamientos. Tanto ganar como conservar los puntos son motivadores para el jugador, como indicadores de estatus, herramientas para desbloquear acceso a nuevos contenidos o habilidades o intercambiar por bienes y servicios. Beza menciona que es preferible recibir pequeñas recompensas espaciadas a lo largo del juego, para poder tener una mayor al final de éste [11].

Un problema que presentan los puntajes es que, por sí mismos, no permiten extraer conclusiones adecuadas. Las *clasificaciones* sirven para relativizar estas puntuaciones y generar las comparativas que aportan una visión distinta. Potencian un aspecto que se encuentra en la naturaleza humana: la competitividad [12].

Los *niveles* son jerarquías estructuradas de progreso, por lo general representadas por números ascendentes o valores. Aportan sensación de progreso, reconocimiento y respeto una vez que se hayan cumplido hitos determinados. Además, pueden permitir el acceso a nuevos contenidos. Constituyen unas de las motivaciones más fuertes para los jugadores [13].

#### **2.1.4 Narrativa**

La narrativa es el conjunto de herramientas que señalan los cambios de estado de un hecho ficticio. Es un recuento ordenado de cómo un suceso evoluciona [14].

La narración tradicional (no interactiva) tiene un desarrollo lineal prediseñado. El público no interviene en la historia ni como autor ni como narrador, ya que se basa en un guion cerrado y uniforme. Sin embargo, la narración interactiva destaca por poseer un desarrollo no lineal, que está en parte prediseñado y tiene otra parte emergente que se

autogenera según las decisiones del jugador. Está basada en un guion multiforme que permite distintas rutas dentro de la misma historia, o directamente no tiene un guion definido [12].

La interacción se puede dar en cualquiera de los distintos niveles: fábula, discurso o presentación. Por ello, según el tipo de juego y la historia que se pretende relatar, resulta preferible utilizar una estructura ante otra. Por ejemplo, en "Uncharted", pese a que el jugador tiene libertad en la toma de ciertas decisiones, la narrativa sigue una estructura lineal que conduce a un mismo punto de la historia, independientemente de dichas elecciones. Sin embargo, en otros juegos como "Heavy Rain", pese a que se reduce en cierta medida la libertad en cuanto a jugabilidad, se ofrece un guion multiforme en el que según la forma en que se juegue, se llegará a distintas situaciones.

En un videojuego se experimenta de forma directa la inmersión en una narración. Los jugadores, a través de sus decisiones y acciones, contribuyen a desarrollar la narrativa, por lo que se convierten en agentes protagonistas [15].

# **2.2 Juegos Serios**

Mike Zyda define al Juego Serio como una prueba mental, de acuerdo con unas reglas específicas, que usa la diversión como modo de formación gubernamental o corporativo, con objetivos en el ámbito de la educación, sanidad, política pública y comunicación estratégica [16].

Conforman un subgrupo de aplicaciones interactivas creadas con intencionalidad educativa. Mediante los mismos se procura optimizar el equilibrio en la relación juego – aprendizaje. La generalidad de las aplicaciones que conllevan fines educativos suelen enfatizar el área lúdica por sobre la educativa o viceversa. Esto genera un déficit en el área restante. Aquellos que enfatizan el área educativa, dejan de lado aspectos relacionados con la jugabilidad, lo que provoca una pérdida en el interés de sus consumidores. Mayoritariamente sus diseñadores no son expertos en el desarrollo de videojuegos, sino docentes que se valen de sus capacidades personales y de herramientas predefinidas. No siguen lineamientos ni principios de diseño de juegos [17] [18].

El objetivo principal de un Juego Serio no es divertir al jugador, lo que sería un valor añadido, sino utilizar el entretenimiento para la formación, la educación, la salud, la

política pública y objetivos estratégicos de comunicación. Prensky [19] propone que mediante el uso de estos videojuegos se podría favorecer el desarrollo de competencias como la competitividad, la cooperación, la resolución de problemas, entre otras. Estos objetivos constituyen la principal diferencia de un videojuego con un Juego Serio como se muestra en la tabla 1.

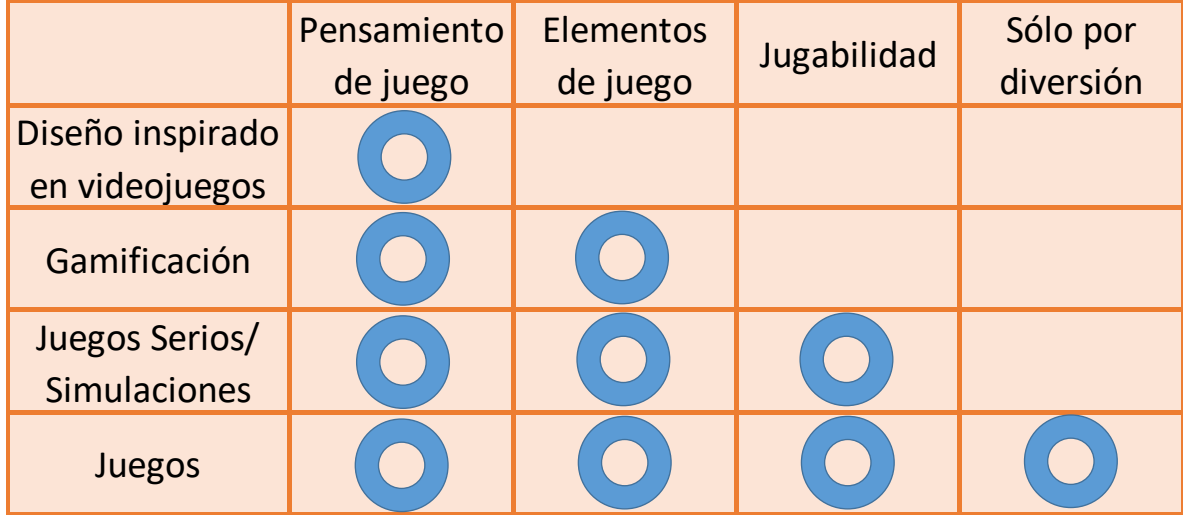

*Tabla 1. Tabla de principales diferencias entre un Juego Serio y otros tipos de productos que utilizan pensamiento de juego. Traducido de https://gamification-elearning.com/2014/04/29/gamification-4-que-es-el-game-thinking/.*

Las formas de aprendizaje intencional a través de juegos buscan una aproximación del concepto de diversión, por lo general como algo construido y no evidente, como lo sugiere la teoría del aprendizaje tangencial. Éste constituye un proceso por el cual las personas se educan en un tema cuando se presenta en un contexto que disfrutan.

Organizaciones como el New Media Consortium (https://www.nmc.org/) y el proyecto Juegos Serios (http://seriousgamesnet.eu/) discuten las estrategias para la aplicación de videojuegos, simulaciones e hipermedia en contextos de aprendizaje.

Conceptualmente, los Juegos Serios pueden ser considerados una iniciativa que se concentra en el uso de los principios de diseño de juegos para otros fines no meramente lúdicos, por ejemplo, capacitación, entrenamiento, publicidad, simulación, o educación [20]. Pueden considerarse ejemplos de Juegos Serios los simuladores de

vuelo, entrenamientos en distintas habilidades profesionales y videojuegos en educación formal.

La "Serious Game Initiative", a través de Sawyer y Smith [21], ha elaborado una taxonomía de Juegos Serios que incluye siete modalidades diferentes que están asociadas a igual número de sectores: Gobiernos y ONG; Defensa; Sistemas de Salud; Marketing y Comunicaciones; Educación; Empresas e Industria. Esto puede apreciarse en la tabla 2

Las dificultades para medir los resultados del aprendizaje logrado a través del uso de los Juegos Serios han sido una barrera en el éxito de la adopción de los mismos en educación [22], [23], [24], [25], y capacitación o entrenamiento [26], [27].

Baalsrud Hauge et al. [22] señalan que el alto rendimiento en un juego, sin embargo, no implica necesariamente un aprendizaje efectivo. El juego, en general, está vinculado con el rendimiento, una actitud de lograr hitos y altas puntuaciones. En contraste, el aprendizaje a menudo requiere oportunidades de reflexión, repetición, pausas e incluso la preparación para cometer errores y aprender de ellos. Por lo tanto, en muchos aspectos el proceso de juego puede entrar en conflicto con el proceso de aprendizaje.

#### Trabajo final de grado – Franco D. Kühn

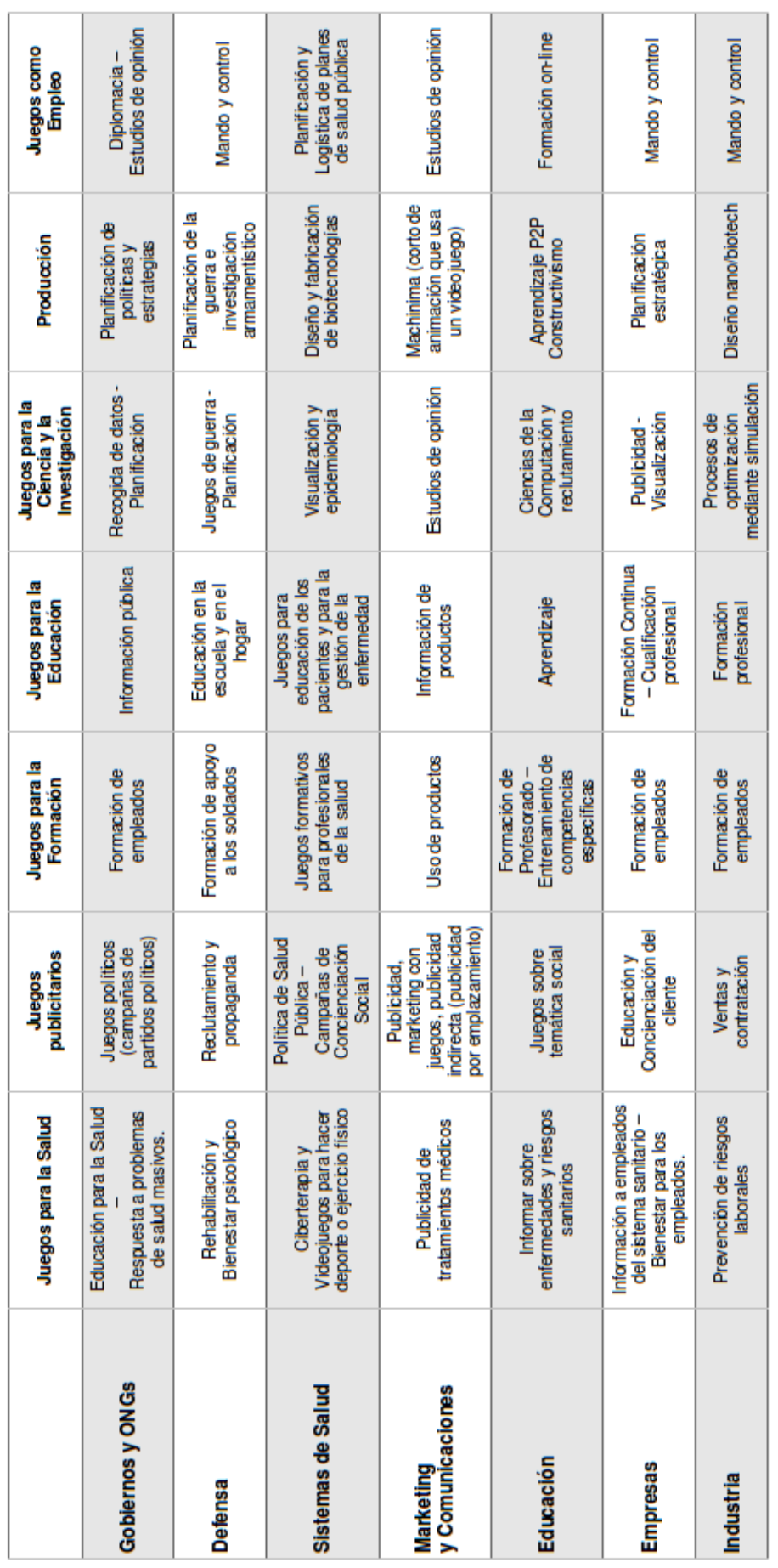

*Tabla 2. Tabla de taxonomías de un Juego Serio según la "Serious Game Initiative" (Iniciativa de Juegos Serios). Fuente: Sawyer & Smith (2008) [21].*

Trabajo final de grado – Franco D. Kühn

# **2.3 Analíticas de Aprendizaje**

Fournier et al. [28] definen las Analíticas de Aprendizaje como la "medida, colección, análisis y presentación de datos sobre los estudiantes y su contexto, con el propósito de comprender y optimizar el aprendizaje y los entornos en los que se produce".

Tal como señala el reporte Horizon [4], las Analíticas de Aprendizaje constituyen una aproximación educativa a "Big Data", una ciencia originalmente utilizada en la empresa para analizar las actividades del consumidor, identificar tendencias de consumo y predecir comportamientos. En particular, la educación ha emprendido un proceso de búsqueda de datos similar, con el objeto de incrementar la retención de los estudiantes y proporcionarles una experiencia de aprendizaje personalizada y de alta calidad. La riqueza actual de datos reunidos a través de "weblogs", motores de seguimiento, "eye trackers", localización y detectores de movimiento, en combinación con las emergentes Analíticas de Aprendizaje es una excelente oportunidad para mejorar la supervisión y evaluación del aprendizaje basado en juegos.

Westera et al. [29] destacan que los procesos relacionados de recolección y análisis de datos para la evaluación de Juegos Serios pueden ser implementados al menos de dos maneras. En primer lugar, el análisis en el juego se refiere a la recopilación de información del jugador individual durante el juego para comprobar la adecuación de la experiencia y para proporcionar apoyo individual y la personalización de la experiencia de juego / aprendizaje [30].

En segundo lugar, un análisis off-line (posterior) reúne datos de una población de jugadores/estudiantes con el propósito de aseguramiento de la calidad, evaluación y mejora del diseño del Juego Serio.

En coincidencia con Baalsrud Hauge [31], aunque estos objetivos son diferentes, el tipo de datos necesario puede ser similar. Por lo tanto, para aprovechar al máximo los beneficios de Analíticas de Aprendizaje, es aconsejable considerar su integración en la concepción y diseño inicial de Juegos Serios. En todos los casos, es beneficioso definir e incluir una capa semántica, que traduce acciones sub-simbólicas como pulsaciones de teclas y clics del mouse durante el juego en pistas significativas, relacionadas con el diseño del Juego Serio, la narrativa del juego, el contexto del juego y las tareas realizadas fuera.

#### Trabajo final de grado – Franco D. Kühn

Las Analíticas de Aprendizaje en un Juego Serio comprenden desde los métodos de captura de datos y los elementos de diseño que los acompañan, hasta el análisis y visualizaciones más apropiados para cada tarea.

Para llevar a cabo esta integración se deben establecer algunos acuerdos básicos en las características del sistema de seguimiento de datos.

La manera particular en que se obtengan los datos, determinará profundamente las posibilidades tanto en el análisis como en la visualización, ya que implicará la cantidad de información que se recibirá y lo rica que es esa información. El análisis se desarrollará a partir de los datos obtenidos y sus particularidades. Las visualizaciones de resultados también deben ajustarse a las necesidades de los diferentes involucrados: estudiantes y profesores, como parte del uso educativo del juego, así como para desarrolladores o gestores, que estarían más interesados en el correcto funcionamiento del juego, pero también desean conocer si el juego cumple con los objetivos de aprendizaje previstos. [27],

Las Analíticas de Aprendizaje en Juegos Serios se deben centrar tanto en el análisis o la visualización de los datos capturados, como en proveer a los profesores de herramientas que les permitan seguir el aprendizaje de sus estudiantes.

Trabajo final de grado – Franco D. Kühn

# **Capítulo 3: Estado del arte**

Para realizar la revisión sistemática de la literatura se ha seguido la metodología de Kitchenham [32], que consta de las siguientes etapas y tareas asociadas.

I. Planificación

1) Identificación de las necesidades que motivan esta revisión (estado actual de la temática, así como las preguntas de investigación y selección de las bases de datos centradas en estas áreas)

2) Definición de un protocolo de revisión (definición de los criterios de Inclusión y Exclusión, así como la preparación de datos susceptibles al análisis)

II. Procedimiento de la Revisión

- 1) Identificación de la investigación
- 2) Selección de los estudios primarios
- 3) Evaluación de la calidad de los estudios
- 4) Extracción de datos y seguimiento
- 5) Síntesis de los datos y seguimiento
- III. Discusión y Conclusiones del Estudio

A continuación, se describe el proceso de acuerdo a los pasos antes mencionados.

I. Planificación

1 Identificación de las necesidades que motivan esta revisión

1.1 Estado actual de la temática

Aun cuando existen muchos estudios que tratan sobre la inclusión de los videojuegos en el aprendizaje en distintos niveles de educación, no se avanzado el desarrollo de metodologías y otras herramientas que permiten la implementación de esas tecnologías.

A pesar de que las Analíticas de Aprendizaje pueden ser un buen aliado a la hora de evaluar el aprendizaje, la mayoría de los desarrollos apuntan a herramientas para el

pág. 21

docente. Estas soluciones, en muchos casos, pierden la inmersión propia de los videojuegos resultado poco atractivas para los estudiantes. Las Analíticas de Aprendizaje en Juegos Serios resultó ser un tema relativamente nuevo, por lo que no se presenta actualmente una información coordinada y conjunta, sino que presenta una gran diversidad de enfoques y conocimientos.

1.2 Preguntas de Investigación

Q1. ¿Qué clase de soluciones se perciben en los estudios acerca de Analíticas de Aprendizaje en Juegos Serios?

Q2. ¿Existen estudios de Analíticas de Aprendizaje para Juegos Serios comerciales y no desarrollados por los propios educadores?

Q3. ¿Se han publicado estudios que ofrezcan metodologías de implementación de Analíticas de Aprendizaje en Juegos Serios?

Q4. ¿Existen estudios que ofrezcan herramientas ya desarrolladas en software para la implementación de Analíticas de Aprendizaje en Juegos Serios?

1.3 Selección de Bases de Datos

El objeto de esta primera etapa consiste en la selección de las bases de datos que tengan un impacto en las áreas a estudiar en la revisión, en donde se hayan encontrado una cantidad relevante de publicaciones acerca de las Analíticas de Aprendizaje en Juegos Serios.

Se procedió a realizar la búsqueda y un filtrado en las bases de datos mediante las herramientas de cada motor. Se han considerado las siguientes bases de datos: IEEE, ACM, Science Direct, y Scielo.

La cadena de búsqueda en cada uno de ellas fue:

#### LEARNING-ANALYTICS AND GAMES

#### LEARNING ANALYTICS AND IMPLEMENTATIONS

Para su selección se utilizaron los filtros necesarios para las áreas de conocimiento en donde se aplica la revisión.

2 Definición de un protocolo de revisión

2.1 Definición de los criterios de Inclusión y Exclusión

pág. 22

#### Trabajo final de grado – Franco D. Kühn

Con el propósito de lograr los fines de la investigación, es necesario establecer criterios para la selección de los artículos relacionados con los objetivos y preguntas de investigación planteadas.

Los criterios de inclusión han sido:

• Artículos publicados desde el año 2008 al 2017.

• Artículos que estén focalizados en la implementación de Analíticas de Aprendizaje como solución en la métrica de Aprendizaje en Juegos Serios

• Artículos accesibles

• Artículos centrados en Juegos Serios o videojuegos enfocados en el aprendizaje.

Por otra parte, los criterios de exclusión han sido:

• Artículos publicados antes del año 2008.

• Artículos que no estén enfocados en las Analíticas de Aprendizaje como una solución en la medición del aprendizaje.

- Artículos no accesibles.
- Artículos que no estén centrados en Juegos Serios.

2.2 Preparación de datos susceptibles al análisis

En referencia a la cantidad de artículos, el total obtenido en las búsquedas fue de 93 resultados, tal como muestra la Fig 2. A medida que avanzó el estudio, y según los criterios de inclusión y exclusión antes mencionados, los resultados se redujeron a 35 artículos, luego a 19 y finalmente 13 fueron los resultados disponibles que se utilizaron para responder las preguntas de investigación planteadas al comienzo de este estudio.

Juegos Serios y Analíticas de Aprendizaje: Implementación en el entorno educativo Trabajo final de grado – Franco D. Kühn 25  $SCIELO \times SD$ 20 **E** IEEE **A** ACM 15 Cantidad Cantidad10

*Figura 2. Resultados de la búsqueda en las bases de datos utilizadas-distribución a través del tiempo considerado (Resultados excluyen la instancia repetida en dos bases de datos)* 2008 2009 2010 2011 2012 2013 2014 2015 2016 2017 Año

#### I. RESULTADOS

 $\Omega$ 

5

En esta sección, se resumen los resultados de los trabajos seleccionados para esta revisión con respecto a las preguntas de investigación citadas anteriormente.

# Q1. ¿Qué clase de soluciones se perciben en los estudios acerca de Analíticas de Aprendizaje en Juegos Serios?

En esta instancia se identificaron dos grandes líneas de investigación. Existen estudios que ofrecen alguna solución teórica en la utilización de Analíticas de Aprendizaje en Juegos Serios, y otros que ya ofrecen alguna solución práctica, tanto sea ya implementada o en proceso futuro de implementación.

En esta revisión se encontró que el 33% de las publicaciones a analizar mantenían un enfoque teórico, mientras que el otro 67% proponían un enfoque más práctico que teórico.

Dentro de las soluciones teóricas se ven, por ejemplo, estudios del estado del arte donde se explican los pasos necesarios para la utilización de Analíticas de Aprendizaje

pág. 24

#### Trabajo final de grado – Franco D. Kühn

tales como en Shoukry, Göbel y Steinmetz [33]. Otros se basan en el proceso de desarrollo con Analíticas de Aprendizaje, los que mencionan los stake holders involucrados y su papel en la correcta implementación [34]. También se encontró artículos que se basan en la evaluación de desempeño de los jugadores. Estos mencionan los rastros básicos que el diseñador de cualquier Juego Serio debe tener en cuenta [35].

Por otra parte, las soluciones prácticas ofrecen desde arquitecturas de diseño [36], hasta algunos ejemplos de aplicación. Algunos aprovechan tecnologías ya desarrolladas como el Unity Engine y ofrecen una solución de aplicación en videojuegos educativos que utilizan este motor [37].

Serrano-Laguna et al [38], por su parte presenta un enfoque teórico y luego práctico, incluyendo una revisión de diversos estándares y herramientas aplicadas a las Analíticas de Aprendizaje, y presenta un modelo para utilizar esta herramienta en Juegos Serios, incluyendo varias implementaciones de software ya disponibles, un caso de estudio donde se aplica y algunas ventajas y desventajas de utilizar esas herramientas.

Q2. ¿Existen estudios de Analíticas de Aprendizaje para Juegos Serios comerciales y no desarrollados por los propios educadores?

Dentro de los estudios de Analíticas de Aprendizaje analizados sólo se encuentran aquellos enfocados en brindar al educador herramientas para medir el aprendizaje de sus estudiantes. A pesar de los ya mencionados beneficios, estas herramientas han sido poco aplicadas en videojuegos comerciales, que poseen otros intereses, como una interacción mayor al usuario, o una inmersión más completa para los jugadores.

Las conclusiones teóricas antes mencionadas, por otra parte, son aplicables también al diseño de videojuegos comerciales, para ayudar a la transmisión de conocimientos.

Solo uno de los artículos mencionados, el cual presenta el desarrollo de un videojuego llamado Circuit WarZ, utiliza herramientas empleadas en el desarrollo de videojuegos comerciales. Este es un caso que ilustra que estas dos áreas (Videojuegos comerciales y Videojuegos Educativos) no tienen por qué ser mutuamente excluyentes [37].

Q3. ¿Se han publicado estudios que ofrezcan metodologías de implementación de Analíticas de Aprendizaje para Juegos Serios?

pág. 25

Luego de analizar los artículos, se identificaron ciertas metodologías propuestas para la implementación de Analíticas de Aprendizaje.

Se considera metodología a cualquier conjunto de pasos a seguir por el desarrollador de un Juego Serio a fin de lograr un buen diseño de Analíticas de Aprendizaje, sin presentar frameworks o herramientas ya implementadas en software.

Por ejemplo a Cano, Fernández-Manjón y García-Tejedor [39], donde nos ofrece un método simple de tablas para analizar los objetivos de aprendizaje y parámetros de juego que servirán para medir la evaluación del aprendizaje; o a Harpstead, MacLellan, Aleven y Myers [40], donde se verifica que las soluciones de los alumnos lleven a los principios que se deseaban enseñar mediante el juego; o incluso Minović y Milovanović [41] que indican una forma para mostrar eficazmente la información relativa al aprendizaje en un juego educativo tanto para el jugador como para el educador.

Q4. ¿Existen estudios que ofrezcan herramientas ya desarrolladas en software para la implementación de Analíticas de Aprendizaje en Juegos Serios?

Se localizaron escasos artículos que ofrecen herramientas de software completas que permitan la incorporación de Analíticas de Aprendizaje en un Juego Serio. Aunque si existen artículos que presentan un prototipo de framework como posible solución o acercamiento a una solución Chaudy, Connolly y Hainey [42], Hauge et al [43]. Estas propuestas están enfocadas en la evaluación del aprendizaje de los estudiantes dentro del Juego Serio.

Por otra parte, se encontraron algunos casos de estudio que no describen la herramienta implementada, pero si han desarrollado Juegos Serios con Analíticas de Aprendizaje Tlili, Essalmi, Jemni y Kinshuk [44] y Malliarakis, Satratzemi y Xinogalos [45]. Estos artículos además muestran los resultados de las implementaciones al aula.

II. Discusión y Conclusiones

Este estudio presenta una revisión sistemática de la literatura respecto a los enfoques y herramientas propuestas para una correcta implementación de Analíticas de Aprendizaje en el desarrollo de Juegos Serios.

En el proceso de análisis de los artículos presentados, se comprueba que el desarrollo de Juegos Serios y su aplicación en el ámbito del aprendizaje real es

prometedor, pero pobre en los recursos humanos y tecnológicos que actualmente se utilizan para su implementación.

La mayoría de las publicaciones están enfocadas en métodos de implementación de estas tecnologías en el ámbito educativo, pero las soluciones propuestas son varias, sin encontrarse lineamientos generales más allá de la definición de las propias Analíticas de Aprendizaje.

Es interesante destacar que no se encontraron estudios de Analíticas de Aprendizaje en Juegos Serios comerciales, ya que estos no se encuentran en el mercado común de los videojuegos, a pesar que el desarrollo de videojuegos educativos o de videojuegos comerciales no son áreas mutuamente excluyentes.

Este estudio analiza distintas metodologías y herramientas de software que proponen distintas soluciones para un correcto diseño de Juegos Serios.

Trabajo final de grado – Franco D. Kühn

# **Capítulo 4: Metodología**

El modelo de desarrollo utilizado en este trabajo se denomina Modelo de Proceso de Desarrollo para Juegos Serios (MPDSG) [46], el cual es el resultado de combinar el modelo Líneas de Producción de Software [47], el Diseño Centrado en el Usuario [48] y el Modelo de Proceso para el Desarrollo de Objetos de Aprendizaje (MPOBA) [49].

En el modelo utilizado, los expertos vinculados al desarrollo de un Juego Serio son los jugadores, los expertos en educación (docentes) y los expertos del contenido o dominio [46].

El proceso MPDSG (Fig. 3) es naturalmente iterativo, e inicia con la ingeniería de dominio. Como se considera al Juego Serio un objeto de aprendizaje, se comienza la extracción de requerimientos mediante entrevistas con docentes, con el fin de definir los objetivos y las competencias a desarrollar en el tema seleccionado. También se realizan reuniones con expertos en contenido o dominio de conocimiento, los cuales definirán las tareas o desafíos reales a solucionar. Estas tareas o desafíos, a su vez, se validan con el docente para verificar su pertinencia con los objetivos educativos y competencias a desarrollar [46].

En la medida en que se definen las necesidades de los docentes y de los expertos en contenido, se desarrollan actividades con los expertos en videojuegos (jugadores). Las mismas tienen el propósito de crear la historia, definir el género, la jugabilidad del videojuego y lograr que el jugador alcance los objetivos educativos establecidos. Todas las conclusiones son nuevamente validadas por los otros expertos [46].

De esta iteración entre la ingeniería de dominio, ilustradores, libretistas y músicos se genera el material que será validado por los distintos expertos. Posteriormente se pasa a la etapa de desarrollo del juego (ingeniería de producto). Mediante una planificación ágil se gestiona el desarrollo iterativo e incremental de las escenas. Al final de cada iteración, se obtiene una versión del producto que, como todos los entregables del proceso, se valida con los expertos mediante las metodologías del modelo de proceso MPOBA [46].

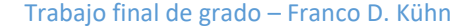

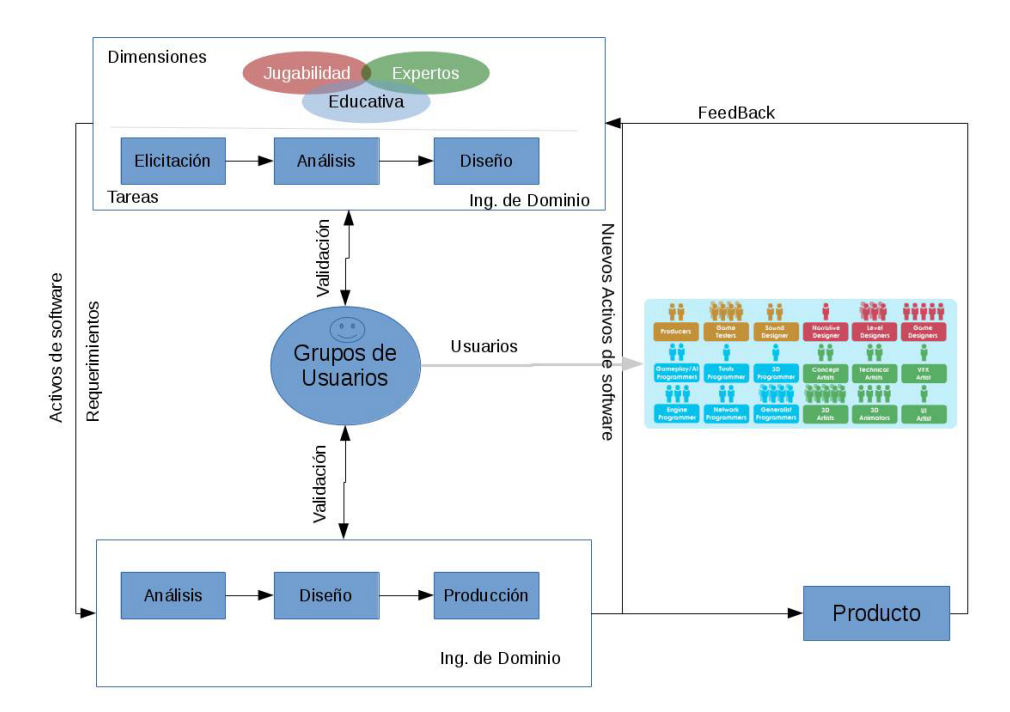

*Figura 3. Esquema grafico que representa la dinámica del Modelo de Proceso de Desarrollo para Juegos Serios utilizado en el proyecto. Tomado de "Proceso de desarrollo de serious games. Diseño centrado en el usuario, jugabilidad e inmersión", Evans., Spinelli; Zapirain., Massa y Soriano,2016 [46].*

El proceso de elicitación establece los requerimientos pedagógicos, de dominio, del juego y del software. Se realizan entrevistas y se administran cuestionarios a expertos docentes y de dominio. Luego con el auxilio de los estudiantes-jugadores se elabora el guion o historia del juego [50][51].

Establecidos los objetivos educativos, es necesario determinar las competencias que el alumno debe adquirir para considerar que los mismos se han logrado. Ribes [50] explica el concepto de competencia partiendo del concepto de capacidad (aquellas habilidades del ser humano que le permiten adquirir conocimiento en un tema específico), la cual es potencial, para que sea efectiva debe conseguirse la competencia específica sobre el tema (conocer y ser hábil en las actividades relacionadas con el tema). Entonces una competencia puede verse a través de las habilidades necesarias para su desarrollo. Dichas habilidades resultan útiles al definir los eventos que se deben registrar a fin de medir el aprendizaje [50].

En este trabajo, el proceso de elicitación difirió del utilizado habitualmente para el software educativo al adoptar y adecuar técnicas de la industria del videojuego, con el objeto de priorizar los aspectos de inmersión y diversión [51].

Además de los requerimientos dependientes de la plataforma utilizada, la especificación de este Juego Serio se compuso de la mecánica del juego, los retos que se disparan y el ambiente en donde se desenvuelve la trama [51].

El ambiente está determinado por los efectos visuales y sonoros que enmarcan la trama, los personajes y los objetos con los que estos se relacionan. Los personajes interactúan con los retos que surgen en función de un guion, y configuran en conjunto la mecánica del juego. Mecánica, retos y ambiente son esenciales para la inmersión [50].

La especificación de un Juego Serio es el producto final del proceso de elicitación, donde se describen debidamente los aspectos antes mencionados. Para ello, en cada ciclo de elicitación se relevó información con los diferentes tipos de usuarios mediante encuestas, entrevistas y grupos focales. Se elaboró un Documento de Diseño de Juego que contiene los escenarios del juego y el léxico utilizado durante el mismo [52].

Al terminar la fase de elicitación se definió la correlación entre las habilidades educativas y las variables o decisiones generales que se deben registrar a fin de medir el desempeño de dichas habilidades. Esto sirve de idea general para definir en etapas posteriores los eventos específicos que se registrarán.

En la fase de diseño, las actividades consistieron en la construcción de distintos prototipos. Éstos se reformularon y desarrollaron en forma progresiva luego de las actividades de evaluación. Se trabajaron simultáneamente varios aspectos visuales del juego en paralelo con el trabajo de programación [2].

Respecto a las Analíticas de Aprendizaje, en esta fase de diseño se definieron los eventos que el sistema debe rastrear a fin de medir las habilidades definidas en el paso anterior. Se definen las estructuras de registro y los datos que debe llevar cada evento para un fácil rastreo de comportamientos. Además, se prepararon las relaciones entre los eventos que permitieron la visualización de los resultados a los educadores.

Trabajo final de grado – Franco D. Kühn

# **Capítulo 5: Trabajo Experimental. Juego Serio "Power Down the Zombies"**

En esta sección se describe el proceso de construcción del prototipo de software y se detallan los modelos y planteamientos utilizados durante el transcurso del proyecto "Modelos y herramientas para el proceso de desarrollo de Serious Games". El contexto del desarrollo del trabajo fue una aplicación para la materia de Introducción a la Física en cuarto año de educación secundaria.

En primer término, se describen los procesos llevados a cabo en el proyecto mencionado, previos a la implementación del producto de software y las sucesivas etapas en las cuales el autor del trabajo cumplió en primer término el rol de jugador y luego de programador.

### **5.1 Elicitación y Especificación de Requerimientos**

La temática que se abordó corresponde a contenidos relacionados con Física y Química de escuelas secundarias. En particular, tal como señala el Diseño Curricular para Educación Secundaria -Introducción a la Física cuarto año (2010): "La materia está diseñada de modo tal que cubra aquellos contenidos necesarios para una formación en física acorde a los fines de la alfabetización científica para esta etapa de la escolaridad, brindando a los estudiantes un panorama de la física actual, sus aplicaciones a campos diversos, y algunas de sus vinculaciones con la tecnología cotidiana". Particularmente, el objetivo educativo que se elicitó es: "mejorar la tomar decisiones relativos al uso racional, eficiente y consciente de la energía; como así también poder evaluar los impactos medioambientales y sociales de los usos tecnológicos de la energía y reflexionar críticamente sobre el uso que debe hacerse de los recursos naturales" [51].

Luego de una serie de entrevistas con docentes del área y un juicio de experto se concluyó que se apuntaría al logro de una única competencia: Aquella necesaria para la toma de decisiones que lleven a un uso racional y eficiente de la energía. Establecida la competencia se llevó adelante el mecanismo de elicitación necesario para encontrar el conjunto de habilidades correspondientes. En ese conjunto se encuentran:

- Reconocer e identificar fuentes de energía (convencional y alternativa)
- Comparar fuentes de energía (convencional y alternativa).

pág. 31

Trabajo final de grado – Franco D. Kühn

- Monitoreo del consumo y producción de energía
- Detectar (Decremento de la producción de energía mediante combustibles fósiles e incremento de la producción alternativa)
- Discriminar, detectar entre consumo por necesidad o derroche
- Planificar

Luego del proceso de elicitación y con el auxilio de los estudiantes-jugadores, entre los que se encontraba el autor del presente trabajo, se elaboró el guion o historia del juego. Dicha narrativa fue un proceso iterativo que estuvo relacionado con el diseño del Léxico Extendido del Lenguaje y la definición de actores, objetos, verbos y estados de juego. Además, se mantuvo una fuerte relación con los requerimientos educativos elicitados. El título de la aplicación que se definió es "Power Down the Zombies" (PDTZ) [2], [52].

La narrativa quedó definida de la siguiente manera:

- El juego consiste en la situación de defensa de una fortaleza que debe realizar un personaje humano situado en un campo que se encuentra en el entorno de la misma, frente al ataque de zombis que son vulnerables a la luz.
- En el juego conviven dos escenarios principales: el día y la noche. Durante el día se recogen los recursos y se construyen las defensas basadas en fuentes de luz.
- Las fuentes de luz naturales como el sol permiten contar con un periodo sin ataques. Las fuentes de luz artificiales proveen las defensas para la noche. Existe una relación entre la energía destinada al confort y el número de humanos. Se pretende incorporar la necesidad de establecer prioridades en el uso de la energía.
- Durante el día se reciben diferentes tipos de recursos: generadores (solares, eólicos, motores), cables, torres, baterías, diferentes tipos de fuentes de luz como focos y reflectores, también se recogen combustibles (diésel, nafta, leña) necesarios para que los generadores operen.

El Documento de Diseño de Juego (GDD) que contiene los escenarios del juego y el léxico utilizado durante el mismo fue desarrollado durante esta fase del trabajo (Ver Anexo).

Entre otras cuestiones, la mecánica de juego está relacionada con el concepto de conservación de energía. Resulta entonces necesario para el jugador informarse sobre

pág. 32

#### Trabajo final de grado – Franco D. Kühn

energías alternativas y considerar sus ventajas y desventajas. Además, debe revisar estadísticas, realizar cálculos y fomentar el ahorro de la energía como concepto, evaluar los distintos tipos de tecnologías de cada producto con su respectivo consumo energético y visualizar los rangos óptimos de confort de hoy en día para un aprovechamiento de los recursos.

Las habilidades de aprendizaje para el desarrollo de la capacidad definida anteriormente quedaron relacionadas con las variables y los eventos a registrar posteriormente en el juego (Tabla 3). Esto permitió planificar el diseño del Juego Serio para optimizar la captura de datos [2].

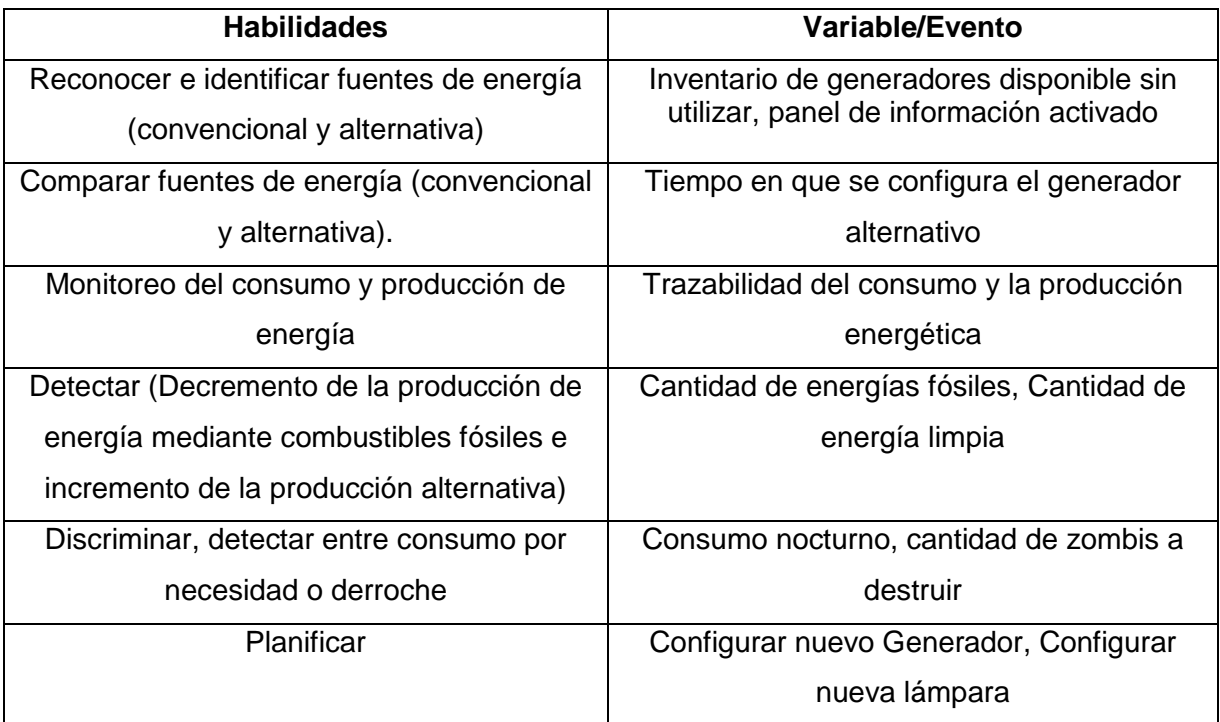

*Tabla 3. Relación entre habilidades de aprendizaje y variables o eventos a registrar. Adaptado de "Diseño de Serious Games. Requerimientos del Juego – Competencias y Habilidades"; Spinelli, Massa, Rico, Kühn (2018) [2].*

# **5.2 Diseño**

En las iteraciones que corresponden a esta fase del modelo de desarrollo, se tomaron las siguientes decisiones de diseño.

Juegos Serios y Analíticas de Aprendizaje: Implementación en el entorno educativo Trabajo final de grado – Franco D. Kühn

- 1. El juego sería en dos dimensiones con una perspectiva aérea. Debería tener controles simples, a fin de evitar un esfuerzo extra en los jugadores para el manejo del personaje;
- 2. El juego debería estar disponible para distintas plataformas, tanto aquellas que corren en computadoras personales como en dispositivos móviles. Más específicamente quedó definido Windows, Linux y Android como objetivos claros en este punto y el diseño web como posible plataforma a futuro.
- 3. El producto debería mantenerse simple en la cantidad de recursos que consume, a fin de evitar el requisito de un equipo de última generación.
- 4. Debería ser necesaria una conexión a internet activa para el envío de los datos a los servidores durante la experiencia de juego.
- 5. El acceso al juego debería estar restringido a los estudiantes registrados en la plataforma web y que pertenecen a una clase activa o en curso.
- 6. Dentro del juego se definieron tres tipos diferentes de generadores. Estos deberían poder instalarse en espacios específicos denominados slots. Se decidió utilizar generadores a carbón, a nafta y eólicos, que representan las fuentes de energía convencionales y limpias. Además, la información de cada generador quedo descripta en su productividad (en KW/h), su consumo de combustible (en unidades/h) y su costo energético de instalación (en KW). Derivada de esta decisión quedaron definidos los combustibles a utilizar en el juego: carbón y nafta.
- 7. Análogamente se definieron cuatro tipos de lámparas a colocar en los postes durante toda la escena con características de consumo (en KW/h) y potencia luminosa (en lúmenes). Los tipos definidos fueron: lámpara incandescente, lámpara halógena, bajo consumo y LED.
- 8. En este primer prototipo también se definió el uso de baterías, aunque de una sola clase, ya que no afectaba a los objetivos de aprendizaje. El propósito de estas baterías es aumentar la capacidad de almacenamiento de energía en el juego.
- 9. El personaje podría combatir a los zombis con una fuente de luz móvil (linterna). A fin de instar a los jugadores a utilizar las lámparas ubicadas en los postes, la dificultad de derrotar a los enemigos con la linterna debería ser mayor. Se definió una sola fuente de recarga para la linterna en un punto fijo del mapa lo que restringe las posibilidades de su utilización.

Juegos Serios y Analíticas de Aprendizaje: Implementación en el entorno educativo Trabajo final de grado – Franco D. Kühn

- 10. Una vez definidas las estrategias durante el escenario del día, el jugador debería ser capaz de adelantar el tiempo a un instante anterior a la noche a fin de comenzar el siguiente escenario. Durante este avance de tiempo, el sistema debe realizar los cálculos de consumo y producción de energía que correspondan a fin de mantener consistentes las decisiones del jugador con su experiencia de juego. Esta estrategia podría ser posible de la noche al día también, con el requisito adicional de que todos los zombis sean eliminados previamente.
- 11. Las estéticas se definieron según el modelo MDA descripto en el apartado 2.1.1. Para el desarrollo del objetivo estético se seleccionaron el área de la fantasía y el de desafío. Se espera mantener al jugador en alerta constante frente a ataques ficticios mientras administra recursos de existencia real (Energía almacenada en este caso).

Se utilizaron elementos basados en la simbología estándar para representar la eficiencia de productos electrónicos. Su objetivo es que la gráfica fuera coherente con un modelo matemático de energía realista. Se puso énfasis en los aspectos técnicos relevantes del tema, los conceptos involucrados y los objetivos educativos del videojuego.

# **5.2.1 Selección de las tecnologías adecuadas para la visualización de las interacciones de los estudiantes en el Juego Serio**

Con respecto al almacenamiento de datos, la misma se realizó en una base de datos relacional tipo SQL. Se modelaron las entidades "Alumno", "Docente", "Clase", "Registro" y "Evento". Los dos primeros contienen un campo identificador además de información pertinente a cada uno, como el apellido, el nombre, etc. En el caso de los docentes se almacenan las credenciales de ingreso al sistema. Cada educador puede estar a cargo de más de una clase, la que contiene su propio identificador y el correspondiente al docente a cargo. Cada una de las clases pueden tener registrados más de un estudiante. Un estudiante puede estar registrado en muchas clases simultaneas. Para lograr ese comportamiento se creó la tabla de registros, que relaciona un alumno a una clase.

Se definió el rol del Administrador, que es el encargado de crear nuevas clases, asignarlas a los docentes y registrar alumnos a las mismas. Este administrador será el
Trabajo final de grado – Franco D. Kühn

encargado de mantener el sistema y resolver los aspectos técnicos ajenos a los docentes y alumnos.

Se decidió utilizar la tecnología web con el lenguaje PHP para la lógica del servidor. Se eligieron estas tecnologías por sus bajos requisitos y la facilidad de replicar este sistema en otros Juegos Serios sin demasiada complejidad. Cualquier servicio de hosting permite el uso de estas herramientas, lo que lo hace ideal para pequeños y medianos proyectos similares.

En esta fase de diseño también se definieron las acciones del jugador, las que se deberían registrar a fin de realizar el posterior análisis. De la tabla de eventos, los campos definidos son: un identificador de evento (numérico), el título del evento, un identificador de sesión de juego, un identificador del jugador y un campo JSON con información particular de cada evento como se detalla en las siguientes tablas:

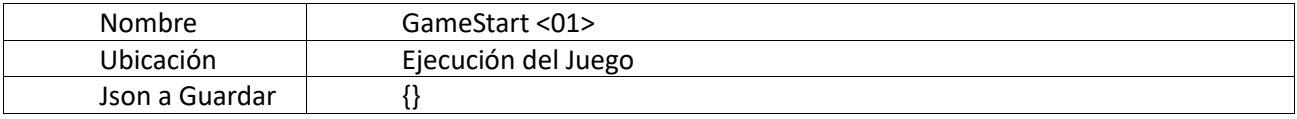

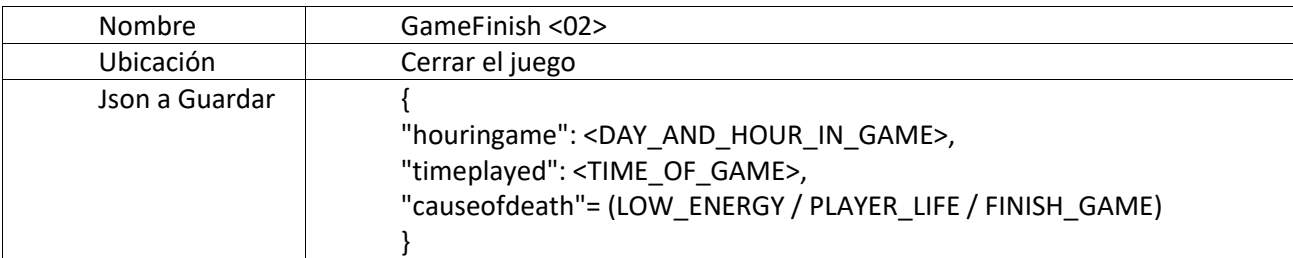

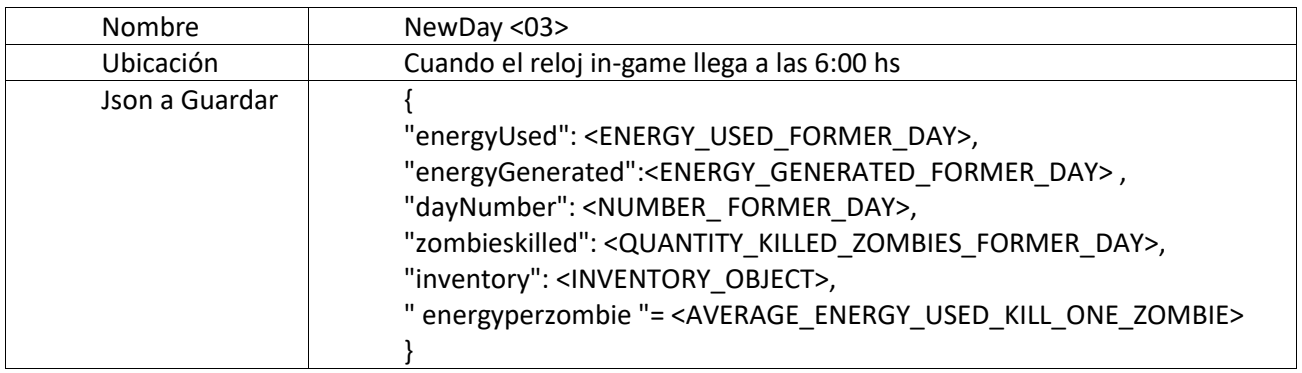

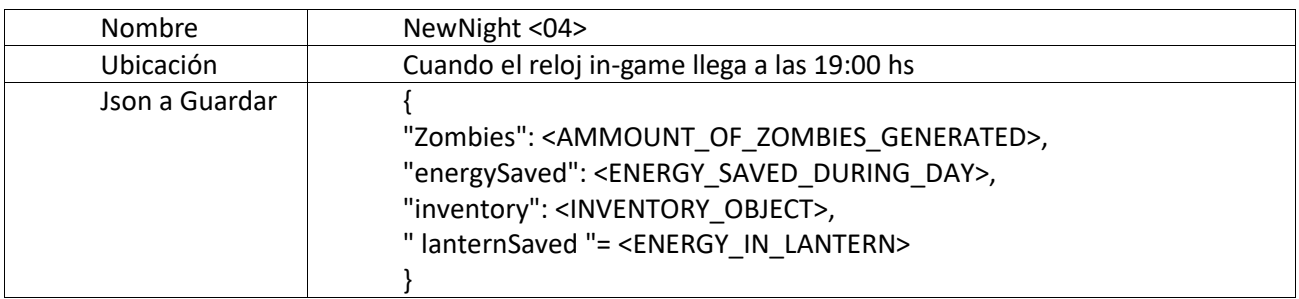

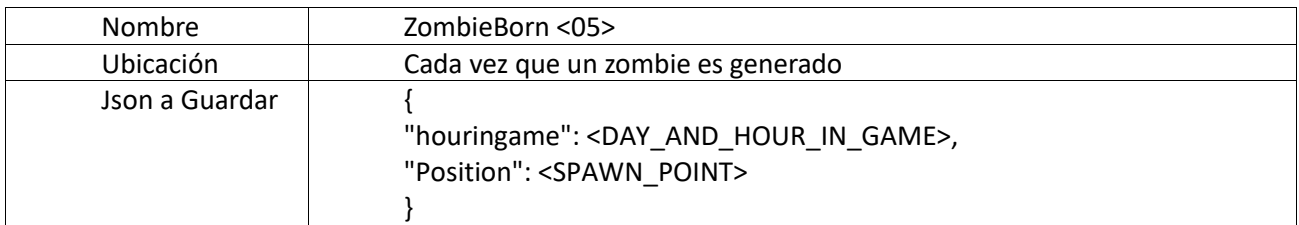

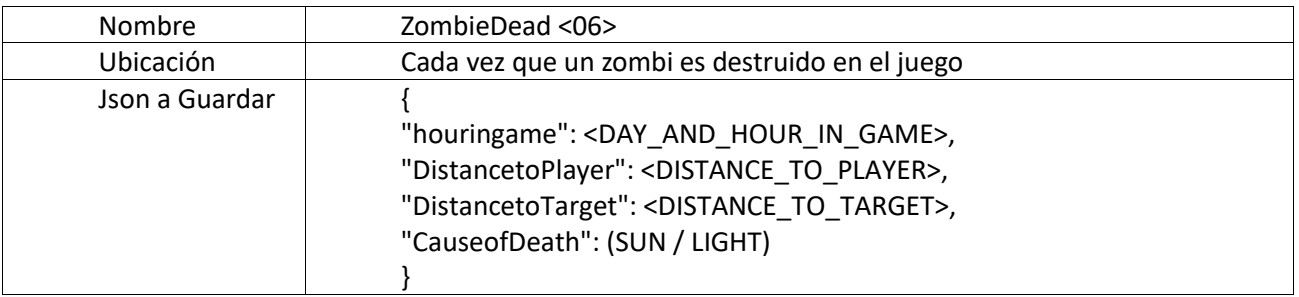

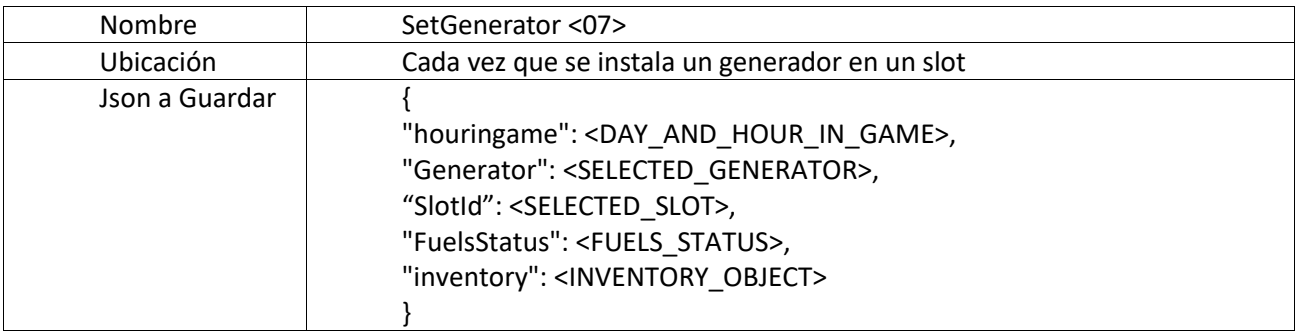

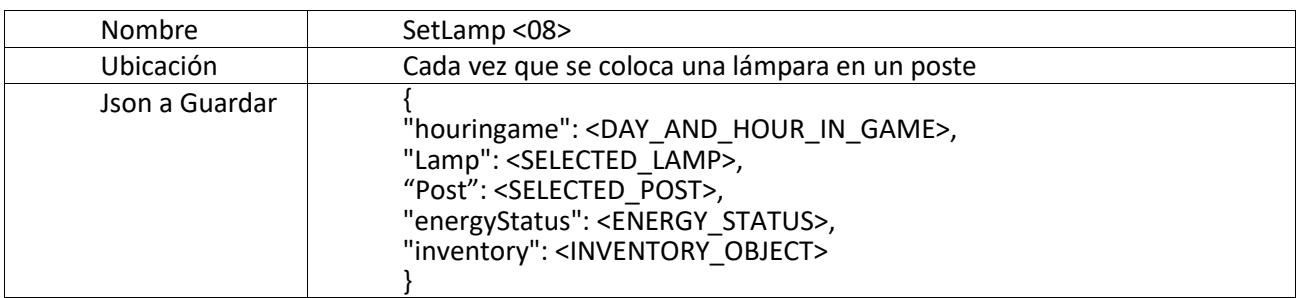

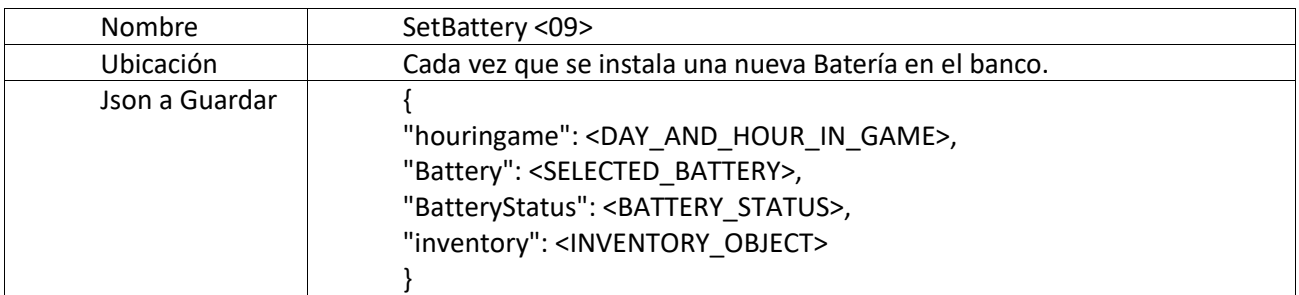

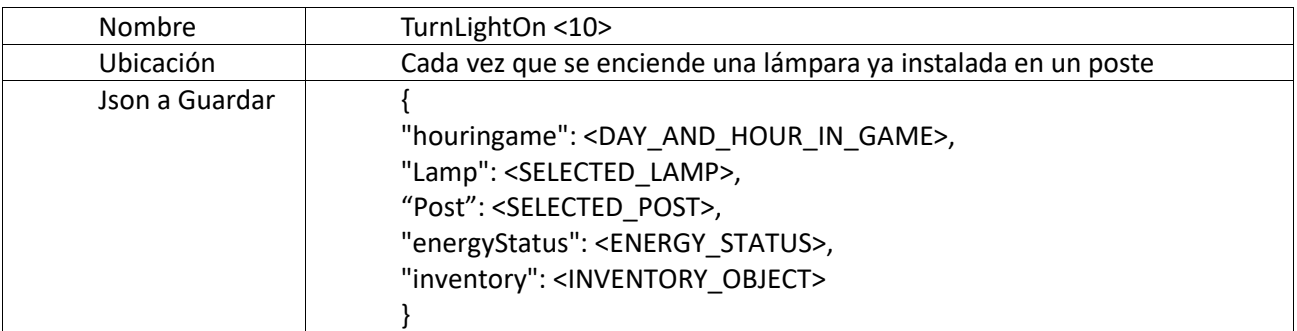

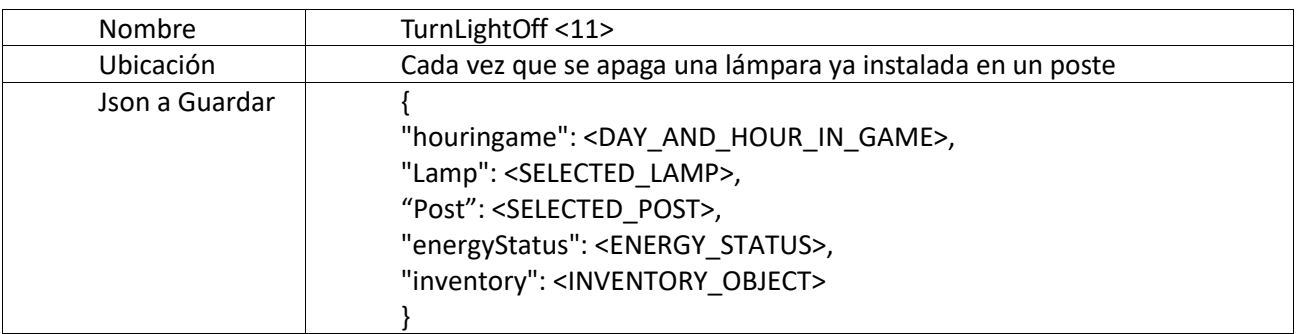

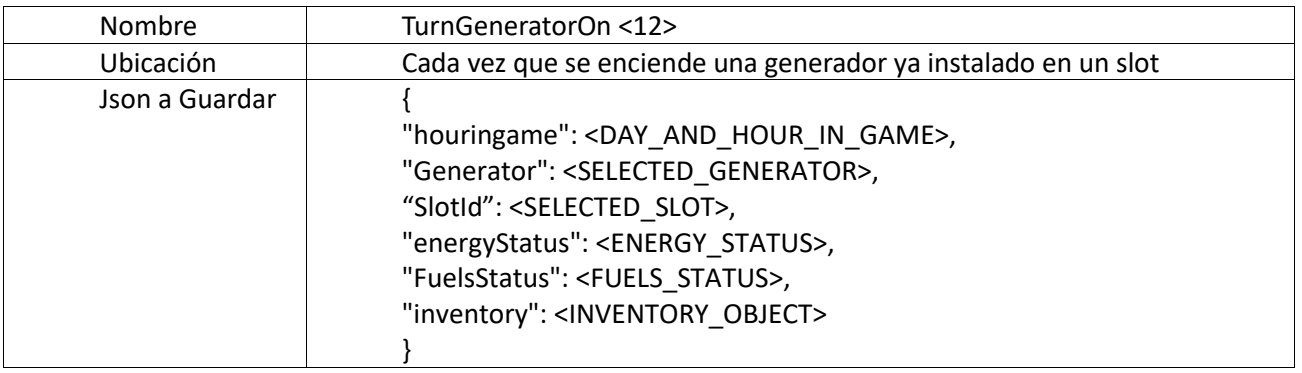

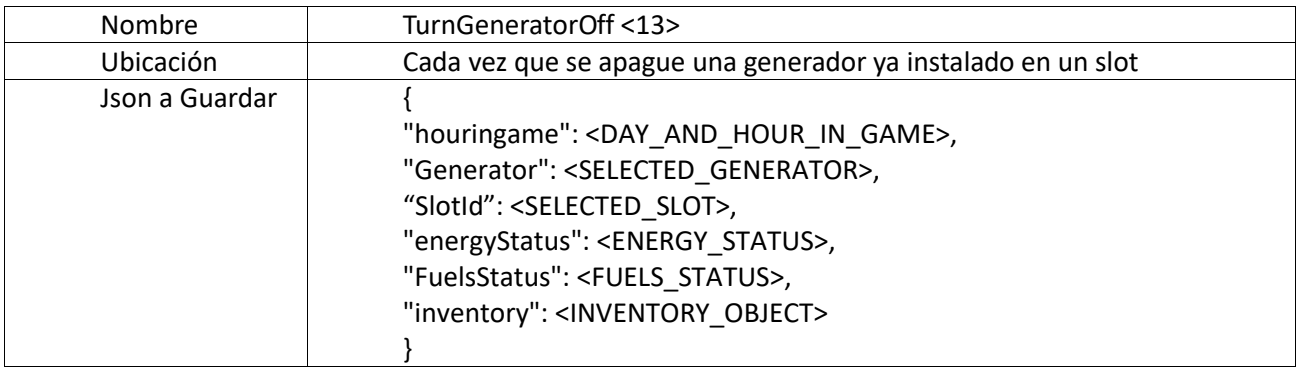

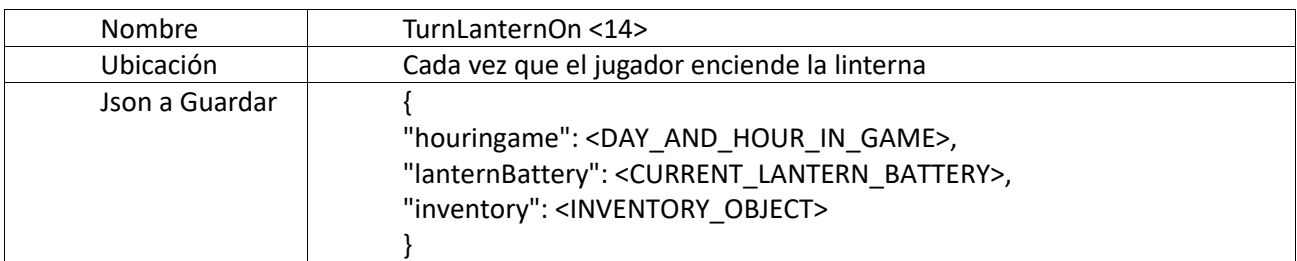

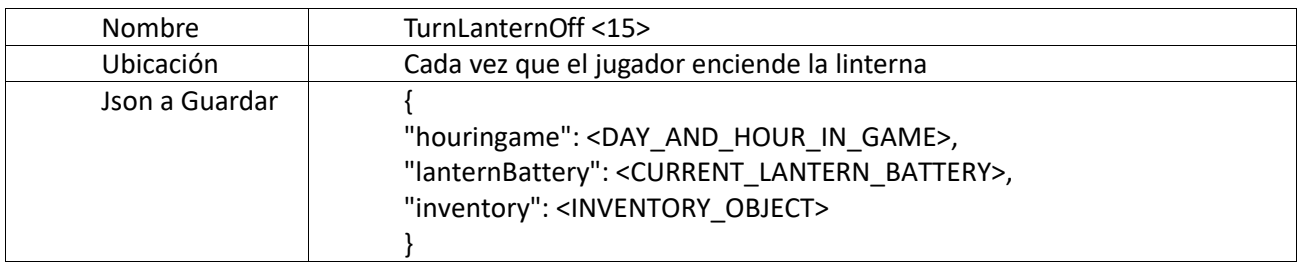

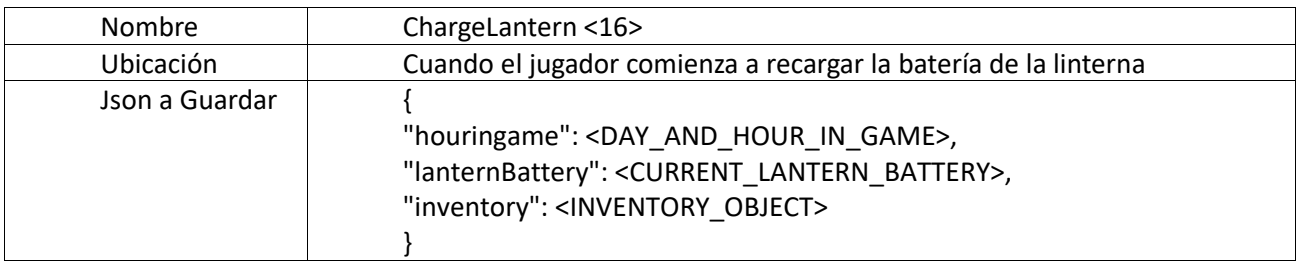

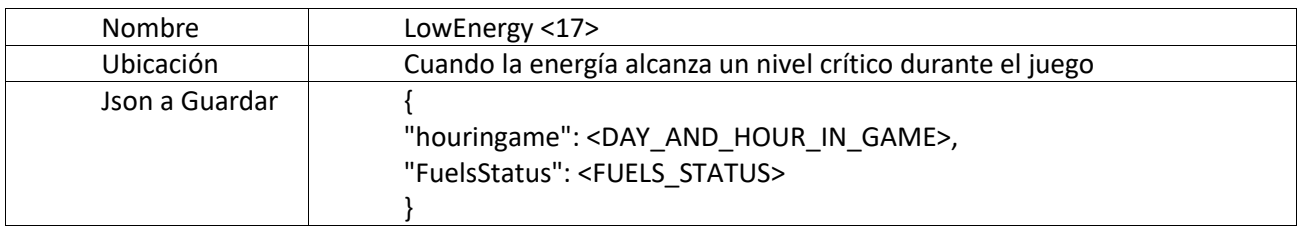

## **5.3 Implementación del prototipo de software**

En el modelo de proceso que se siguió en este proyecto para la creación del Juego Serio, se utilizó un enfoque evolutivo de desarrollo a través del prototipado. El producto de software se implementó después de varias iteraciones de Prototipado-Evaluación. En cada ciclo la intención fue identificar las respuestas del sistema y mejorarlas.

Las aportaciones de llevar a cabo la evaluación en esta fase, fueron altamente valiosas para evitar el insumo de tiempo para el desarrollo de software que posteriormente sería modificado.

Para la elección del motor de videojuegos se utilizó el proceso de selección de tecnología para el desarrollo de Juegos Serios [53] el cual presenta el siguiente procedimiento:

*"Previo a la evaluación, se describen los objetivos, metas y prioridades del grupo de trabajo y se identifican las necesidades tecnológicas para la implementación. Se visualizan e identifican los conocimientos disponibles y no disponibles en el grupo de trabajo, y se analiza una adquisición externa de productos o así también colaborar con una solución libre."*

*"Para la evaluación, primeramente se definen los criterios a evaluar, se examinan las distintas fuentes de datos, donde se recopila la información que se valora durante esta etapa. Finalmente se realiza un análisis FODA (Fortalezas, Oportunidades, Debilidades y Amenazas) a fin de verificar que los objetivos y metas concuerden."* [53]

Según este proceso se eligió el motor de Videojuegos Godot como principal herramienta de desarrollo (Ver Anexo 2). Godot es un motor de videojuegos 2D y 3D multiplataforma, de código abierto publicado bajo la Licencia MIT y desarrollado por la comunidad de Godot [54]. Se utilizó la versión 3.0.1 a la 3.0.6 de este motor para la implementación del Juego Serio PDTZ.

Esta herramienta utiliza estructuras de nodos que aparecen en un orden jerárquico y representan distintos elementos del juego. El comportamiento de cada nodo está

Trabajo final de grado – Franco D. Kühn

indicado en el script que se puede adjuntar al mismo. En la figura 4 se distingue el árbol de nodos del objeto que representa al personaje principal en el PDTZ.

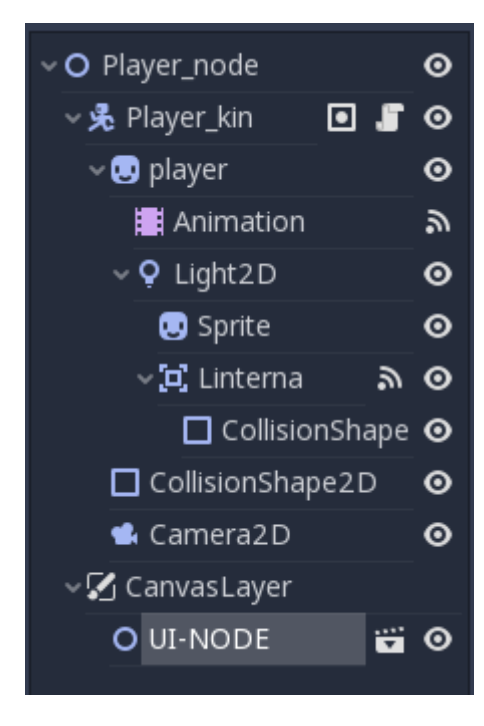

*Figura 4: Representación del personaje principal según la estructura de nodos utilizada en Godot*

#### **5.3.1 Jugador**

El script del jugador contiene dos partes esenciales. La primera describe la lógica del movimiento del personaje (posiciones en un plano) y la de sus animaciones (secuencia de imágenes que describen el movimiento).

La segunda parte está relacionada con el manejo de la linterna ya que el nodo linterna es parte del nodo jugador. Por este motivo el comportamiento de ésta quedó definido dentro del mismo script. Se programaron las acciones de encender, apagar y consumir energía durante el uso de la misma.

```
1. export (int) var speed = 200 
2. var velocity = Vector2()3. var is_on = false 
4. var player health = 1005. var linterna_battery = 5 
6. onready var animation = get_node("./player/Animation") 
7. onready var linterna= get_node("./player/Light2D")
```
Trabajo final de grado – Franco D. Kühn

```
8. onready var linterna_collider = get_node("player/Light2D/Linterna/CollisionShape2D
    ") 
9. onready var healthbar = get_node("../CanvasLayer/Superior/LifeBar") 
10. onready var linternabar = get_node("../CanvasLayer/Superior/Linterna") 
11. onready var inventario = get_tree().get_root().get_node("Terreno/Inventario") 
12. const linterna_damage = 0.2 
13. const CHARGE = 0.01 
14. var current = "15. 
16. func ready():
17. linterna.hide() 
18. animation.play("idle_off") 
19. current="idle_off" 
20. 
21. func _physics_process(delta): 
22. get_input() 
23. if player_health<100: 
24. player health+=0.1
25. _update_UI() 
26. move_and_slide(velocity) 
27. 
28. func get_input(): 
29. velocity = Vector2() 
30. if Input.is_action_just_pressed('lantern'): 
31. is_on = !is_on 
32. if (is_on): 
33. Network.turnLanternOn(inventario.getInventario_Text(),inventario.getHourinGame(),
   linterna_battery*10) 
34. else: 
35. Network.turnLanternOff(inventario.getInventario_Text(),inventario.getHourinGame()
    ,linterna_battery*10) 
36. linterna_collider.disabled = !is_on 
37. if Input.is_action_pressed('right'): 
38. velocity.x += 1 
39. if Input.is_action_pressed('left'): 
40. velocity.x -= 1 
41. if Input.is_action_pressed('down'): 
42. velocity.y += 1 
43. if Input.is_action_pressed('up'): 
44. velocity.y -= 1 
45. if linterna_battery<=0: 
46. is on = false
47. check_animation() 
48. velocity = velocity.normalized() * speed 
49. look_at(position + velocity) 
50. 
51. func update UI():
52. healthbar.value = player_health 
53. linternabar.value = linterna_battery 
54. 
55. func check_animation(): 
56. if is_on: 
57. linterna.show() 
58. linterna_battery-=CHARGE 
59. inventario.dia_consumido +=CHARGE 
60. if velocity.length() > 0: 
61. if current != "move_on": 
62. animation.play("move_on") 
63. current = "move_on" 
64. else:
```
Juegos Serios y Analíticas de Aprendizaje: Implementación en el entorno educativo Trabajo final de grado – Franco D. Kühn 65. animation.play("idle\_on") 66. current = "idle\_on" 67. **else**: 68. linterna.hide() 69. **if** velocity.length() > 0: 70. **if** current != "move\_off":<br>71. **animation.play("move\_o** animation.play("move\_off") 72. current = "move\_off" 73. **else**: 74. animation.play("idle\_off") 75. current = "idle off" 76. 77. func \_on\_Linterna\_body\_entered(body): 78. **if** body.is\_in\_group("zombie") &&is\_on: 79. body.\_lightened(linterna\_damage) 80. 81. func on Linterna body exited(body): 82. **if** body.is in group("zombie"): 83. body. unlightened(linterna damage) 84. 85. func \_damage(): 86. player\_health-=0.2 87. **if** player\_health <=0: 88. Network.\_Game\_Over(inventario.getHourinGame(),"Zombie")

## **5.3.2 Interfaz Gráfica del Usuario (GUI)**

La interfaz gráfica de usuario contiene la vida del jugador, los montos de energía disponibles a nivel general y en la linterna, las cantidades disponibles de combustibles, el inventario, y la hora y el día actuales dentro del juego.

La actualización de la interfaz se descentralizó en los scripts que contenían mayor información de cada elemento. Por ejemplo, la información relevante a la vida del jugador y la energía que contiene la linterna es actualizada por el script del jugador, el cual contiene dicha información. Por otro lado, los datos del inventario son actualizados por el script que esta adjunto al nodo "inventario".

```
1. func update UI():
2. energybar.value = main_energia 
3. energybar2.value = main_energia 
4. carbonbar.value = carbon 
5. naftabar.value = nafta 
6. 
7. func _update_HOUR(): 
8. var cadena_hora 
9. if hh<10: 
10. cadena_hora = "0"+str(hh)11. else: 
12. cadena_hora = str(hh) 
13. cadena_hora+=":" 
14. if mm<10: 
15. cadena_hora += "0"+str(mm)
```
Trabajo final de grado – Franco D. Kühn

```
16. else: 
17. cadena_hora += str(mm) 
18. hora.text = cadena_hora 
19. dia.text = "Dia "+str(dd)
```
### **5.3.3 Postes y Espacios (Slots)**

La lógica detrás de los postes con las lámparas y slots con los generadores es similar: lo primero que se realiza es la evaluación de la proximidad del jugador a un poste o slot. En caso de estar el jugador suficientemente próximo a estos elementos, aparecen habilitados en la interfaz los ítems que pueden instalarse en dicho lugar, ya sean lámparas, generadores o baterías.

Luego, al estar disponibles los elementos en el inventario, se invoca una función de instalación mediante la selección de algún ítem. Aun cuando el código que se indica abajo describe la instalación de una lámpara, esta función es análoga a la de la instalación de los generadores, con la diferencia que la instalación de un generador tiene un consumo extra de energía en el juego.

```
1. func _on_Limite_body_entered(body): 
2. if body.is_in_group("player"): 
3. if has_lamp: 
4. boton.disabled = false5. boton.visible = true 
6. inventario.selected = id 
7. inventario._enable_lights() 
8. 
9. func _set_lampara(poste,luz_consumo,luz_damage, luz_texto,id): 
10. poste.has_lamp = true 
11. poste.luz_id = id 
12. poste.consumo = luz_consumo 
13. poste.luz_damage = luz_damage 
14. poste.get_node("Boton").disabled = false 
15. poste.get_node("Tooltip")._set_Text(luz_texto) 
16. poste._display_info()
```
### **5.3.4 Zombis**

Se implementó el comportamiento de los zombis de acuerdo con su proximidad al personaje. Si la distancia al mismo es menor a una cantidad determinada, el zombi seguirá al jugador, caso contrario intentará acercarse a su objetivo, el cual es la sala de generadores. En ambos casos, al estar a una distancia capaz de atacar, realiza el ataque y disminuye la vida del jugador.

```
Juegos Serios y Analíticas de Aprendizaje: Implementación en el entorno educativo
   Trabajo final de grado – Franco D. Kühn
1. func _move(): 
2. var pos_player = player.position 
3. var mitarget = Vector2() 
4. var velocity = Vector2() 
5. if position.distance_to(pos_player) < DISTANCE_CHANGE: 
6. mitarget = pos_player 
7. else: 
8. mitarget = target 
9. look_at(mitarget) 
10. if position.distance_to(mitarget)<DISTANCE_ATTACK: 
11. _attack() 
12. if mitarget ==pos_player: 
13. player._damage() 
14. else: 
15. if current != "move": 
16. animation.play("move") 
17. current = "move" 
18. var distance x = mitarget.x - position.x19. var distance y = mitarget.y - position.y20. if distance_x!=0: 
21. velocity.x = distance_x/ abs(distance_x) 
22. if distance_y!=0: 
23. velocity.y = distance_y/ abs(distance_y) 
24. 
25. velocity = velocity.normalized() * SPEED 
26. move_and_slide(velocity) 
27. 
28. func _attack(): 
29. if current != "attack": 
30. animation.play("attack") 
31. current = "attack"
```
Otro aspecto relacionado a los zombis es la generación de estos personajes. Se definieron ocho puntos de aparición (spawn points), desde los cuales estos enemigos aparecen. Al comenzar el escenario de la noche, se define la cantidad de zombis que aparecerán esa noche. En cada segundo posterior, se crea un zombi en un punto de aparición aleatorio hasta completar la cantidad de zombis correspondiente a esa noche.

```
1. var spawn_points = [[-1500, -1500], [-1500, 0], [2300, 0], [0, -1500], [0, 2300],1500,2300],[2300,-1500],[2300,2300]] 
2. 
3. func _on_night(): #Instatiate Zombies 
4. if cant_zombies>0: 
5. var scene instance = Zombie prefab.instance()
6. scene_instance.set_name("Zombie"+str(cant_zombies)) 
7. cant_zombies-=1 
8. var \overline{\text{position}} = \text{rand\_range}(0, \text{spam\_points.size}())9. get_node("..").add_child(scene_instance) 
10. scene_instance.global_position = Vector2(spawn_points[posicion][0],spawn_points[p
    osicion][1]) 
11. Network.newZombie(spawn_points[posicion][0],spawn_points[posicion][1],getHourinGa
```
me())

```
Juegos Serios y Analíticas de Aprendizaje: Implementación en el entorno educativo
Trabajo final de grado – Franco D. Kühn
```
### **5.3.5 Recarga de linterna**

El acto de recargar la batería de la linterna se programó en un script diferente. Éste regula las animaciones y los cálculos de energía que corresponden a este hecho en el juego.

```
1. func _process(delta): 
2. if is_on && player.linterna_battery <= 10 && inventario.main_energia>0: 
3. player.linterna_battery += CHARGE 
4. inventario.main_energia -= CHARGE 
5. else: 
6. animacion.emitting=false 
7. 
8. func _on_Recargar_body_entered(body): 
9. if body.is_in_group("player"): 
10. animacion.emitting = true 
11. is_on=true 
12. Network.lanternRecharge(inventario.getInventario_Text(),inventario.getHourinGame(
  ),player.linterna_battery*10) 
13. 
14. func on Recargar body exited(body):
15. if body.is_in_group("player"): 
16. animacion.emitting =false 
17. is_on=false
```
## **5.3.6 Planificación de Niveles y Definición de Ítems**

Dentro de la sintaxis que ofrece Godot, se encuentran los scripts "AutoLoad". Son de carácter general y tienen la opción de poder instanciarse solo una vez, de modo similar al patrón de diseño Singleton.

Se creó un script de este tipo a fin de cumplir la función de un archivo de configuración. El mismo se encarga de detallar los datos de cada tipo de ítem, tanto baterías como generadores y lámparas. A su vez define la cantidad de ítems, combustibles y zombis que aparecerán en cada día dentro de la narrativa del juego.

```
1. #ITEMS 
2. #Luz Incandescente 
3. const ITEM1_CONSUMO = 1.667 
4. const ITEM1 LUMENES = 1
5. const ITEM1_TEXTO = "Luz Incandescente:\n\nAunque no es muy eficiente, cuando no h
   ay mas nada, te ayuda a sobrevivir a los zombies.\n\nConsumo: 100 W\nDaño: 1 lm" 
6. 
7. #Luz Halogena 
8. const ITEM2 CONSUMO = 1.167
9. const ITEM2_LUMENES = 1
```

```
10. const ITEM2_TEXTO = "Luz Halogena:\n\nLa evolución de la lámpara incandescente, co
   n un poco mejor rendimiento y mejor vida útil.\n\nConsumo: 70 W\nDaño: 1 lm" 
11. 
12. #Luz Bajo Consumo 
13. const ITEM3_CONSUMO = 0.667 
14. const ITEM3_LUMENES = 1 
15. const ITEM3_TEXTO = "Luz Bajo Consumo:\n\nParecida a un tubo fluorescente, pero co
   mpacta. Esta opción tiene mejores en cuanto a sus antecesoras.\n\nConsumo: 40 W\nD
   año: 1 lm" 
16. 
17. #Luz LED 
18. const ITEM4_CONSUMO = 0.334 
19. const ITEM4_LUMENES = 1 
20. const ITEM4_TEXTO = "Luz LED:\n\nLo último en iluminación, con un 80% de mejora de
    eficiencia con respecto a la incandescente.\n\nConsumo: 20 W\nDaño: 1 lm" 
21. 
22. #Bateria 
23. const ITEM5_CAPACIDAD = 20 
24. const ITEM5 TEXTO = "Bateria:\n\nEste ítem te permitirá aumentar la energía que pu
   edes almacenar, y prepararte para la noche.\n\nCapacidad: 20 Ah"
25. 
26. #Generador a Carbon 
27. const ITEM6_CONSUMO = 0.034 
28. const ITEM6_COSTO = 10 
29. const ITEM6_COMBUSTIBLE = 1 
30. const ITEM6_PRODUCTIVIDAD = 0.3 
31. const ITEM6 TEXTO = "Generador a Carbon:\n\nUn antiguo generador a carbón, que apr
   ovecha este combustible para generar energía con gran cantidad de desechos al medi
   o ambiente.\n\nConsumo: 2 kg/h\nProducción: 18 Ah\nCosto: 1000 W" 
32. 
33. #Generador a Nafta 
34. const ITEM7_CONSUMO = 0.034 
35. const ITEM7_COSTO = 20 
36. const ITEM7_COMBUSTIBLE = 2 
37. const ITEM7_PRODUCTIVIDAD = 0.416 
38. const ITEM7_TEXTO = "Generador a Nafta:\n\nPotente generador a Nafta, con una gran
     capacidad de generación, pero desechando mucho CO2 al entorno.\n\nConsumo: 2 L/h\
   nProducción: 25 Ah\nCosto: 2000 W" 
39. 
40. #Generador Eolico 
41. const ITEM8_CONSUMO = 0 
42. const ITEM8_COSTO = 50 
43. const ITEM8_COMBUSTIBLE = 3 
44. const ITEM8_PRODUCTIVIDAD = 0.3 
45. const ITEM8 TEXTO = "Generador Eólico:\n\nAprovechando el constante viento de la z
   ona, genera energía limpia, sin desechos al medio ambiente.\n\nConsumo: 0 \nProduc
   ción: 18 Ah\nCosto: 5000 W" 
46. 
47. const ITEM1_DAY = [1,2,3,2,2,2,2,2,2,2] 
48. const ITEM2_DAY = [1,2,3,2,2,2,2,2,2,2] 
49. const ITEM3_DAY = [1,2,3,2,2,2,2,2,2,2] 
50. const ITEM4_DAY = [1,2,3,2,2,2,2,2,2,2] 
51. const ITEM5_DAY = [0,0,0,0,1,0,0,1,0,0] 
52. const ITEM6_DAY = [1,0,1,0,0,1,0,0,0,0] 
53. const ITEM7_DAY = [0,1,0,0,0,1,0,0,0,0] 
54. const ITEM8_DAY = [0,0,1,0,0,0,0,0,0,0] 
55. const CARBON_DAY = [500, 0, 300, 200, 400, 500, 0, 100, 300, 0] 
56. const NAFTA_DAY = [0, 500, 100, 100, 200, 0, 500, 200, 100, 0] 
57. const ZOMBIE DAY = [1, 4, 8, 12, 16, 20, 24, 28, 32, 40]
```
Trabajo final de grado – Franco D. Kühn

#### **5.3.7 Avance de Tiempo**

Como se mencionó anteriormente, se crearon dos funciones que ayudan a avanzar el tiempo con los requisitos que involucran a cada uno.

Se construyó además una función que calcula el consumo al recibir como parámetro el intervalo de tiempo entre el instante en que se realiza la acción y el instante al cual se avanza. Se calcula la cantidad de energía generada y gastada y actualiza los valores dentro del juego.

```
1. func _fwd_time_day(): 
2. #calcular consumo fijo 
3. var minutos = (18-hh)*60 -60 + mm4. _calculate_energy(minutos) 
5. mm=50 
6. hh=18 
7. _update_HOUR() 
8. 
9. func _fwd_time_night(): 
10. var minutos 
11. #calcular consumo fijo 
12. if(hh>18): 
13. minutos = (34-hh)*60 - 60 + mm14. else: 
15. minutos = (5-hh)*60 - 59 + mm16. _calculate_energy(minutos) 
17. mm=59 
18. hh=5 
19. _update_HOUR() 
20. 
21. func _calculate_energy(delta): 
22. var posible = main_energia + (generado -main_consumo -
  Info_Items.CONSUMO_FIJO)*delta 
23. if posible<=main_energy_MAX: 
24. dia_consumido += main_consumo*delta 
25. dia_generado += generado*delta 
26. main_energia += generado*delta 
27. main_energia -= main_consumo*delta 
28. main_energia -= Info_Items.CONSUMO_FIJO*delta 
29. else: 
30. dia_consumido += main_consumo*delta 
31. dia_generado += main_energy_MAX-main_energia 
32. main_energia = main_energy_MAX 
33. if (nafta-consumo_nafta*delta)<0: 
34. nafta=0 
35. else: 
36. nafta -= consumo_nafta*delta 
37. if (carbon-consumo_carbon*delta)<0: 
38. carbon=0 
39. else: 
40. carbon -= consumo_carbon*delta
```
Trabajo final de grado – Franco D. Kühn

#### **5.3.8 Registro de Eventos**

El registro de las decisiones del jugador que se desean almacenar se realizó mediante una función que recibe como parámetro el identificador del evento, el título del mismo y un objeto JSON. Estos elementos son enviados al servidor junto con el identificador de sesión de juego y el del estudiante, así como la hora actual, para una búsqueda posterior más rápida.

```
1. func send event(tipo, titulo, data):
2. return postHttp({ 
3. "alumno": alumno, 
4. "id_sesion" : session_id, 
5. "hora" : OS.get_datetime(), 
6. "tipo_evento": tipo, 
7. "titulo": titulo, 
8. "datos" : data}) 
9. 
10. func newZombie( posx,posy, hourinGame): 
11. #Event triggered when a new zombie appeared 
12. #Spawn Point 
13. var cadena = "{\"houringame\": "+str(hourinGame)+", \"Position\": ["+str(posx)+",
     "+str(posy)+"]}"; 
14. _send_event(5, "New Zombie Appeared", cadena)
```
#### **5.3.9 Conexión al Servidor**

El motor de videojuegos que se utilizó permite la conexión por HTTP, por lo que se utilizó esta facilidad que contiene la herramienta. Se crearon las funciones pertinentes al envío de los datos de los eventos al servidor a través de una petición del tipo POST. También se validó la conexión al ejecutarse la aplicación, a fin de impedir el inicio del juego en caso de no concretarse la validación.

```
1. # Connection constants 
2. const HOST = "localhost" 
3. const PORT = 8000 
4. const BASIC HEADERS = ["User-Agent: PDFZ 2D/1.0", "Accept: */*"]5. 
6. # Connection variables 
7. var http = null 
8. var is_connected = false 
9. 
10. func init_network(): 
11. http = HTTPClient.new() 
12. http.connect_to_host(HOST, PORT) 
13. # Wait until resolved and connected
```

```
Juegos Serios y Analíticas de Aprendizaje: Implementación en el entorno educativo
   Trabajo final de grado – Franco D. Kühn
14. while http.get_status() == HTTPClient.STATUS_CONNECTING or http.get_status() == H
   TTPClient.STATUS_RESOLVING: 
15. http.poll() 
16. OS.delay_msec(50) 
17. # Connection result 
18. var status = http.get_status() 
19. # Disconnected from the server 
20. if status == HTTPClient.STATUS_DISCONNECTED: 
21. print("Network disconnected") 
22. # DNS failure: Can't resolve the hostname for the given URL 
23. elif status == HTTPClient.STATUS_CANT_RESOLVE: 
24. print("Network cant resolve") 
25. # Can't connect to the server 
26. elif status == HTTPClient.STATUS_CANT_CONNECT: 
27. print("Network cant connect") 
28. # Error in HTTP connection 
29. elif status == HTTPClient.STATUS_CONNECTION_ERROR: 
30. print("Network connection error") 
31. # Error in SSL handshake 
32. elif status == HTTPClient.STATUS_SSL_HANDSHAKE_ERROR: 
33. print("Network ssl handshake error") 
34. # Connection established 
35. elif status == HTTPClient.STATUS_CONNECTED: 
36. is_connected = true 
37. 
38. func postHttp(query): 
39. init_network() 
40. query = http.query_string_from_dict(query) 
41. var headers = BASIC_HEADERS 
42. headers.append("Content-Type: application/x-www-form-urlencoded") 
43. headers.append("Content-Length: " + str(query.length()))
44. http.request(http.METHOD_POST, "/eventsreceiver.php", headers, query) 
45. # Keep polling until the request is going on 
46. while http.get status() == HTTPClient.STATUS REQUESTING:
47. http.poll() 
48. OS.delay msec(50)
```
#### **5.3.10 Sistema de Progreso**

El sistema de progreso en el juego quedó determinado por niveles, que en este caso se llaman días. El progreso está medido en la cantidad de días que el jugador podrá sobrevivir, con una meta final de concluir el décimo día.

Este sistema de progreso no corresponde con los objetivos de aprendizaje, pero si con la teoría de videojuegos, como se explicó en el capítulo 2.

#### **5.3.11 Servidor**

Desde el punto de vista del servidor, la información de los eventos queda registrada en una base de datos relacional tipo SQL, y una función PHP es la encargada de llevar a cabo esta tarea. Además, se muestra en una consola los resultados de las operaciones para facilitar el seguimiento visual de los registros.

```
Juegos Serios y Analíticas de Aprendizaje: Implementación en el entorno educativo
   Trabajo final de grado – Franco D. Kühn
1. <?php 
2. include("config.php"); 
3. 
4. $sql = "INSERT INTO eventos (id_alumno, id_sesion, tipo_evento, titulo, datos) 
5. VALUES ('".$_POST["alumno"]."','".$_POST["id_sesion"]."','".$_POST["tipo_evento"].
    "','".$_POST["titulo"]."','".$_POST["datos"]."')"; 
6. 
7. if (mysqli_query($conn, $sql)) { 
8. ob_start(); 
9. var_dump("Event Saved: ".$_POST["titulo"]); 
10. error_log(ob_get_clean(), 4); 
11. } else { 
12. ob_start(); 
13. var_dump("Error: " .$sql.mysqli_error($conn)); 
14. error_log(ob_get_clean(), 4); 
15. } 
16. 
17. mysqli close($conn);
18. ?>
```
# **5.3.12 Generación de una estructura de visualización de las interacciones de los estudiantes en el Juego Serio**

Luego del análisis de los datos, resulta necesaria una visualización grafica de los mismos, por lo que se investigaron distintas herramientas para generar gráficos en plataformas web. Luego de la selección de candidatos, se optó por utilizar los servicios que provee [www.chartjs.org](http://www.chartjs.org/), debido a la personalización que permite, la facilidad de uso y por ser de licencia libre, tres requisitos básicos para utilizar estos servicios en otros proyectos sin generar gastos extras.

De las habilidades de aprendizaje que se definieron en la etapa de elicitacion (Tabla 3), las que se implementaron en este trabajo fueron "Monitoreo del consumo y producción de energía", "Discriminar, detectar entre consumo por necesidad o derroche" y "Comparar fuentes de energía (convencional y alternativa)". Para lograrlo, se desarrollaron las relaciones que tienen que ver respectivamente con la trazabilidad de la producción energética, el consumo nocturno y la cantidad de zombis a destruir, y el tiempo en que se configura el generador alternativo.

A continuación, se visualiza la implementación de uno de los gráficos utilizados en el proyecto, disponibles para el docente en la plataforma web.

```
1. <!DOCTYPE html> 
2. <html lang="en-US"> 
3. <head> 
4. <meta charset="UTF-8">
```

```
Juegos Serios y Analíticas de Aprendizaje: Implementación en el entorno educativo
   Trabajo final de grado – Franco D. Kühn
    pág. 52
5. <meta name="viewport" content="width=device-width, initial-scale=1.0" /> 
6. <title>Analíticas de Aprendizaje</title> 
7. <link rel="stylesheet" href="css/components.css"> 
8. <link rel="stylesheet" href="css/icons.css"> 
9. <link rel="stylesheet" href="css/responsee.css"> 
10. <link rel="stylesheet" href="owl-carousel/owl.carousel.css"> 
11. <link rel="stylesheet" href="owl-carousel/owl.theme.css"> 
12. <!-- CUSTOM STYLE --> 
13. <link rel="stylesheet" href="css/template-style.css"> 
14. <link href='http://fonts.googleapis.com/css?family=Open+Sans:400,300,700,800&subs
   et=latin,latin-ext' rel='stylesheet' type='text/css'> 
15. <script type="text/javascript" src="js/jquery-1.8.3.min.js"></script> 
16. <script type="text/javascript" src="js/jquery-ui.min.js"></script> 
17. <script type="text/javascript" src="js/Chart.js"></script> 
18. <script type="text/javascript" src="js/Chart.min.js"></script> 
19. </head> 
20. <body> 
21. <canvas id="G1" width="350" height="400"></canvas> 
22. <!-- Charts --> 
23. <?php 
24. $default_colors = ['#3366CC','#DC3912','#FF9900','#109618','#990099','#3B3EAC','#0
   099C6','#DD4477','#66AA00','#B82E2E','#316395','#994499','#22AA99','#AAAA11','#663
   3CC','#E67300','#8B0707','#329262','#5574A6','#3B3EAC']; 
25. $cadena= "<script language = 'JavaScript'> 
26. new Chart(document.getElementById('G1'), { 
27. type: 'line', 
28. data: { 
29. labels: [1,2,3,4,5,6,7,8,9,10], 
30. datasets: ["; 
31. $querynombre = "SELECT nombre, apellido FROM `alumnos` WHERE `id_alumno` = $alumn
   o";
32. $resultnombre = mysqli_query($conn, $querynombre); 
33. if (($resultnombre) && ($resultnombre->num_rows !== 0)) 
34. $OBJALUMNO = mysqli fetch assoc($resultnombre);
35. 
36. 
37. $query3 = "SELECT * FROM `eventos` WHERE `id_alumno` = $alumno AND `tipo_evento`
   = 3 ORDER BY `id sesion`, `id evento` ";
38. $result3 = mysqli_query($conn, $query3); 
39. if (($result3) && ($result3->num_rows !== 0)) { 
40. while ($row3 = $result3->fetch_array()) { 
41. $rows3[] = $row3; 
42. } 
43. 
44. $prev = $rows[0]['id_sesion'];45. $prevDia = 0; 
46. $cont =0;
47. foreach ($rows3 as $row3) { 
48. $sesion = $row3['id_sesion']; 
49. $datos = json_decode($row3['datos']); 
50. $valor1 = $datos->energyGenerated; 
51. $dia = $datos->dayNumber; 
52. if ($sesion == $prev){ 
53. $midata[] = $valor1;54. $prevDia = $dia;55. } 
56. else{ 
57. $cadena.= "{ data: ".join encode($midata).".}58. label: 'Sesion ".++$cont."', 
59. borderColor: '".$default_colors[$cont%20]."',
```
Juegos Serios y Analíticas de Aprendizaje: Implementación en el entorno educativo Trabajo final de grado – Franco D. Kühn 60. fill: false 61. },"; 62. \$midata = []; 63. \$midata[] = \$valor1; 64.  $$prevDia = 0;$ 65. \$prev = \$sesion; 66. } 67. } 68. \$cadena.= "{ data: ".json\_encode(\$midata).", 69. label: 'Sesion ".++\$cont."', 70. borderColor: '".\$default\_colors[\$cont%20]."', 71. fill: false 72. }"; 73. \$cadena.="]}, 74. options: { 75. responsive: false, 76. title: { 77. display: true, 78. text: 'Energía generada por día(en unidades)' 79. } 80. }});**</script>**"; 81. echo \$cadena; 82. mysqli\_close(\$conn); 83. } 84. **?>** 85. **</body>** 86. **</html>**

## **5.4 Puesta en Funcionamiento**

En esta sección se describe el prototipo terminado hasta la fase descrita en el apartado de metodología. Se explicitan los principales componentes del juego, sus mecánicas y dinámicas. Se describen las características de la plataforma web.

#### **5.4.1 Juego Serio**

Al ejecutar el juego, se visualiza una animación y luego el menú principal. Para comenzar a jugar, se debe ingresar un identificador de alumno válido. Esta clave la provee el administrador del sistema al docente al momento de registrar a los estudiantes. Cada docente es el encargado de facilitar a cada estudiante su respectiva clave.

Una vez que el estudiante ingresa la clave en el juego, se realiza una verificación de conexión con el servidor. Esta acción se realiza a fin de cumplir el requerimiento de

Trabajo final de grado – Franco D. Kühn

conexión establecida en la fase de diseño. En aquellos casos en los que no se verifique la misma, se muestra un mensaje de advertencia en el menú principal del juego (Fig. 5).

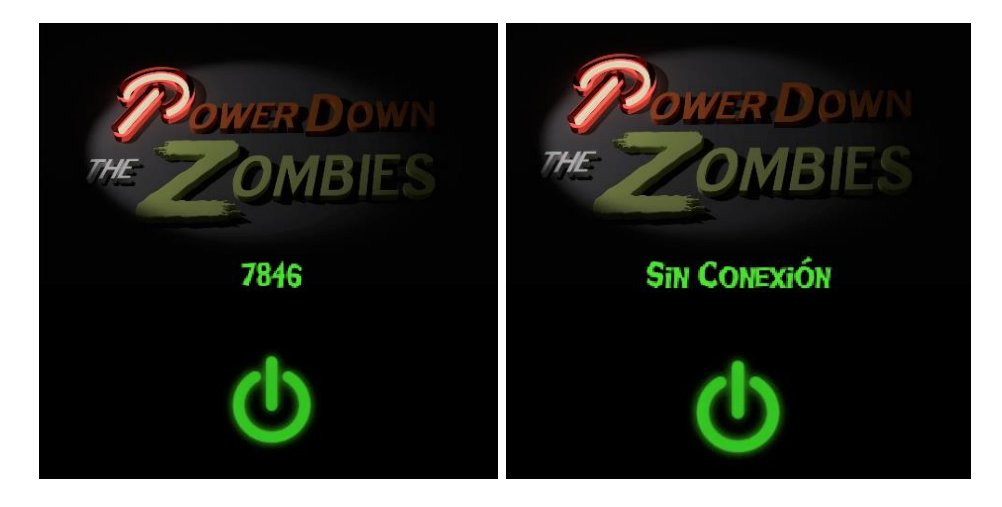

*Figura 5: Menú principal del Juego. Ingreso de código por parte del jugador (Izq) y respuesta del sistema en caso de no verificarse la conexión(Der)*

Cuando la verificación es exitosa, se muestra una corta animación de transición a una nueva sesión de juego. Luego de la misma, aparece el personaje principal en la mañana del primer día situado en las inmediaciones de la fortaleza.

## *Componentes del juego*

En el extremo superior de la pantalla existe una sección (Fig. 6) donde se muestran cinco barras. La primera a la izquierda representa la vida del jugador, las dos siguientes representan las cantidades de energía almacenada, una general y otra específica para la linterna. Luego le siguen dos más pequeñas que indican las cantidades disponibles de carbón y nafta. En el extremo derecho de esta misma sección se muestra la información del día y la hora que transcurre dentro del juego.

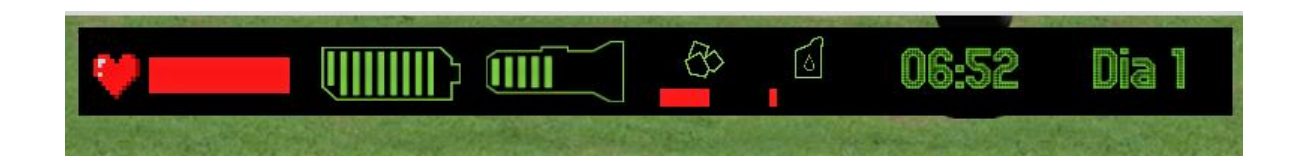

Trabajo final de grado – Franco D. Kühn

*Figura 6: Sección superior de la interfaz de usuario con la información disponible al jugador.*

En la parte inferior de la pantalla se encuentra la sección del inventario, en la que se visualizan los ítems de cada categoría y cuántas unidades hay disponibles para su uso en cada uno de ellos. Cuando el puntero está sobre alguno de estos elementos, se muestra un texto que contiene una breve descripción del respectivo ítem e información importante del mismo. (Fig. 7)

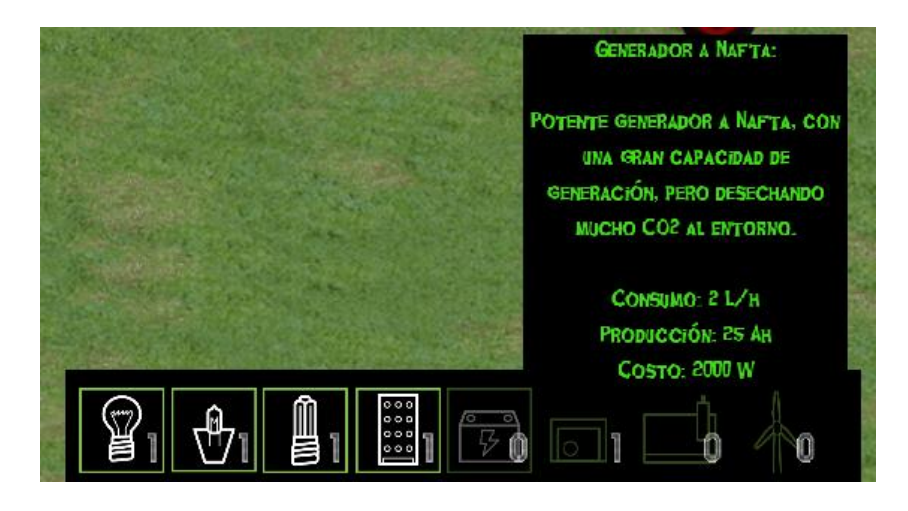

*Figura 7: Sección inferior de la interfaz de usuario con información del inventario del jugador.*

El registro de eventos no está visible al alumno, sino que es enviado directamente al servidor, que se encargará de almacenar y preparar las vistas para el docente.

### *Mecánica del juego*

#### Movimientos del personaje y uso de la linterna

El personaje puede moverse libremente por todo el escenario. Puede colisionar con los edificios, los límites del campo y los zombis. La linterna se enciende al momento en que el jugador la acciona, si la batería propia de esta herramienta tiene potencia disponible (Fig. 8). En el momento que la energía de la linterna se acaba, la misma se apaga y el personaje debe recargarla para continuar su uso.

#### Trabajo final de grado – Franco D. Kühn

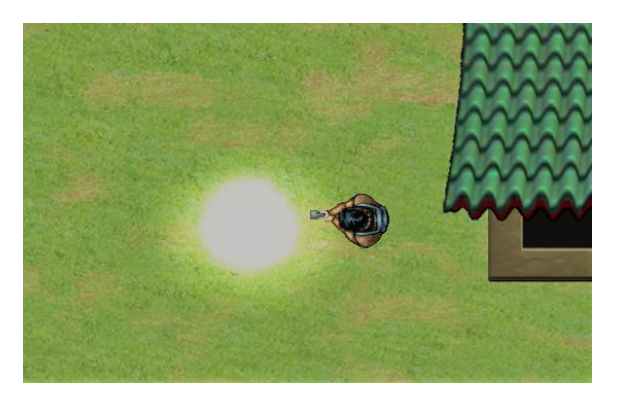

*Figura 8: Personaje principal luego de ser accionada la linterna para su uso.*

A fin de recargar la batería de la linterna, se debe entrar en el edificio previsto para tal fin, e ingresar en un área dentro del mismo. El proceso de carga requiere que el personaje permanezca dentro del área. La energía que se carga en la batería de la linterna se resta al almacén de energía general hasta el instante en que concluye la recarga. En el momento en que el personaje sale del área se interrumpe la misma. Mientras se realiza la recarga se muestra una animación en pantalla (Fig. 9).

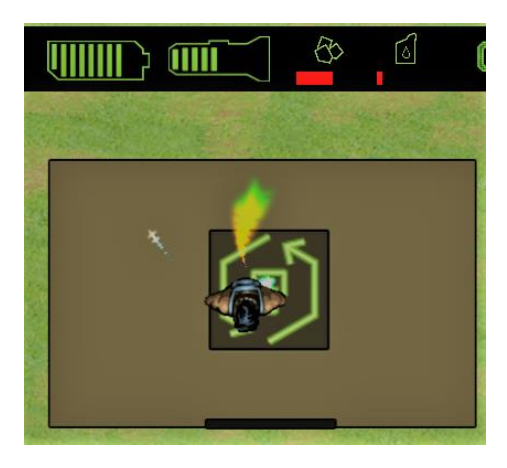

*Figura 9: Animación al momento de realizar la recargar de la linterna*

#### Instalación de ítems

A fin de preparar su estrategia, el jugador tiene la capacidad de instalar una serie de ítems en algunos puntos específicos, ya sea para generar o consumir energía.

Los postes son los puntos específicos de instalación de lámparas. Al acercarse a la base del poste, el jugador verá un cartel con información de la lámpara instalada actualmente, o un texto que indica que el poste está vacío. Al mismo tiempo, en el

#### Trabajo final de grado – Franco D. Kühn

inventario aparecen habilitadas las opciones de lámparas, a fin de poder instalarlas. Esto se puede realizar al hacer clic sobre ellas (Fig. 10).

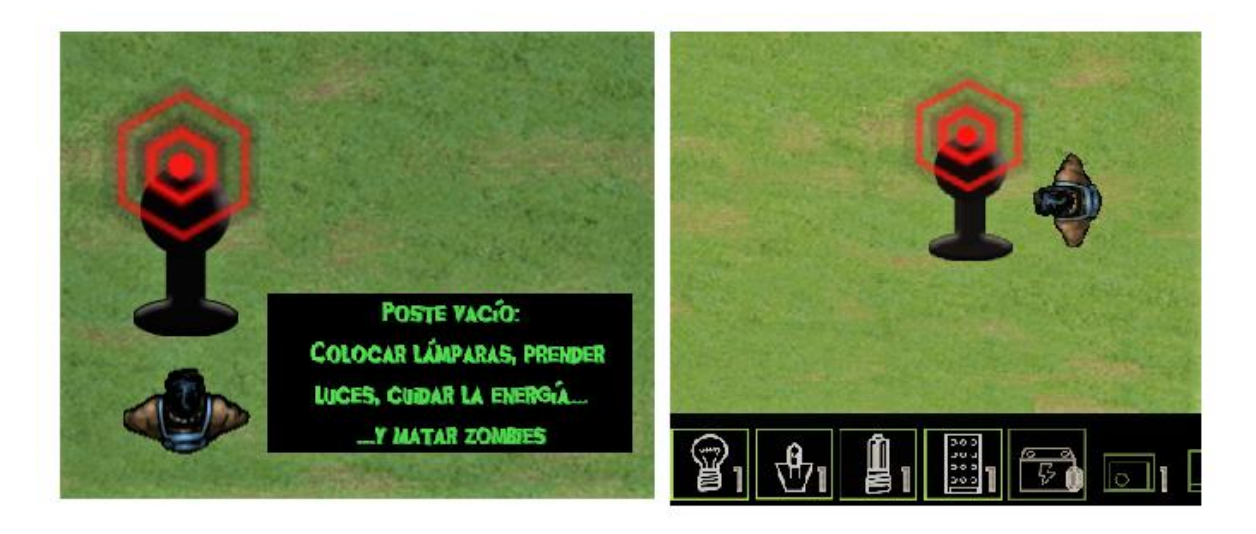

*Figura 10: Representación del proceso de instalación de una lámpara en un poste. Al acercarse a la base del mismo aparece un cartel con el estado actual (Izq.) y al estar próximos, las lámparas en el inventario se habilitan para su posible utilización (Der.).*

De manera similar, al acercar el personaje a los slots de generadores o al banco de baterías que se encuentran dentro del mismo edificio del campo de juego, se habilitan en el inventario los elementos que pueden instalarse en dichos espacios. Basta un clic sobre estos ítems para realizar la acción. La instalación de generadores tiene un costo energético que el jugador debe prever (Fig. 11).

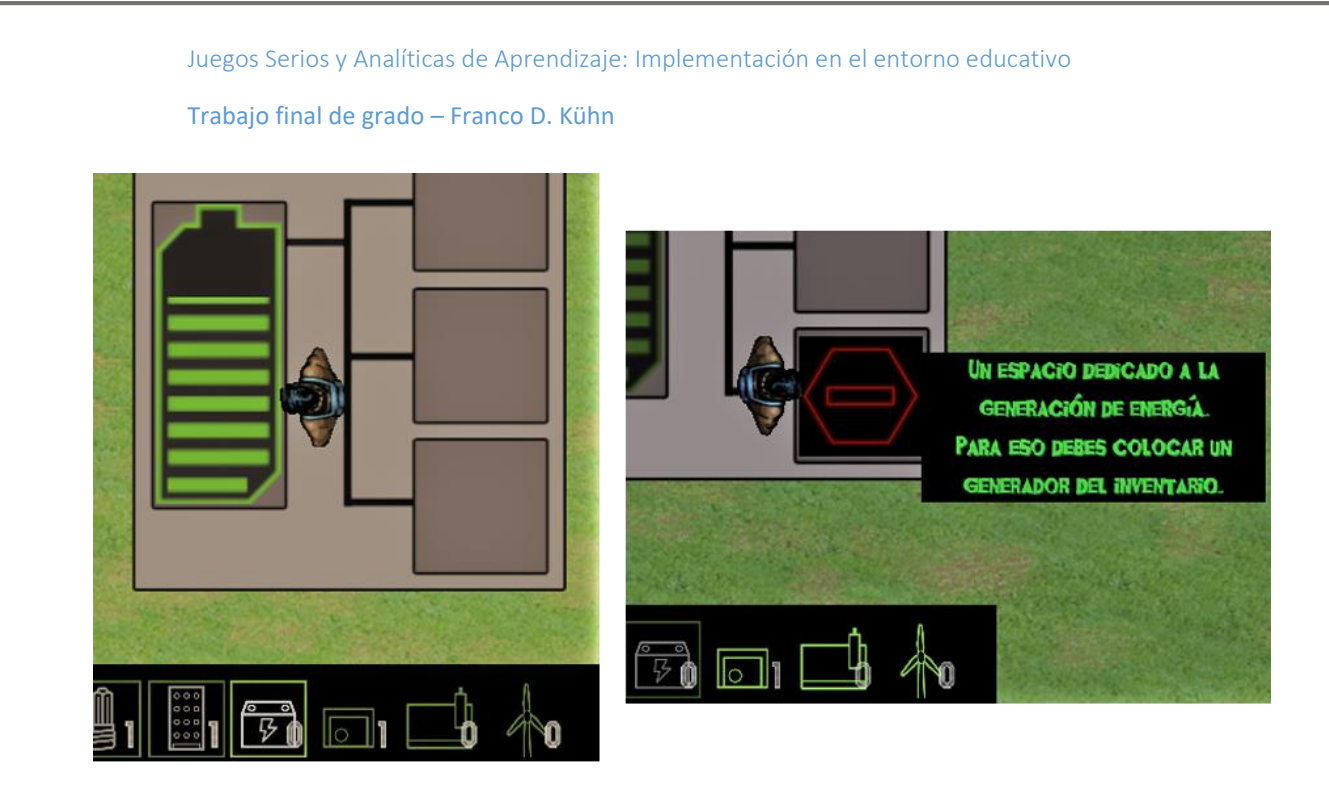

*Figura 11: Proceso de instalación de una nueva unidad al banco de baterías (Izq.) y de un generador en un slot (Der.), ambos situados en el mismo edificio.*

## Encendido/Apagado de luces y generadores

Las luces ubicadas en los postes y los generadores situados en los slots pueden encenderse y apagarse. Al acercar al personaje a estos elementos aparece una imagen que funciona como interruptor, y que puede activarse con un clic sobre el mismo (Fig 12).

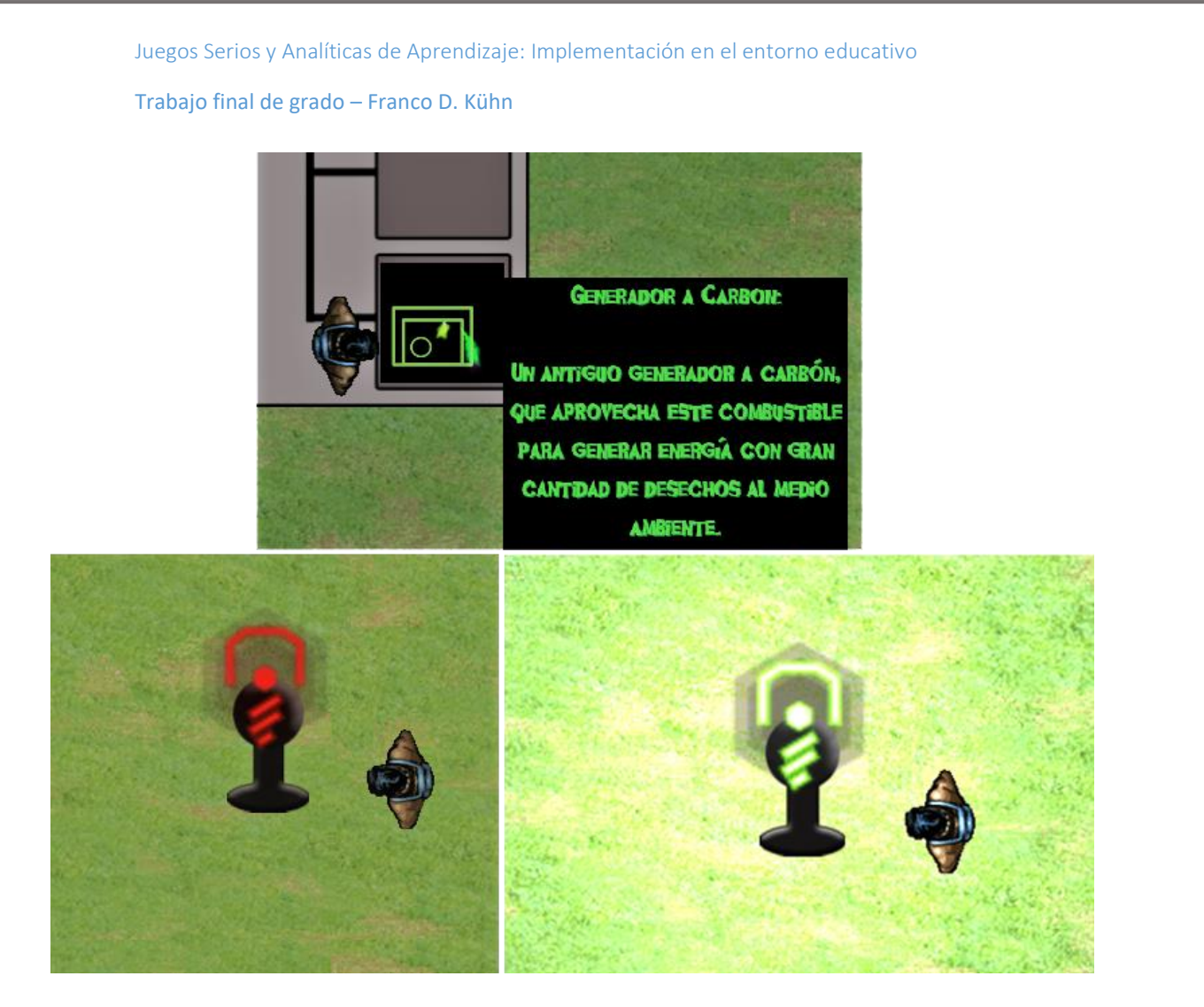

*Figura 12: Animación de un generador activo (Arriba). Poste con una lámpara instalada en estado apagado (Izq) y encendido (Der).*

#### Enfrentamiento con Zombis

En el escenario de noche, los zombis son generados en puntos ocultos del campo y comienzan a caminar hacia los edificios. Si en el trayecto se ubican próximos al personaje, cambian el objetivo y comienzan a perseguirlo. Si en este proceso vuelven a situarse a una distancia lo suficientemente alejada, el objetivo de los zombis vuelve a ser alcanzar el edificio.

El zombi comienza su ataque cuando se encuentra a una posición inmediata a su objetivo. Esto incide en la cantidad de vida disponible del jugador.

A su vez, el zombi puede ser atacado con fuentes de luz, tanto fijas (postes) como la móvil (linterna). En estas circunstancias se muestra un corazón verde detrás del zombi

Trabajo final de grado – Franco D. Kühn

que representa la vida restante de este enemigo. Al reducirse a cero este indicador, se muestra una animación de explosión y el zombi es destruido (Fig. 13).

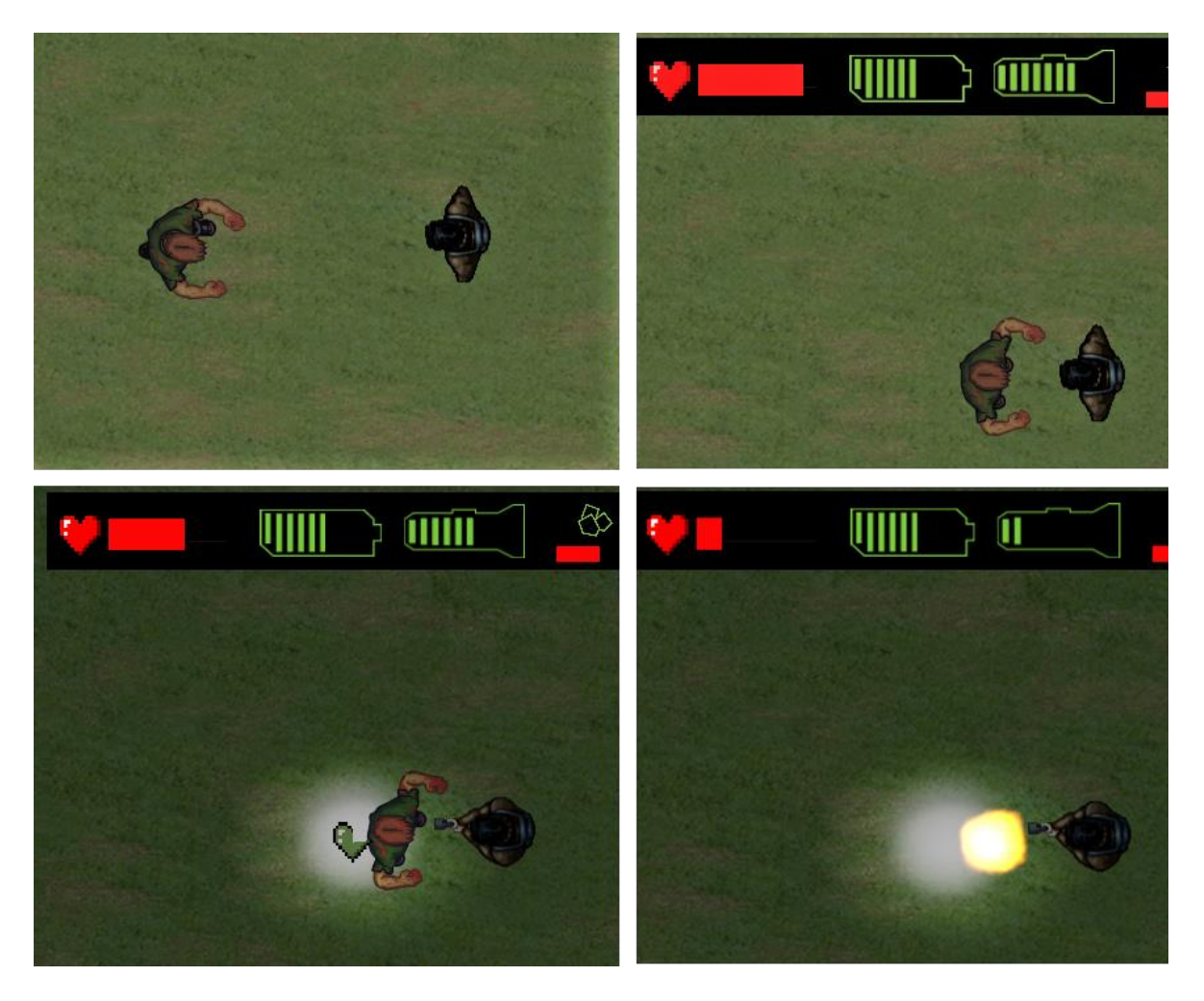

*Figura 13: Proceso de ataque de un zombi. Al estar cerca del jugador comienza a perseguirlo y de ser posible atacarlo. Éste puede defenderse con fuentes de luz y aniquilar al enemigo.*

## *Dinámicas*

Las posibles dinámicas del juego están basadas en las estrategias de los jugadores. Algunos estudiantes prestarán mayor atención a las luces fijas, y otros a las móviles. Algunos se quedarán cerca de los edificios, y otros recorrerán el terreno en busca de zombis. Cada comportamiento reflejará las actitudes del estudiante y cómo éste utiliza las mecánicas provistas en su experiencia de juego.

Trabajo final de grado – Franco D. Kühn

# **5.4.2 Reportes que visualizan la información relevante del proceso de aprendizaje de los estudiantes sobre la base de sus datos de interacción en un Juego Serio**

Como se definió en la etapa de diseño, un docente podrá tener más de una clase y un estudiante podrá estar registrado en varias clases simultaneas. Por esa razón, el educador necesitara un método de localización de sus estudiantes en lo relativo a su clase. Una vez localizado, el docente generará los reportes que permitirán una evaluación más objetiva de sus alumnos.

Al momento de navegar en la página web, al educador se le presentan dos opciones: la de registro para nuevos usuarios y la de acceso para usuarios registrados. Ambas se encuentran en el menú Docentes en la cabecera de la página.

Una vez registrado como docente, los campos necesarios para iniciar sesión son el nombre de usuario y la contraseña (Fig. 14).

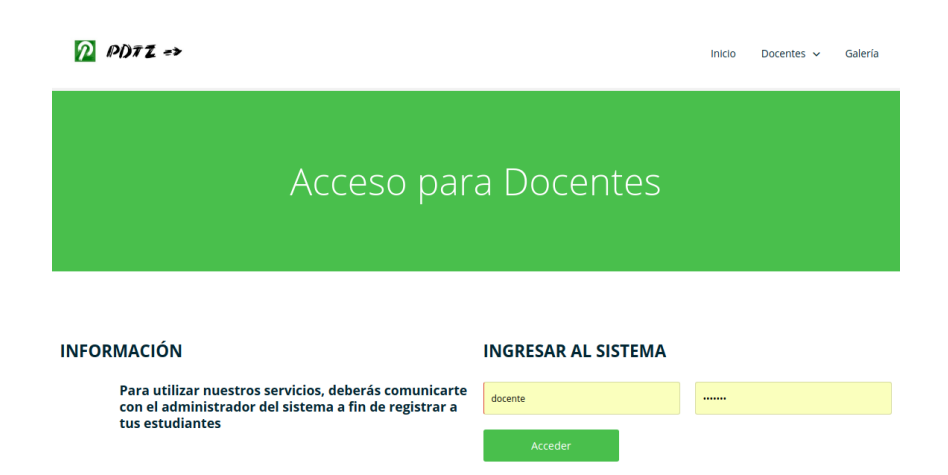

*Figura 14: Sección para docentes de la página web donde puede iniciar su sesión mediante el ingreso de sus credenciales.*

Realizado el acceso a la plataforma, se inicia una sesión web y se accede a una lista con las clases del curso que el docente pueda tener registradas. Al hacer clic sobre cada ítem se despliega una tabla con los alumnos cargados en cada clase (Fig. 15).

#### Trabajo final de grado – Franco D. Kühn

| Bienvenid@ docente |                          |  |                             |                       |                               |
|--------------------|--------------------------|--|-----------------------------|-----------------------|-------------------------------|
| <b>MIS CLASES</b>  |                          |  | <b>ALUMNOS</b>              |                       |                               |
|                    | Clase Nº 1<br>Clase Nº 2 |  | Id de Alumno<br>Alumno Nº 1 | Apellido<br>apellido5 | Nombre<br>nombre <sub>5</sub> |
|                    |                          |  | Alumno Nº 2                 | apellido6             | nombre6                       |
|                    |                          |  | Alumno Nº 3                 | apellidoAAA           | nombreAAA                     |
|                    |                          |  | Alumno Nº 4                 | apellidoBBB           | nombreBBB                     |
|                    |                          |  | Alumno Nº 5                 | apellidoCCC           | nombreCCC                     |
|                    |                          |  | Alumno Nº 6                 | apellidoDDD           | nombreDDD                     |
|                    |                          |  | Alumno Nº 7                 | <b>TEsting</b>        | <b>NOMTESTING</b>             |

*Figura 15: En la izquierda, lista de clases donde el docente está registrado. A la derecha, lista de estudiantes de la clase seleccionada.*

Una vez listados los alumnos de la clase elegida, se puede seleccionar cada uno de ellos y ver su progreso individual en forma de gráficos. Éstos son generados a partir de la información obtenida en las sesiones de juego.

El primer gráfico muestra las cantidades de energía diaria generada, desde el primer día hasta el número diez. En este día concluye el juego. Cada una de las líneas representa una sesión de juego. Este gráfico permite apreciar el progreso del jugador en este aspecto, en cada día y por sesión de juego.

El segundo muestra el promedio de energía consumida por enemigo. Es el resultado de obtener el consumo diario variable y dividirlo por el número de zombis. Dicho cálculo brinda una buena estimación del nivel de eficiencia del estudiante durante su experiencia, y cómo fue su progreso al avanzar en el juego.

La última representación indica las prioridades del estudiante con respecto a su elección en la instalación de los generadores (Fig. 16).

Trabajo final de grado – Franco D. Kühn

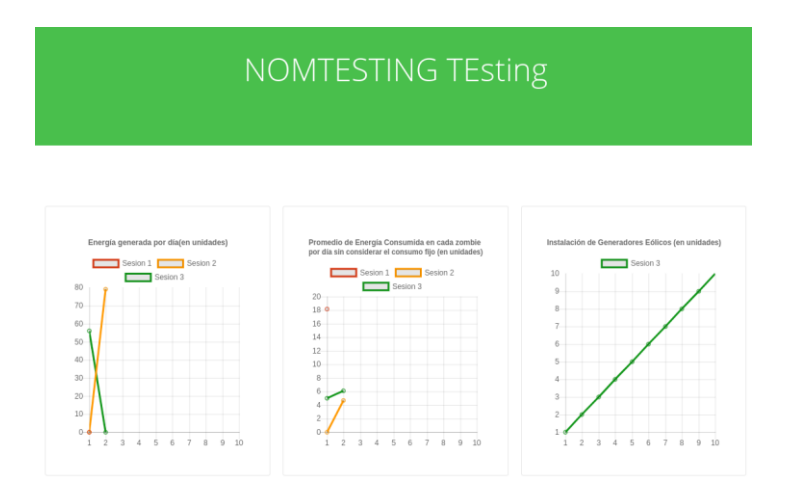

*Figura 16: Gráficos disponibles al docente a partir de la información obtenida en las sesiones de juego de sus estudiantes.*

En una sola página quedan descriptos los comportamientos relevados en etapas previas del proyecto.

Trabajo final de grado – Franco D. Kühn

# **Capítulo 6: Conclusiones**

La actual utilización de videojuegos en ámbitos educativos genera ciertas problemáticas que afectan a la experiencia inmersiva esperada para los estudiantes. Los juegos educativos son comúnmente creados por docentes con poca experiencia en el campo de la creación de videojuegos. A su vez, los juegos comerciales requieren adaptaciones importantes para su uso en el proceso de aprendizaje. El desarrollo de Juegos Serios permite un balance entre estas dos situaciones, al utilizar los puntos fuertes de cada una. Existe además un problema común: la correcta evaluación del estudiante en base a su interacción con el juego. Actualmente estas experiencias ocurren dentro del espacio académico, lo que afecta a la libertad que se espera de un juego.

En base a estas problemáticas se planteó como propósito encontrar una solución que permita consolidar el proceso de análisis de la interacción de estudiantes en Juegos Serios para obtener información relevante del aprendizaje. Se decidió implementar Analíticas de Aprendizaje en función de sus objetivos, similares a los de este trabajo.

Para lograr el objetivo principal, se realizó una selección de tecnologías adecuadas para el desarrollo de la solución. Se eligió la arquitectura cliente-servidor ya que permite el desacoplamiento con el espacio académico y facilita el mantenimiento y el procesamiento de los datos en conjunto. Esto añadió un nuevo requerimiento de conectividad a la hora de tener la experiencia de juego. También agregó complejidad debido a la desincronización de todo el sistema.

Se hallaron diversas herramientas que los desarrolladores pueden utilizar para implementar esta arquitectura. En base a las restricciones de los servicios de hosting actuales y a los costos de licencias, se consideró adecuado el uso de los lenguajes PHP y Javascript para la codificación en el servidor. Estas herramientas son compatibles con la mayoría de los navegadores, lo que previene problemas de compatibilidad. Por las mismas razones, se utilizó una base de datos relacional tipo SQL (MySQL en este caso) ya que constituye una herramienta reconocida en la industria y no requiere un entrenamiento especial para su uso.

En lo referente al Juego Serio, se realizó un proceso sistemático para la elección del motor de videojuegos que más se adecue a las necesidades del proyecto, con énfasis en el uso de licencias libres a fin de reducir los costos de replicación de la solución.

#### Trabajo final de grado – Franco D. Kühn

Con el propósito de generar una estructura sólida de visualización de los datos, en el proceso de elicitación de requerimientos se definieron los objetivos educativos que el docente espera alcanzar y evaluar en los estudiantes. En base a esos objetivos, se definieron sistemáticamente las competencias a desarrollar y las habilidades de aprendizaje necesarias. Por último, se derivaron de allí los eventos a registrar en el juego, la estructura y contenidos de esos datos. Este proceso permitió una buena trazabilidad entre los datos registrados y los objetivos educativos originales del juego, así como eliminar las variaciones de un procedimiento no sistemático. El tener este proceso documentado apropiadamente facilita al docente la posible elección, en un futuro, de diferentes o mejores relaciones entre los datos con el fin de personalizar los reportes.

En el proceso de producción de reportes, se eligió el uso de gráficos representativos de las competencias elicitadas, lo que brinda al docente una herramienta simple y poderosa para evaluar el progreso de los estudiantes en sus experiencias de juego.

Se logró el desacoplamiento entre la experiencia de juego y el espacio académico, pero no entre la solución y otros posibles juegos. Para alcanzar lo segundo, se debería realizar la completa parametrización de los informes. Esto excede a este proyecto, dado que, si el docente quisiera personalizar sus reportes, éstos deberían ser modificados programáticamente.

Este trabajo permitió lograr una solución de fácil replicación y con bajo costo para dimensiones pequeñas y medianas mediante la utilización de las tecnologías seleccionadas. Esto hace posible mejorar la inmersión de los estudiantes en la experiencia del juego al permitir que dicha situación ocurra fuera del aula y de la presencia del docente. También evita la necesidad de utilizar formularios y otras herramientas para evaluar el progreso de los estudiantes in situ. La utilización de reportes es un recurso útil para los docentes, que contribuye a que la actividad de evaluación también esté desacoplada del aula.

Se comprobó que la implementación de Analíticas de Aprendizaje en conjunto con Juegos Serios, resultó ser una estrategia adecuada para resolver el problema planteado.

Trabajo final de grado – Franco D. Kühn

## **6.1 Limitaciones y trabajos futuros**

En la implementación del Juego Serio hubo una clara limitación en el diseño y modelado del arte. Fue realizado de forma artesanal y sin experiencias significativas previas por parte del autor. Más aun, la creación de un videojuego en sí mismo fue una aventura personal, donde se investigaron métodos y modelos pertenecientes a esta industria específica y se aplicaron aquellos que se consideraron pertinentes.

El próximo paso en este camino es llevar estos productos a un ámbito educativo real y comenzar a utilizar estos prototipos. De este modo será posible obtener la retroalimentación pertinente y corregir todos aquellos aspectos que sean necesarios en el perfeccionamiento de la recolección, medición, análisis y visualización de los datos.

También se espera que, en una siguiente iteración, los reportes sean parametrizables a fin de que el docente pueda personalizar los gráficos a su gusto, y responda en mayor medida a sus necesidades.

Trabajo final de grado – Franco D. Kühn

# **Bibliografía**

- 1. Vygotsky, L. (1989). El desarrollo de los procesos psicológicos superiores. Barcelona: Crítica.
- 2. Spinelli, A., Massa, S., Rico, C., Kühn, F. (2018) Diseño de Serious Games. Requerimientos del Juego – Competencias y Habilidades. XX Encuentro Internacional VirtualEduca 2018.
- 3. Horizon Report. Johnson, L., Adams Becker, S., Gago, D. Garcia, E., y Martín, S. (2013). NMC Perspectivas Tecnológicas: Educación Superior en América Latina 2013-2018. Un Análisis Regional del Informe Horizon del NMC. Austin, Texas: The New Media Consortium.<http://dx.doi.org/10.1016/j.entcom.2014.02.003>
- 4. Johnson, L., Adams Becker, S., Cummins, M., Estrada, V., & Freeman, A., & Hall, C. (2015). Horizon Report: 2016 Higher Education Edition.
- 5. Hunicke, R., LeBlanc, M., and Zubek, R. (2004). MDA: A Formal Approach to Game Design and Game Research. Proc. AAAI workshop on Challenges in Game, AAAI Press.
- 6. LeBlanc, M. 2004b. ìMechanics, Dynamics, Aesthetics: A Formal Approach to Game Design.î Lecture at Northwestern University, April 2004.
- 7. González, J. L. , Padilla Zea, N. y Gutiérrez, F. y Montero F. (2014). Jugabilidad como medida de calidad en el desarrollo de videojuegos. En CoSECivi (pp. 147- 158).
- 8. W., and Kort, Y. Playability and Player Experience Research. In Proc. DiGRA 2009. (2009).
- 9. Nacke, L., Drachen, A., Kuikkaniemi, K., Niesenhaus, J., Korhonen, H., Hoogen, W., Poels, K., IJsselsteijn, W., and Kort, Y. Playability and Player Experience Research. In Proc. DiGRA 2009. (2009)
- 10. González Sánchez, J. L.; Padilla Zea, N.; Gutiérrez, F. L.; Cabrera, C.: De la Usabilidad a la Jugabilidad: Diseño de Videojuegos Centrado en el Jugador, Actas de Interacción 2008, pp. 99-109. (2008).
- 11. Beza, O. (2011), Gamification How games can level up our everyday life? Universidad de Ambsterdan, Holanda.
- 12. Egenfeldt-Nielsen, S., Heide Smith, J. & Pajares Tosca, S. (2008): Understanding videogames. Nueva York: Routledge.
- 13. Lazzaro, M. (2008). The Four Fun Key. En G. U. Experience. Morgan Kaufmann.
- 14. Scolari, C.A. (ed., 2013). Homo Videoludens 2.0. De Pacman a la gamificación. Col·lecció Transmedia XXI. Laboratori de Mitjans Interactius. Barcelona: Universitat de Barcelona.
- 15. Caillois , R. (2001). Man, play and games. Urbana; Chicago: University of Illinois Press.
- 16. Zyda, M.: "From visual simulation to virtual reality to games", en Computer, 38, 2005, pp. 25-32.<https://ieeexplore.ieee.org/document/1510565>
- 17. Portnow, J. (2008). The power of tangential learning. Recuperado de http://www.edgeonline. com/blogs/the-powertangential-learning.
- 18. Marcano, B. (2008). Juegos serios y entrenamiento en la sociedad digital. Revista Electrónica Teoría de la Educación. Educación y Cultura en la Sociedad de la Información, 9(3), 93-105.

- 19. Prensky, M. (2001). Digital game-based learning. New York: McGraw-Hill
- 20. Iuppa, N. y Borst, T. (2013). Story and simulations for serious games: Tales from the trenches. United States: Focal Press, Taylor & Francis Group.
- 21. Sawyer, B. & Smith, P. (2008): Juegos Serios taxonomy. Juegos Serios. In Games for Health 2008. Baltimore, MD
- 22. Baalsrud Hauge, J., Bellotti, F., Nadolski, R., Kickmeier- Rust, M., Berta, R. ,Carvalho, B. (2013). Deploying Serious Games for Management in Higher Education: lessons learned and good practices; Proceedings of the 7th European conference on games based learning, 2013, pp. 225-234.
- 23. Alvarez, J. & Michaud , L. (2008). Serious Games Advergaming, edugaming, training and more. IDATE Consulting and Research.
- 24. Ulicsak, M. (2010). Games in Education: Serious Games-A Futurelab Literature Review. http://media.futurelab.org.uk/resources/documents/lit\_reviews/Serious-Games\_Review.pdf
- 25. de Freitas, S. & Liarokapis, F. (2011) Serious Games: A New Paradigm for Education?. M. Ma, et al. (Eds) Serious Games and Edutainment Applications (pp 9-23). UK: Springer.
- 26. Boinodiris, P. (2012). Playing to Win, Serious games for Business" In The Bridge Linking Engineering and Society, p. 35.
- 27. Freire, M., Serrano-Laguna, A., Manero, B., Martínez-Ortiz, I., Moreno- Ger, P. , Fernández-Manjón, B. (2016). Game Learning Analytics: Learning Analytics for Serious Games. In Learning, Design, and Technology (pp. 1–29). Cham: Springer International Publishing. [http://doi.org/10.1007/978-3-319-17727-4\\_21-1.](http://doi.org/10.1007/978-3-319-17727-4_21-1)
- 28. Fournier, H., Kop, R., Hanan, S.. (2011). The Value of Learning Analytics to Networked Learning on a Personal Learning Environment Available from: http://nparc.cisti-icist.nrccnrc. gc.ca/npsi/ctrl?action=rtdoc&an=18150452&lang=en. Publications Archive Canada.
- 29. Westera, W., Nadolski, R. & Hummel, H. (2014). Serious Gaming Analytics: What Students Log Files Tell Us about Gaming and Learning. International Journal of Serious Games, 1, 35-50.
- 30. Westera, W., Nadolski,R., Hummel, H., Wopereis,I. (2008) .Serious Games for Higher Education: a Framework for Reducing Design Complexity. Journal of Computer-Assisted Learning (Wiley), 24 (5), 420-432.
- 31. Baalsrud Hauge, J., Berta, R., Fiucci, G., Fernandez Manjon, B. (2014). Implications of learning analytics for serious game design. In Proceedings of the 14th International Conference on Advanced Learning Technologies (ICALT,) (p. 230-232). Athens, Greece.
- 32. Kitchenham, B. (2004) Procedures for Performing Systematic Reviews. Joint Technical Report, Keele University TR/SE-0401 and NICTA 0400011T.1
- 33. Shoukry, L., Göbel, S., & Steinmetz, R. (2014). Learning Analytics and Serious Games: Trends and Considerations. In Proceedings of the 2014 ACM International Workshop on Serious Games (pp. 21–26). New York, NY, USA: ACM. https://doi.org/10.1145/2656719.2656729
- 34. Cariaga, A. A., & Feria, R. (2015). Learning analytics through a digital game-based learning environment. 2015 6th International Conference on Information,

Trabajo final de grado – Franco D. Kühn

Intelligence, Systems and Applications (IISA). https://doi.org/10.1109/IISA.2015.7387992

- 35. Serrano-Laguna, Á., Torrente, J., Moreno-Ger, P., & Fernández- Manjón, B. (2012). Tracing a Little for Big Improvements: Application of Learning Analytics and Videogames for Student Assessment. Procedia Computer Science, 15, 203–209. https://doi.org/https://doi.org/10.1016/j.procs.2012.10.072
- 36. Pereira, H. A., Souza, A. F. D., & Menezes, C. S. D. (2016). A Computational Architecture for Learning Analytics in Game-Based Learning. 2016 IEEE 16th International Conference on Advanced Learning Technologies (ICALT). https://doi.org/10.1109/ICALT.2016.3
- 37. Callaghan, M., McShane, N., & Eguíluz, A. G. (2014). Using game analytics to measure student engagement/retention for engineering education. 2014 11th International Conference on Remote Engineering and Virtual Instrumentation (REV). https://doi.org/10.1109/REV.2014.6784174
- 38. Serrano-Laguna, Á., Martínez-Ortiz, I., Haag, J., Regan, D., Johnson, A., & Fernández-Manjón, B. (2017). Applying standards to systematize learning analytics in serious games. Computer Standards & Interfaces, 50(Supplement C), 116–123. https://doi.org/https://doi.org/10.1016/j.csi.2016.09.014
- 39. Cano, A. R., Fernández-Manjón, B., & García-Tejedor, Á. J. (2016). Downtown, a Subway Adventure: Using Learning Analytics to Improve the Development of a Learning Game for People with Intellectual Disabilities. 2016 IEEE 16th International Conference on Advanced Learning Technologies (ICALT). https://doi.org/10.1109/ICALT.2016.46
- 40. Harpstead, E., MacLellan, C. J., Aleven, V., & Myers, B. A. (2014). Using Extracted Features to Inform Alignment-driven Design Ideas in an Educational Game. In Proceedings of the SIGCHI Conference on Human Factors in Computing Systems (pp. 3329–3338). New York, NY, USA: ACM. https://doi.org/10.1145/2556288.2557393
- 41. Minović, M., & Milovanović, M. (2013). Real-time Learning Analytics in Educational Games. In Proceedings of the First International Conference on Technological Ecosystem for Enhancing Multiculturality (pp. 245–251). New York, NY, USA: ACM. https://doi.org/10.1145/2536536.2536574
- 42. Chaudy, Y., Connolly, T. M., & Hainey, T. (2014). EngAGe: A Link between Educational Games Developers and Educators. 2014 6th International Conference on Games and Virtual Worlds for Serious Applications (VS-GAMES). [https://doi.org/10.1109/VSGames.](https://doi.org/10.1109/VSGames) 2014.7012156
- 43. Hauge, J. B., Berta, R., Fiucci, G., Manjón, B. F., Padrón-Nápoles, C., Westra, W., & Nadolski, R. (2014). Implications of Learning Analytics for Serious Game Design. 2014 IEEE 14th International Conference on Advanced Learning Technologies. https://doi.org/10.1109/ICALT.2014.73
- 44. Tlili, A., Essalmi, F., Jemni, M., & Kinshuk. (2015). An educational game for teaching computer architecture: Evaluation using learning analytics. 2015 5th International Conference on Information & Communication Technology and Accessibility (ICTA). https://doi.org/10.1109/ICTA.2015.7426881
- 45. Malliarakis, C., Satratzemi, M., & Xinogalos, S. (2014). Integrating Learning Analytics in an Educational MMORPG for Computer Programming. 2014 IEEE 14th

Trabajo final de grado – Franco D. Kühn

International Conference on Advanced Learning Technologies. <https://doi.org/10.1109/ICALT.2014.74>

- 46. Evans, F., Spinelli, A.; Zapirain, E., Massa, S. M. Soriano, F. (2016). Proceso de desarrollo de serious games. Diseño centrado en el usuario, jugabilidad e inmersión. III Congreso Argentino de Ingeniería (CADI 2016), IX Congreso Argentino de Enseñanza de la Ingeniería (CAEDI 2016). Capítulo 1. Universidad Tecnológica Nacional – Facultad Regional Resistencia. Universidad Nacional del Nordeste. Chaco, Argentina.
- 47. CLEMENTS, P. et. Al (2001). Software Product Lines: Practices and Patterns. Addison-Wesley
- 48. GRANOLLERS, T. (2004). MPIu+a. Una metodología que integra la ingeniería del software, la interacción persona-ordenador y la accesibilidad en el contexto de equipos de desarrollo multidisciplinares (Tesis Doctoral). Universitat de Lleida.
- 49. MASSA, S. M. (2012). Objetos de aprendizaje: Metodología de Desarrollo y Evaluación de la Calidad. Tesis de doctorado Universidad Nacional de La Plata. Argentina.
- 50. Ribes, E. (2011). El concepto de competencia: su pertinencia en el desarrollo psicológico y la educación. Revista de pedagogía, 63(1), 33-45.
- 51. Spinelli, A. y Massa, S. M. (2018). Elicitación en Serious Game.IEEE ARGENCON 2018
- 52. Spinelli, A. y Massa, S. M. (2018). Elicitación de Requerimientos Educativos en un Serious Game. XIII Congreso de Tecnología en Educación y Educación en Tecnología (TEYET 2018). Posadas. Misiones.
- 53. Evans, F (2018). Proceso de Selección de Tecnología para el Desarrollo de Serious Games. III Jornada Argentina de Tecnología, Innovación y Creatividad (JATIC 2018). Mar del Plata, Buenos Aires
- 54. [https://godotengine.org](https://godotengine.org/)

Trabajo final de grado – Franco D. Kühn

# **Anexo 1 – Definición de Escenarios**

# **Escenario De Arranque (UTI001)**

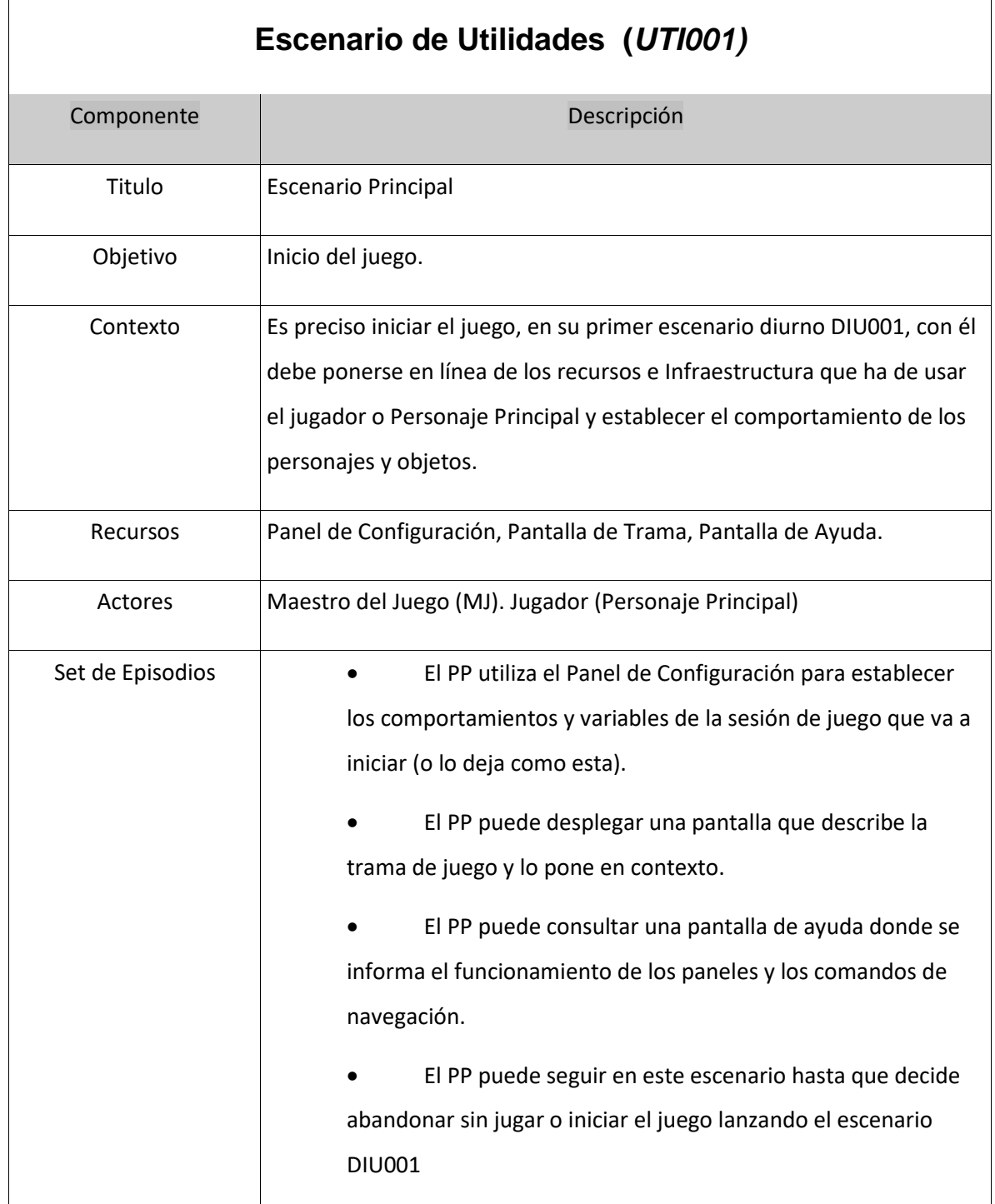
Trabajo final de grado – Franco D. Kühn

## **Escenarios Diurnos**

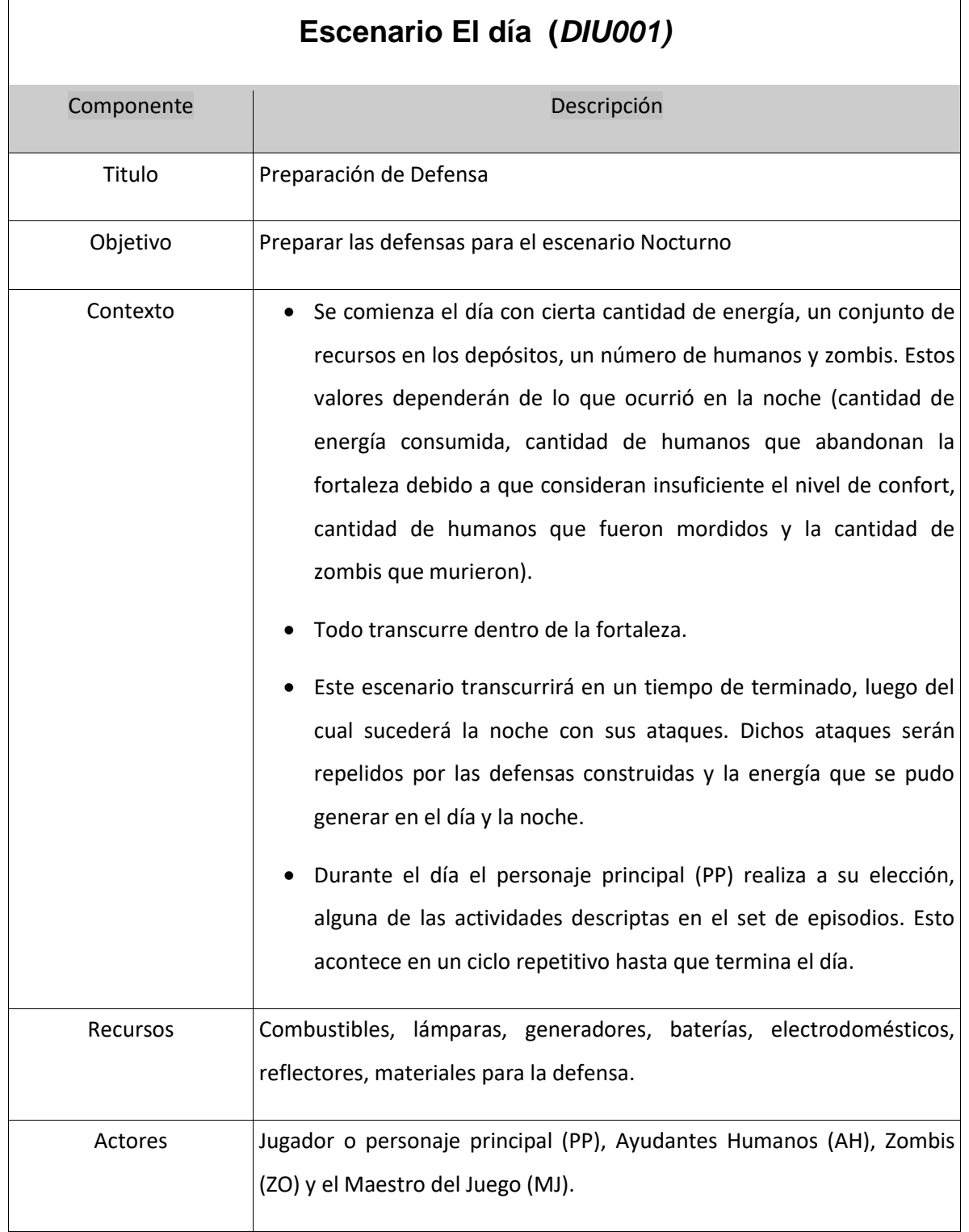

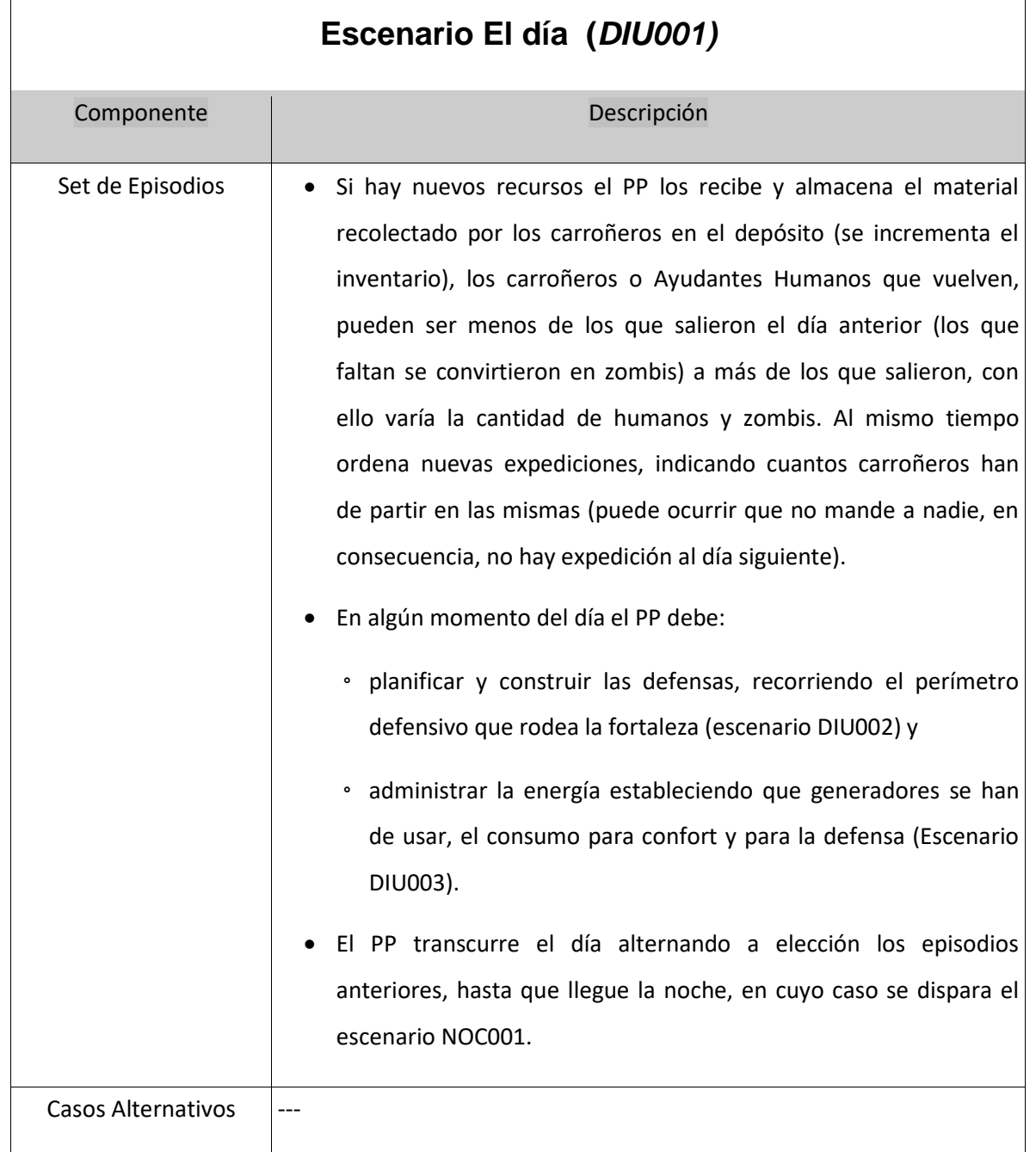

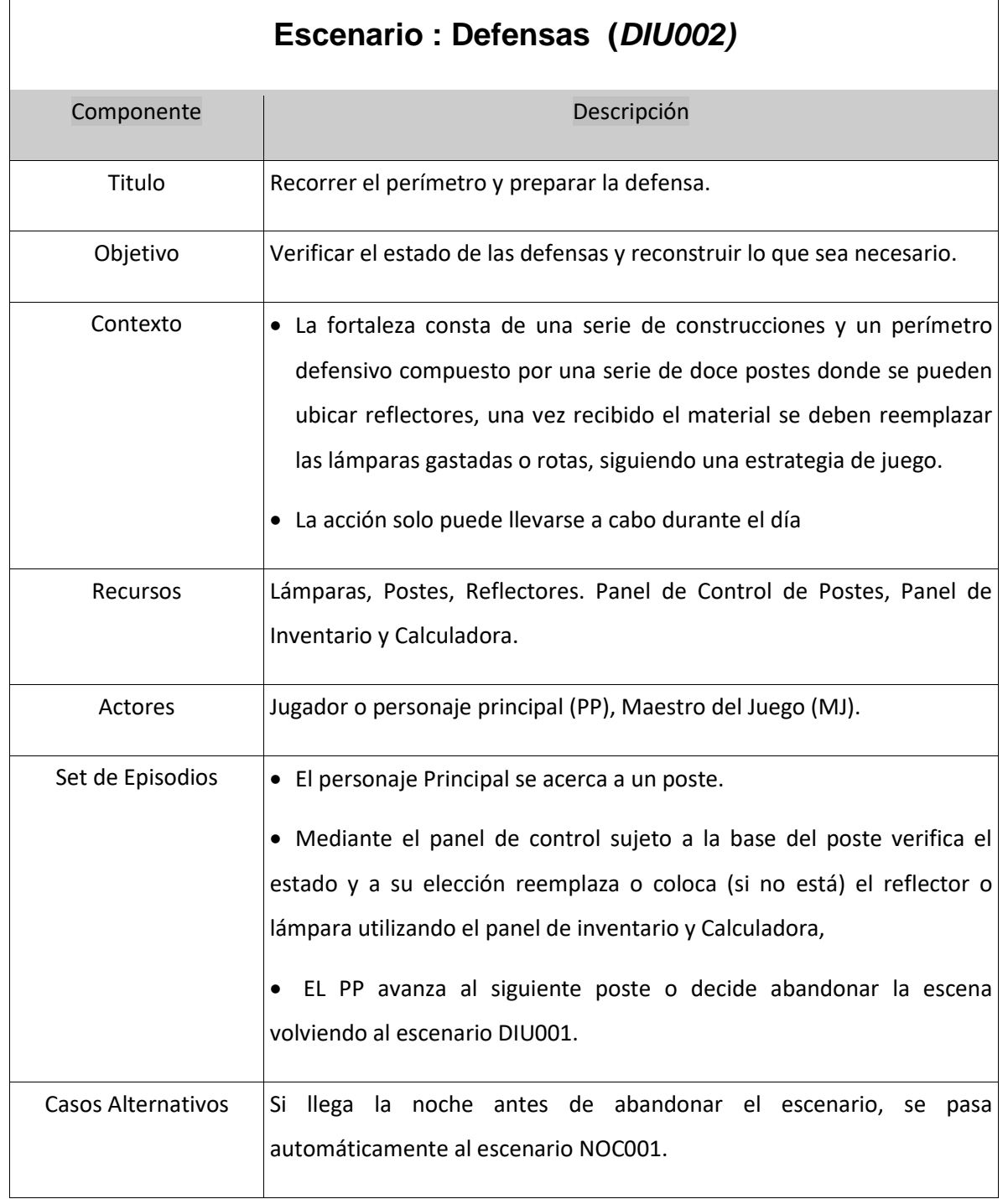

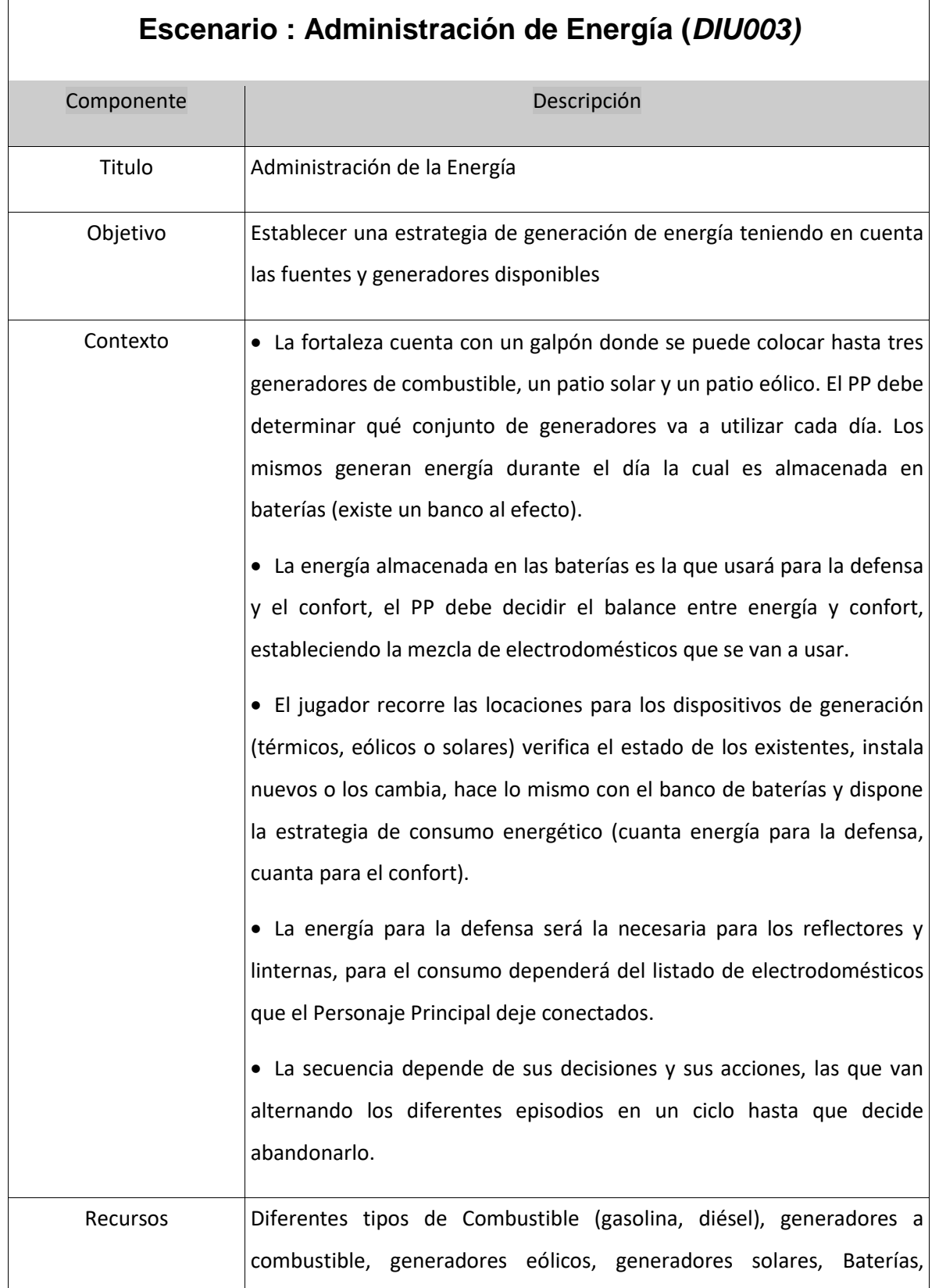

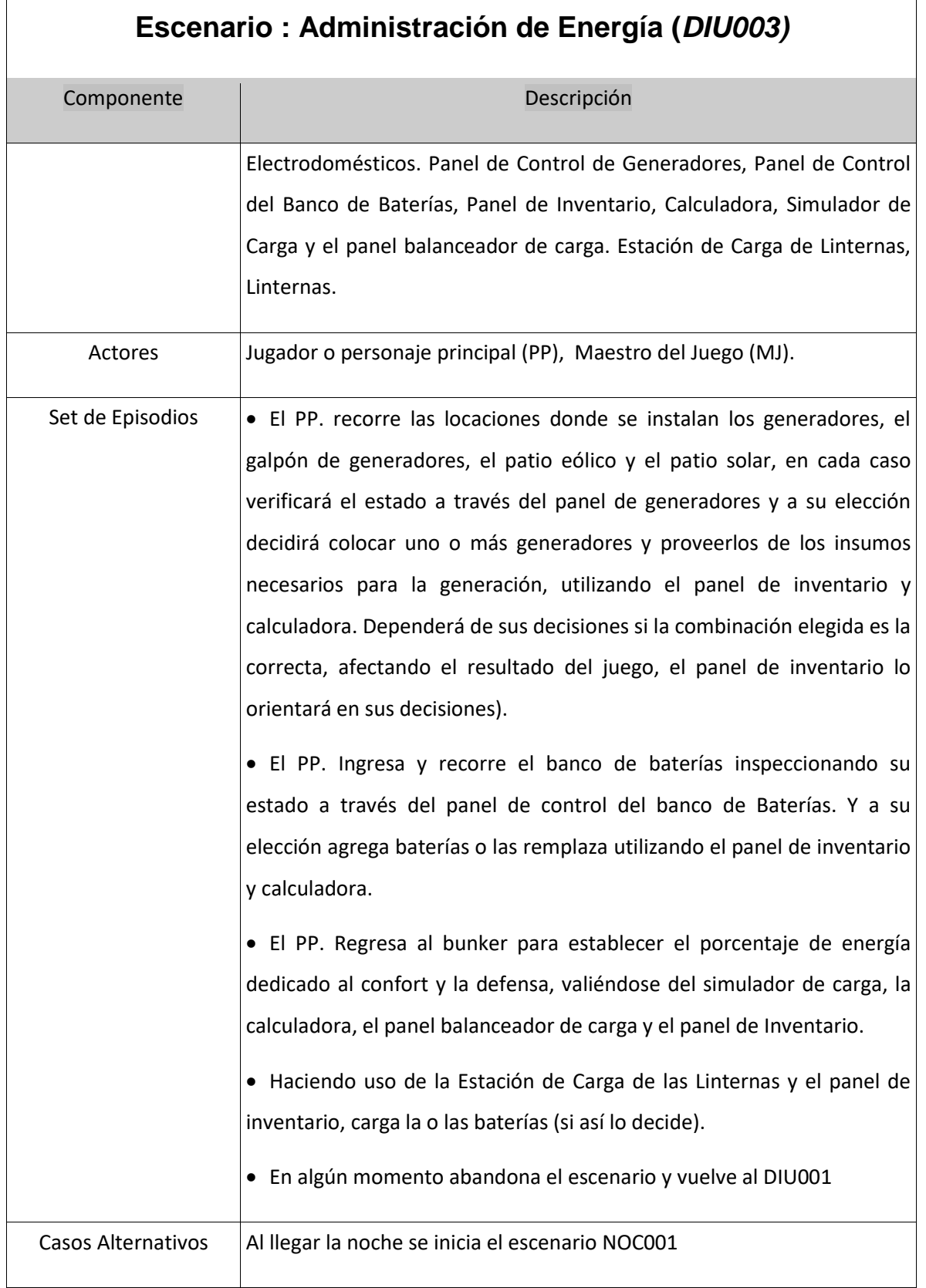

Trabajo final de grado – Franco D. Kühn

## **Escenarios Nocturnos**

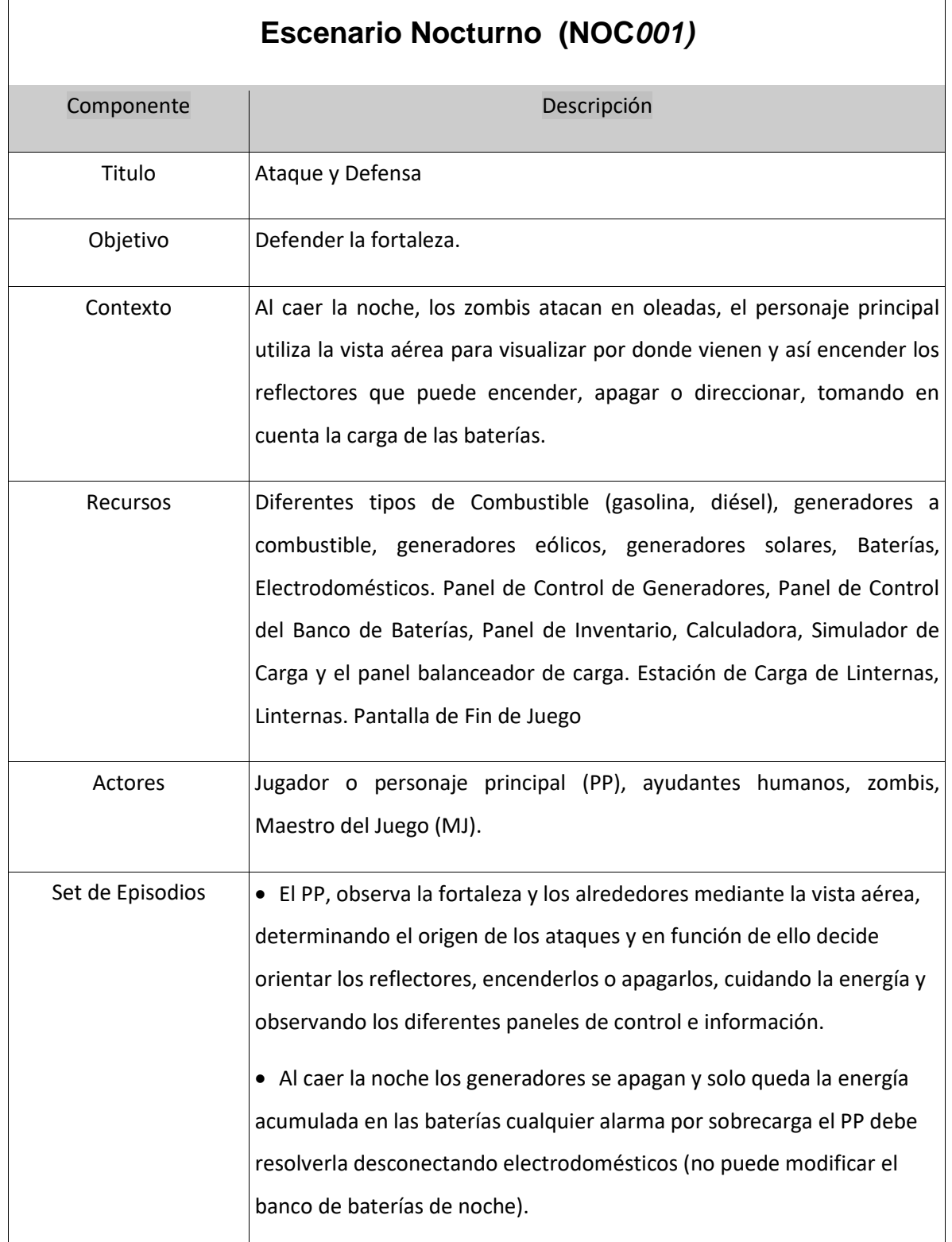

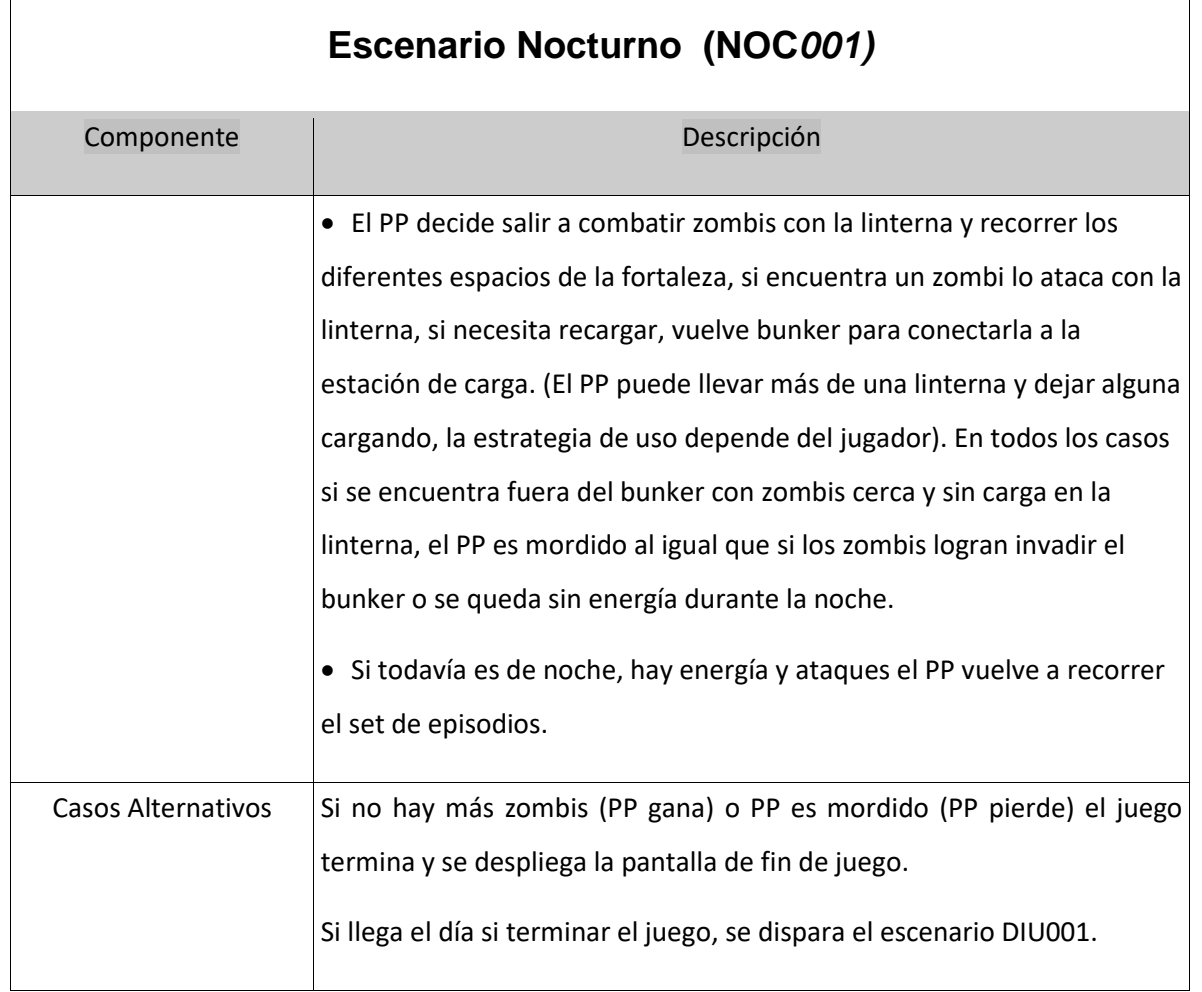

Trabajo final de grado – Franco D. Kühn

# **Glosario de Definiciones**

**Sujetos:** Son sujetos todos los actores del sistema que ejecutan acciones utilizando objetos, los sujetos pueden pasar por distintos estados.

**Objetos:** Elementos pasivos con los cuales se llevan a cabo acciones y pueden pasar por distintos estados.

**Estados:** Situación en que se encuentra un sujeto o un objeto.

**Verbos:** Son las acciones que realiza un sujeto ó los servicios que brinda un objeto y pueden desencadenar los cambios de estado de un sujeto u objeto.

Sujetos, objetos, estados ó verbos, se describen por su noción ó impacto:

- **Noción:**
- Para un sujeto define quien es.
- Para un verbo debe especificar quien la ejecuta, cuando ocurre y las actividades involucradas en la acción.
- Para un Objeto, la noción debe definir al objeto e identificar otros símbolos del mismo tipo con los cuales se relaciona.
- Para un Estado, la noción define su significado y las acciones que llevan a ese estado.
- **Impacto:**
- Para un sujeto son las acciones que ejecuta o recibe.
- Para un verbo el impacto debe identificar las situaciones que impiden la ocurrencia de la acción, qué otras acciones son disparadas en el ambiente y qué situaciones son causadas por la acción.
- Para un objeto el impacto describe las acciones que pueden aplicarse a este objeto.
- Para un estado el impacto debe identificar otros estados y acciones que pueden ocurrir a partir de la situación específica.

Trabajo final de grado – Franco D. Kühn

# **Sujetos del Juego**

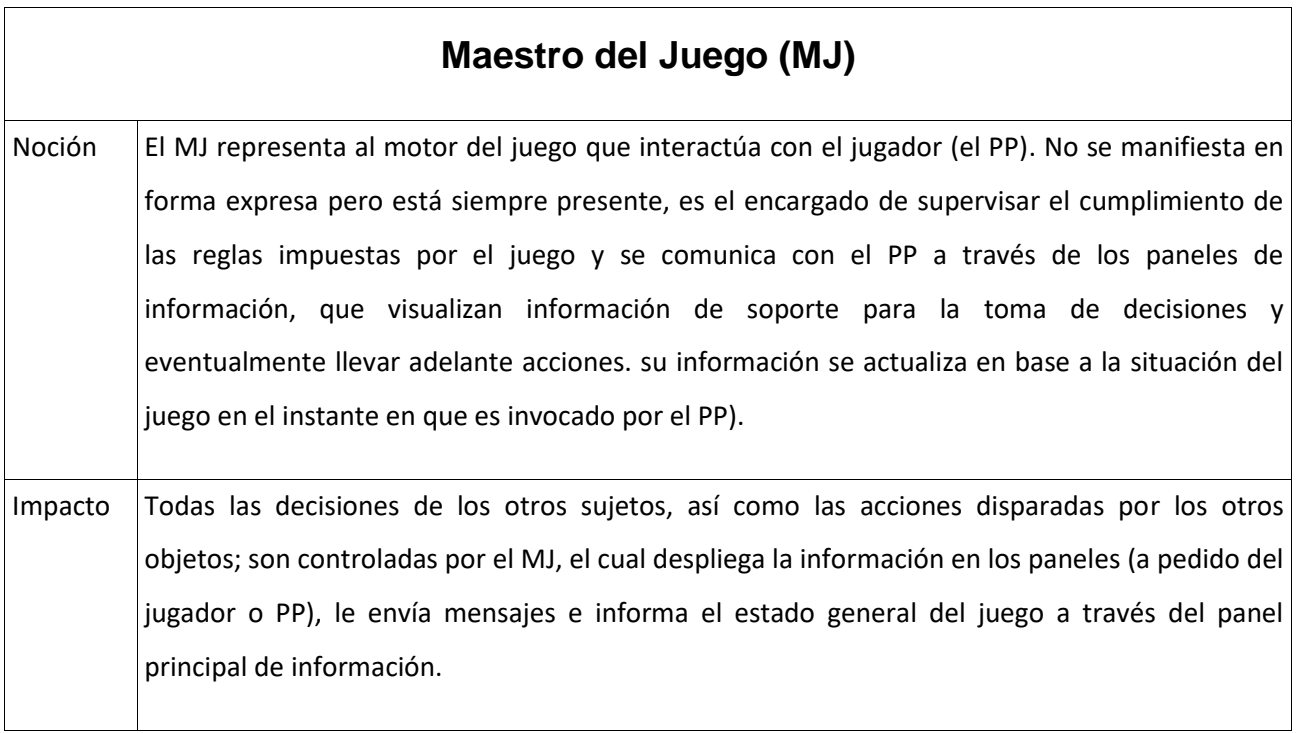

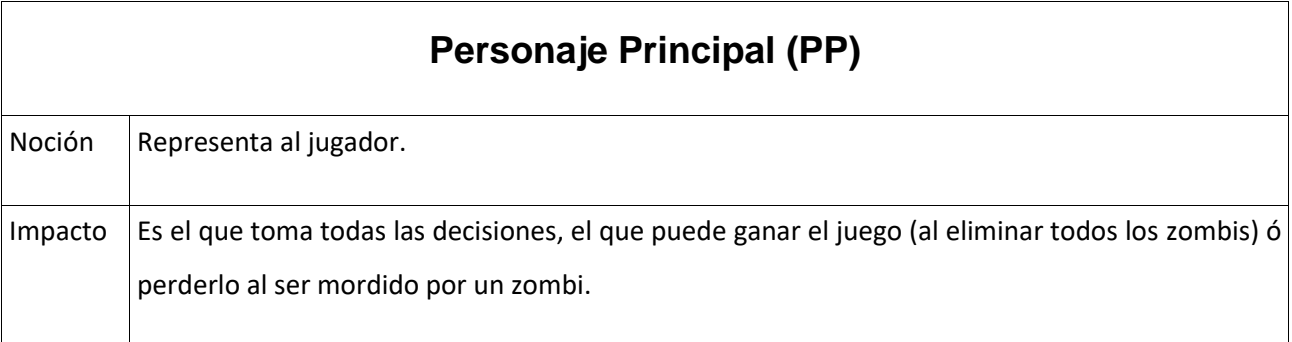

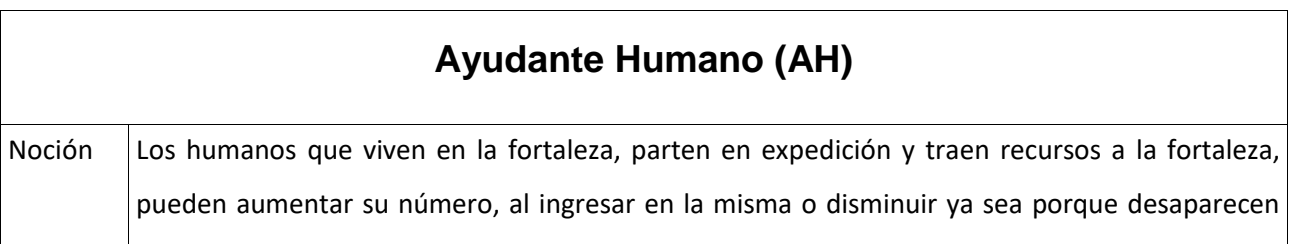

Trabajo final de grado – Franco D. Kühn

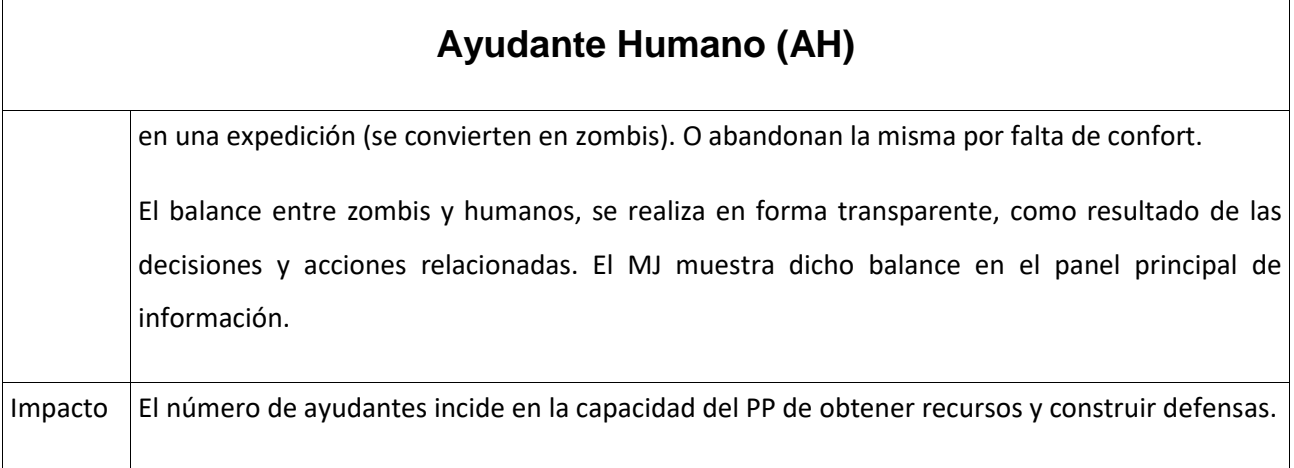

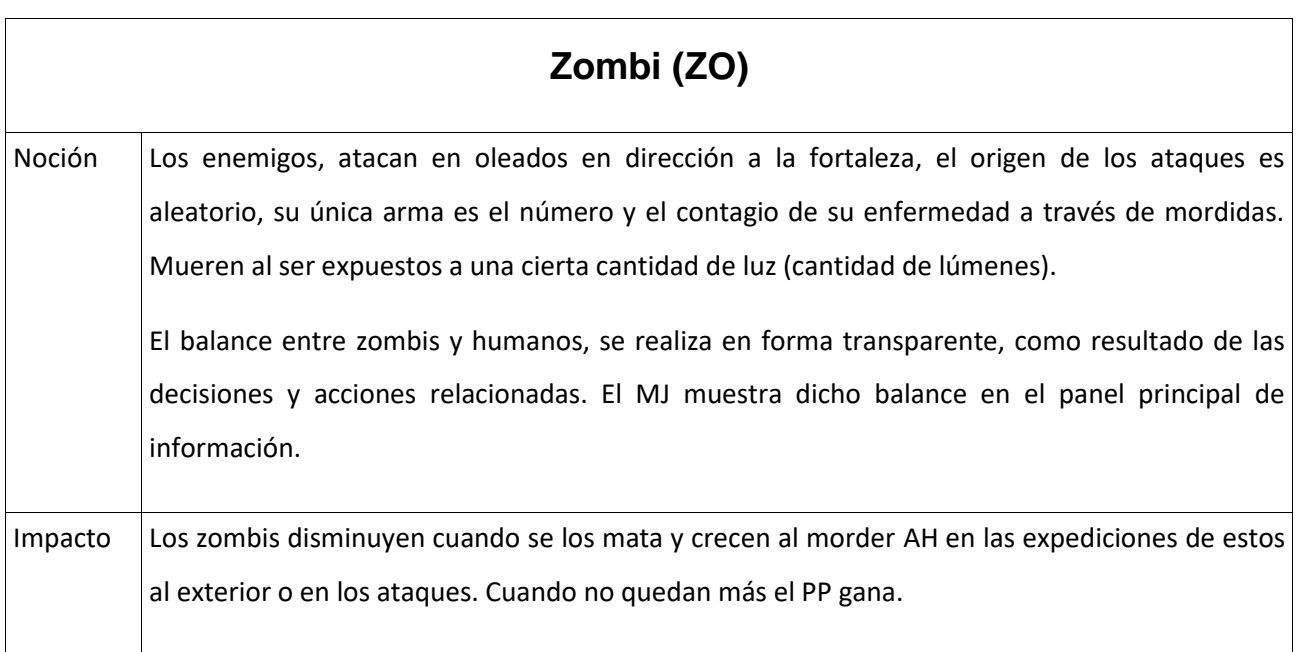

# **Objetos del Juego**

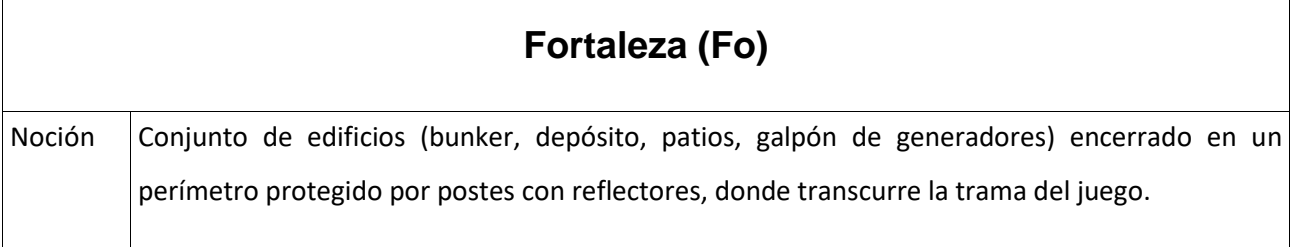

Trabajo final de grado – Franco D. Kühn

# **Fortaleza (Fo)**

Impacto  $\vert$  Objeto pasivo, su impacto es indirecto en función de las decisiones del jugador y la trama.

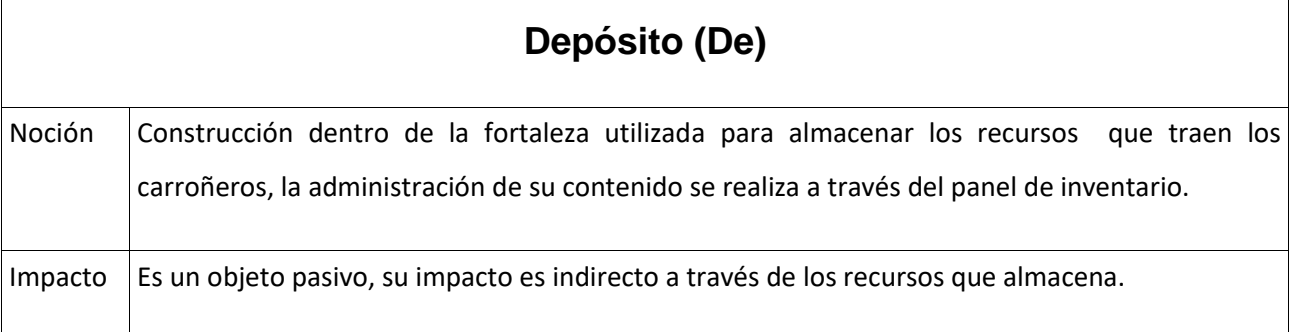

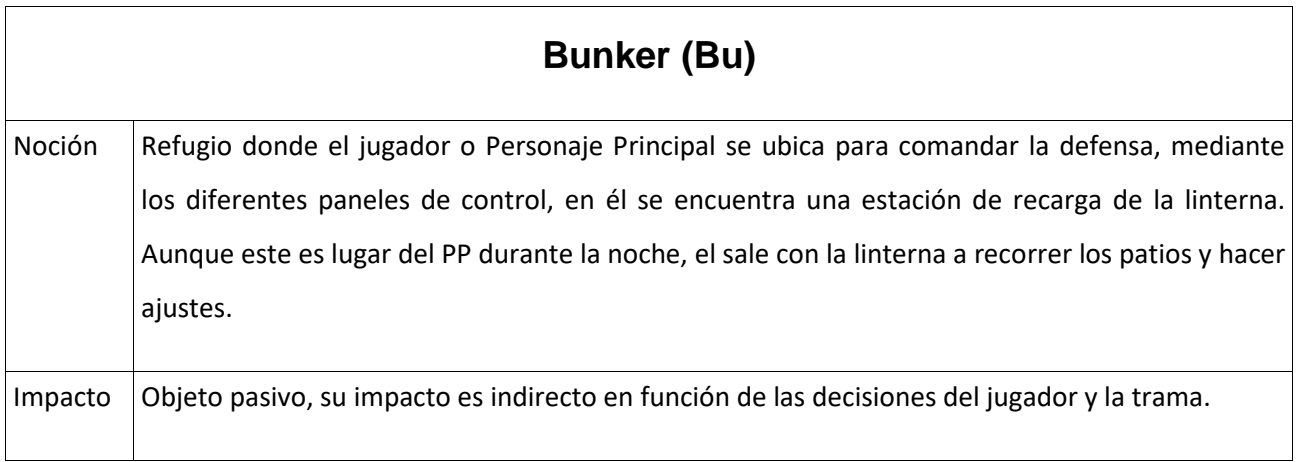

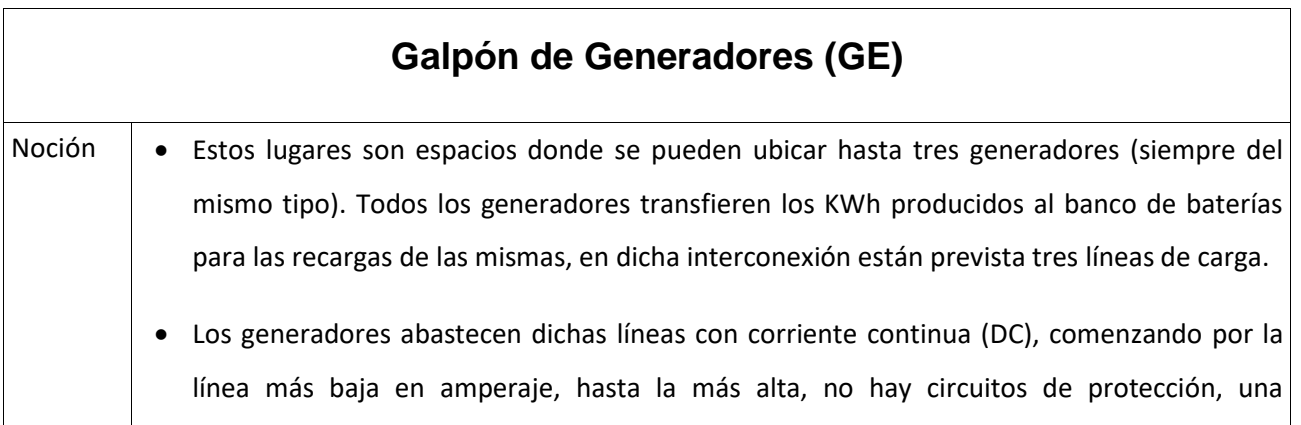

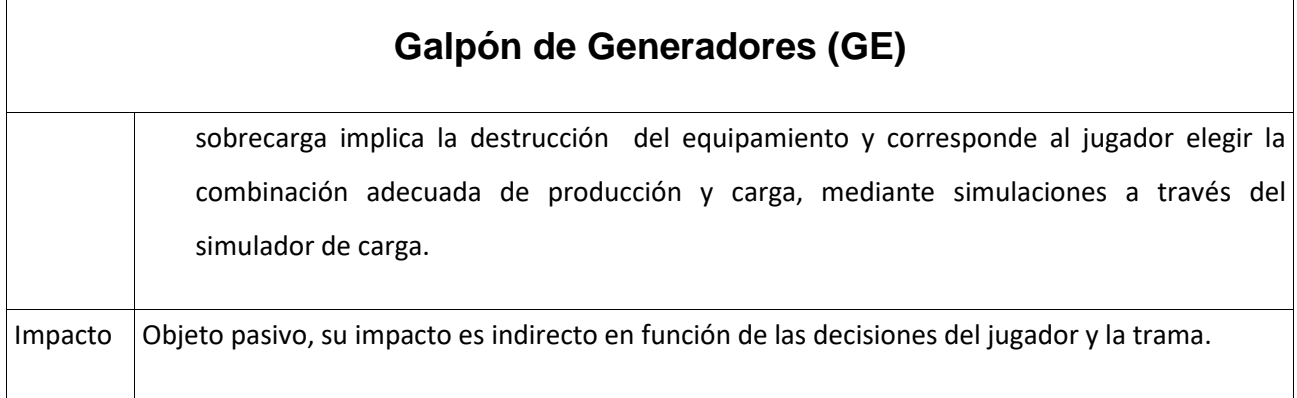

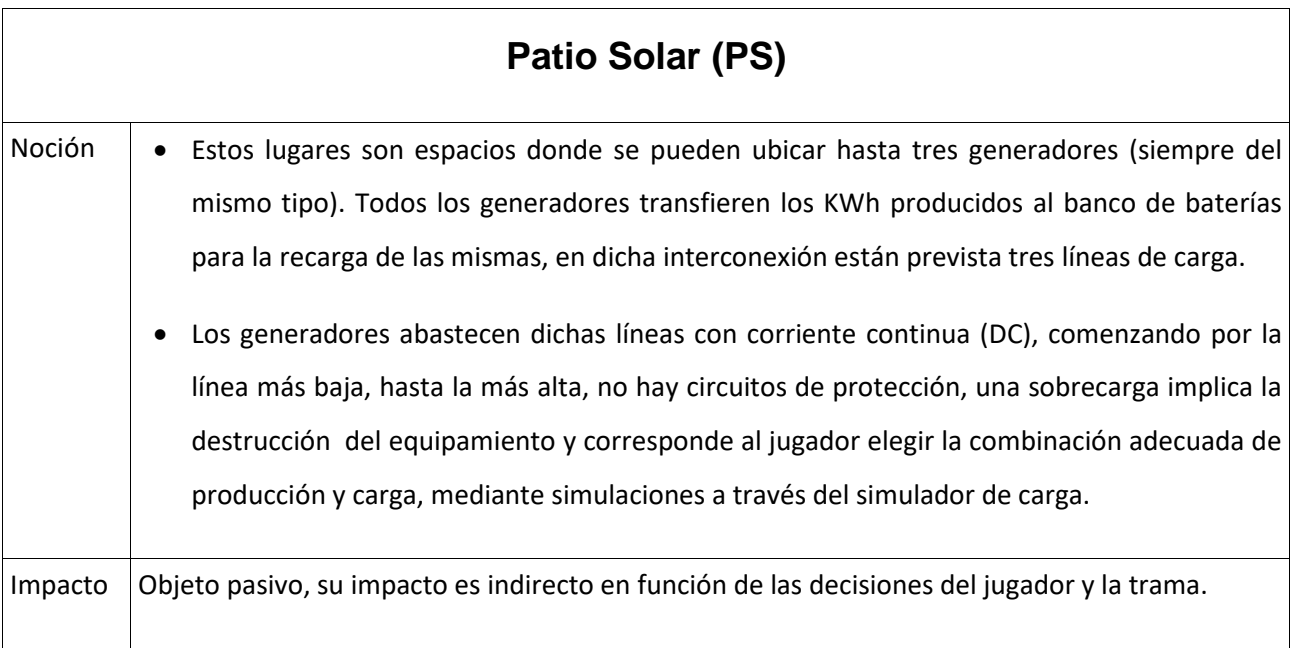

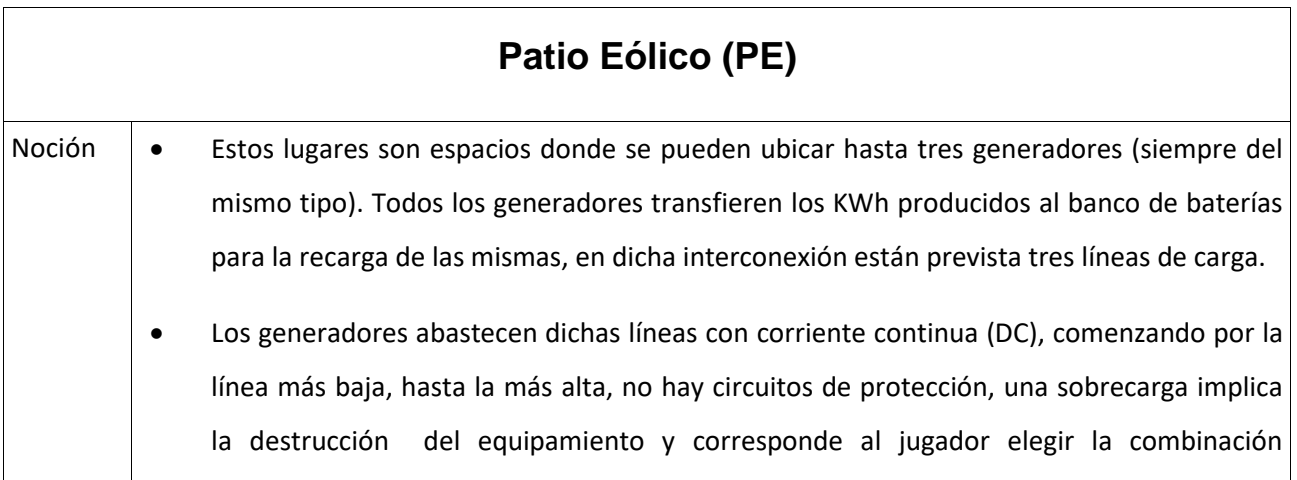

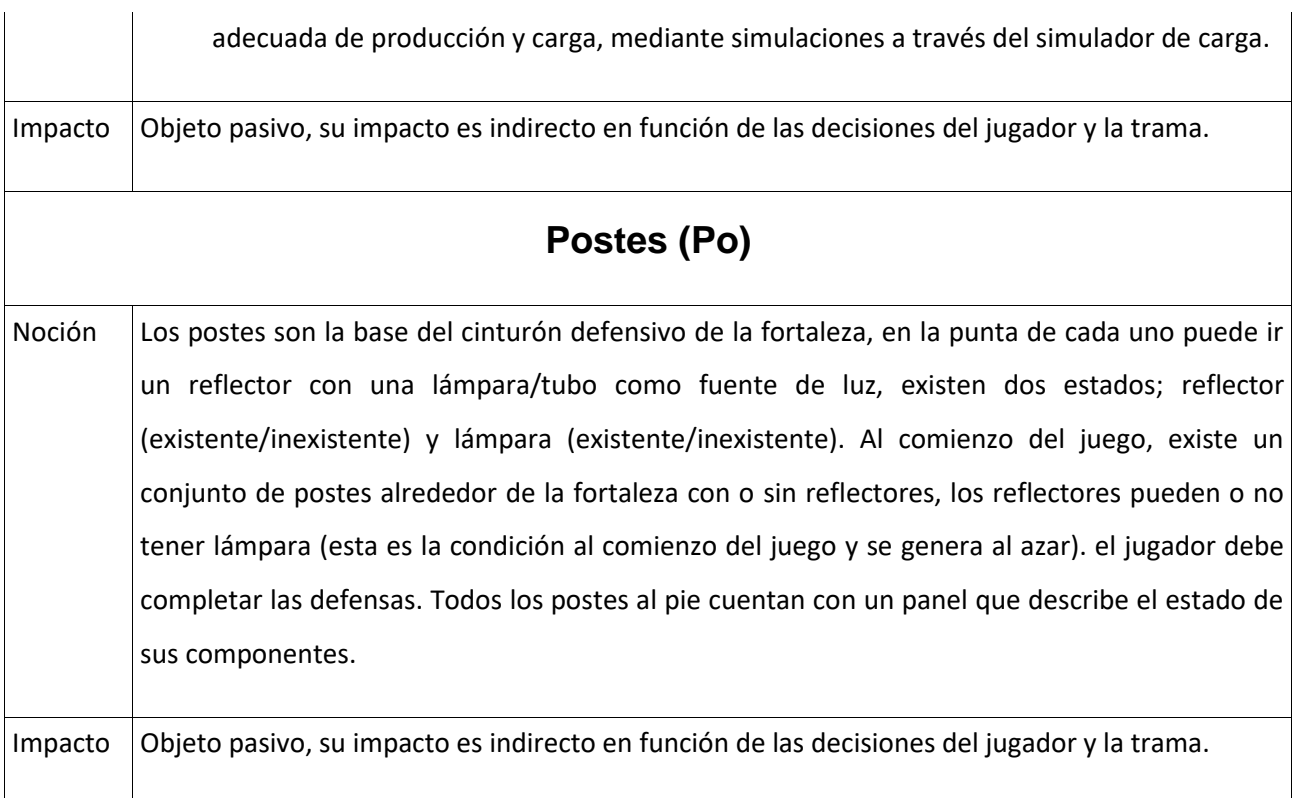

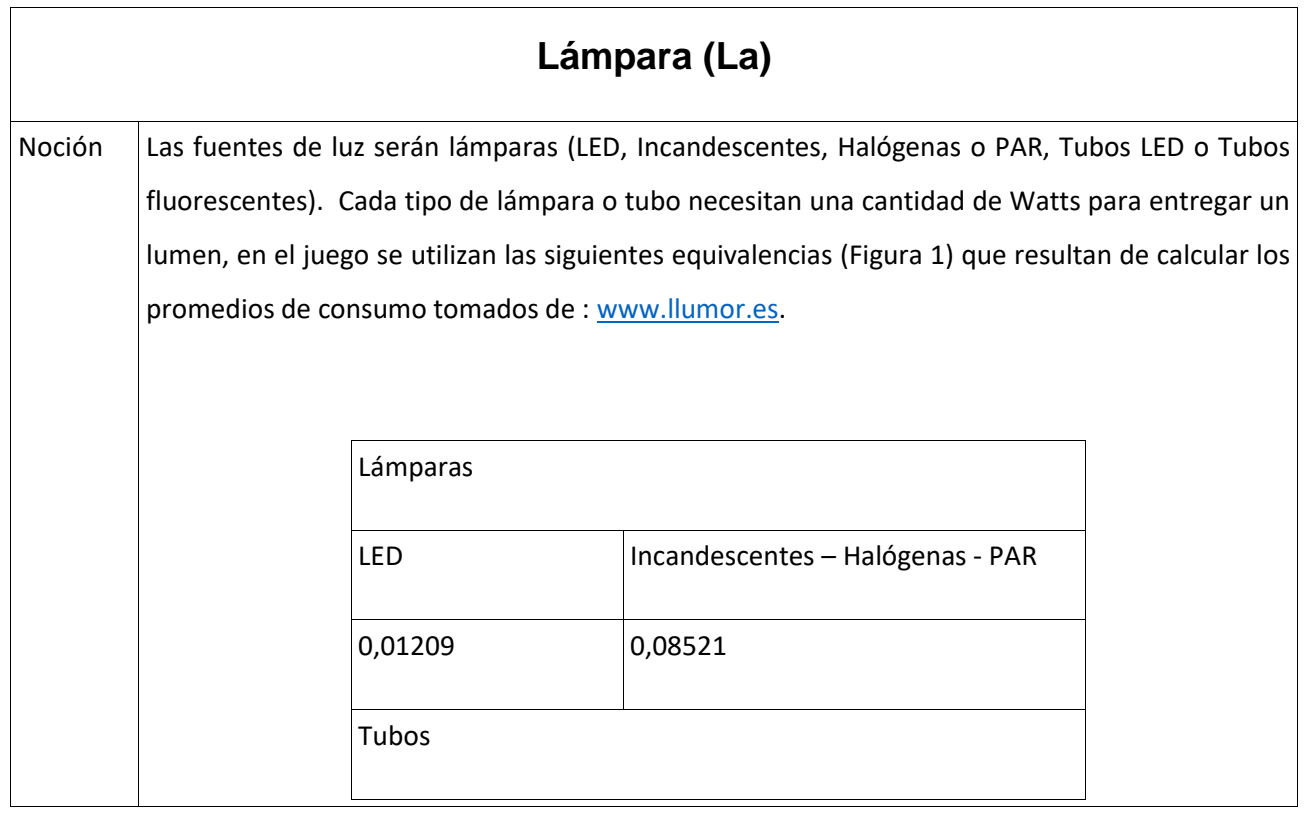

## Trabajo final de grado – Franco D. Kühn

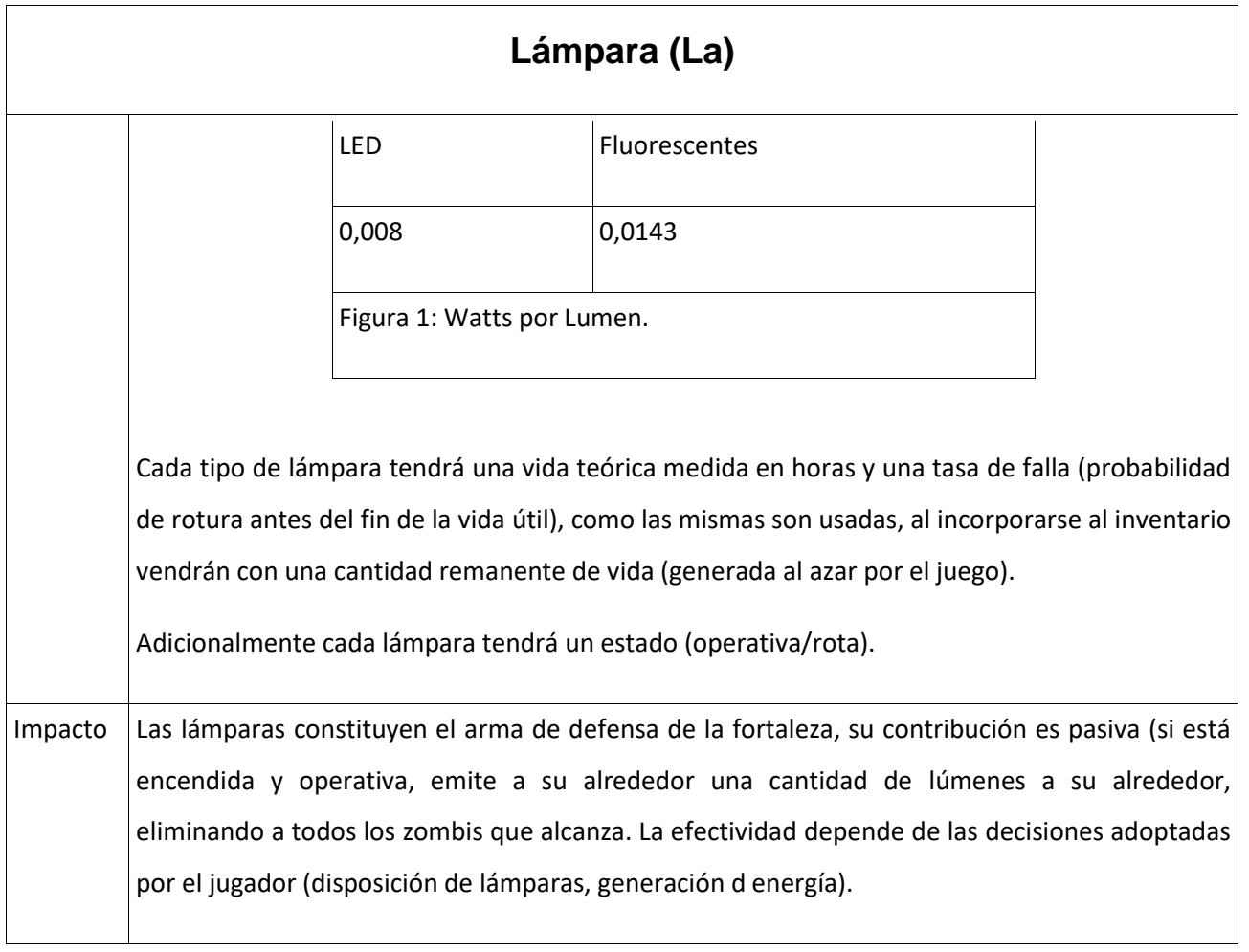

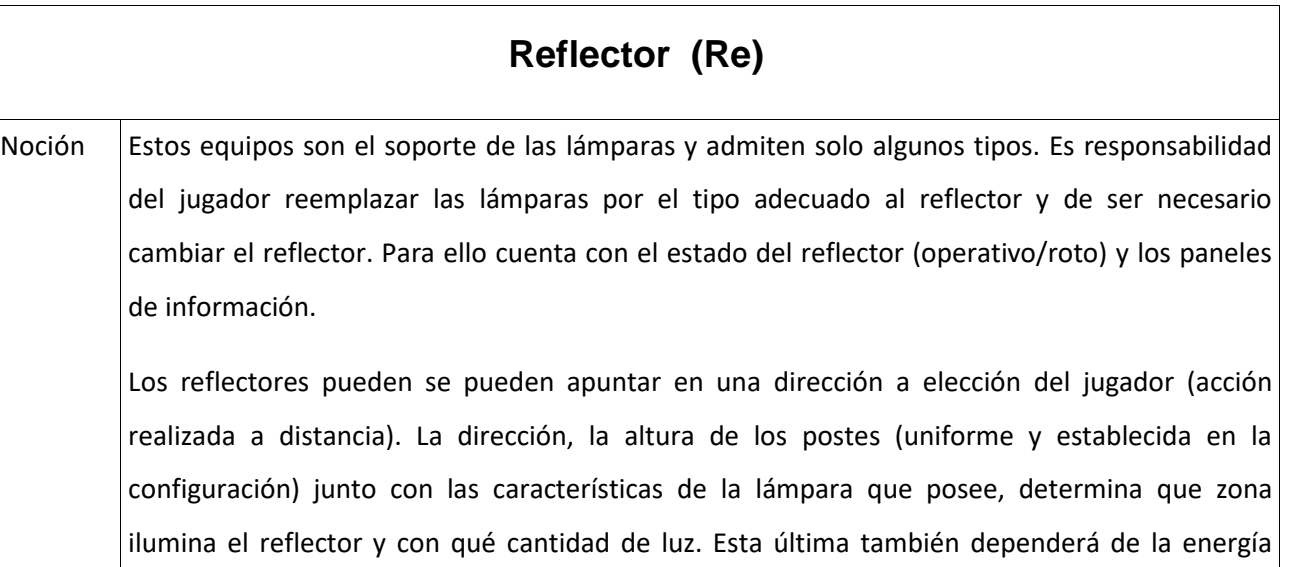

 $\overline{\phantom{a}}$ 

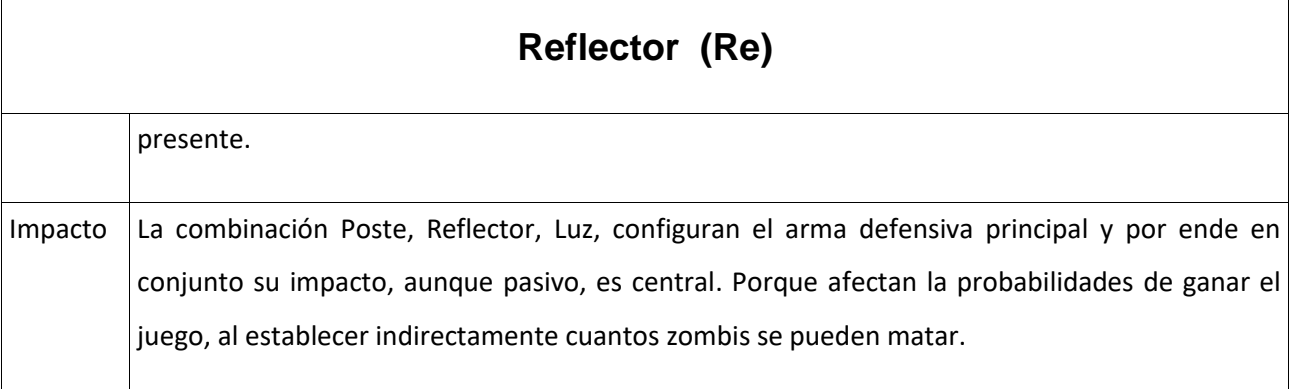

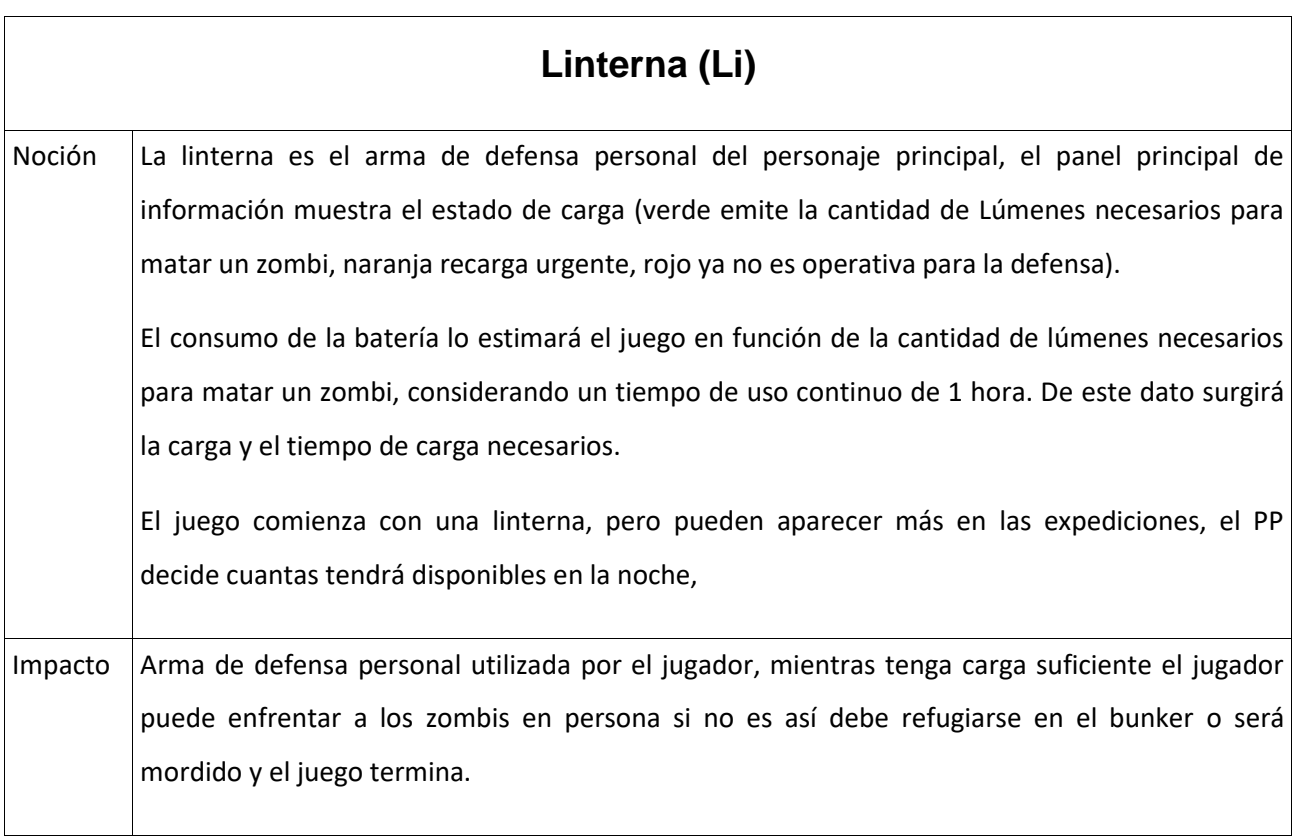

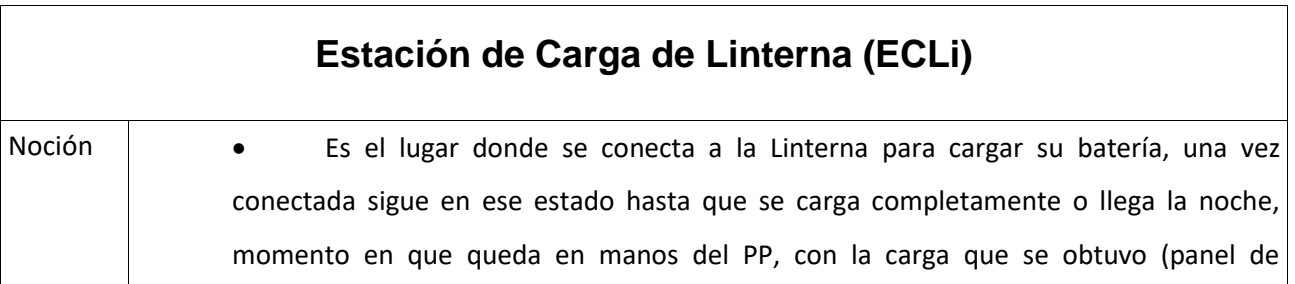

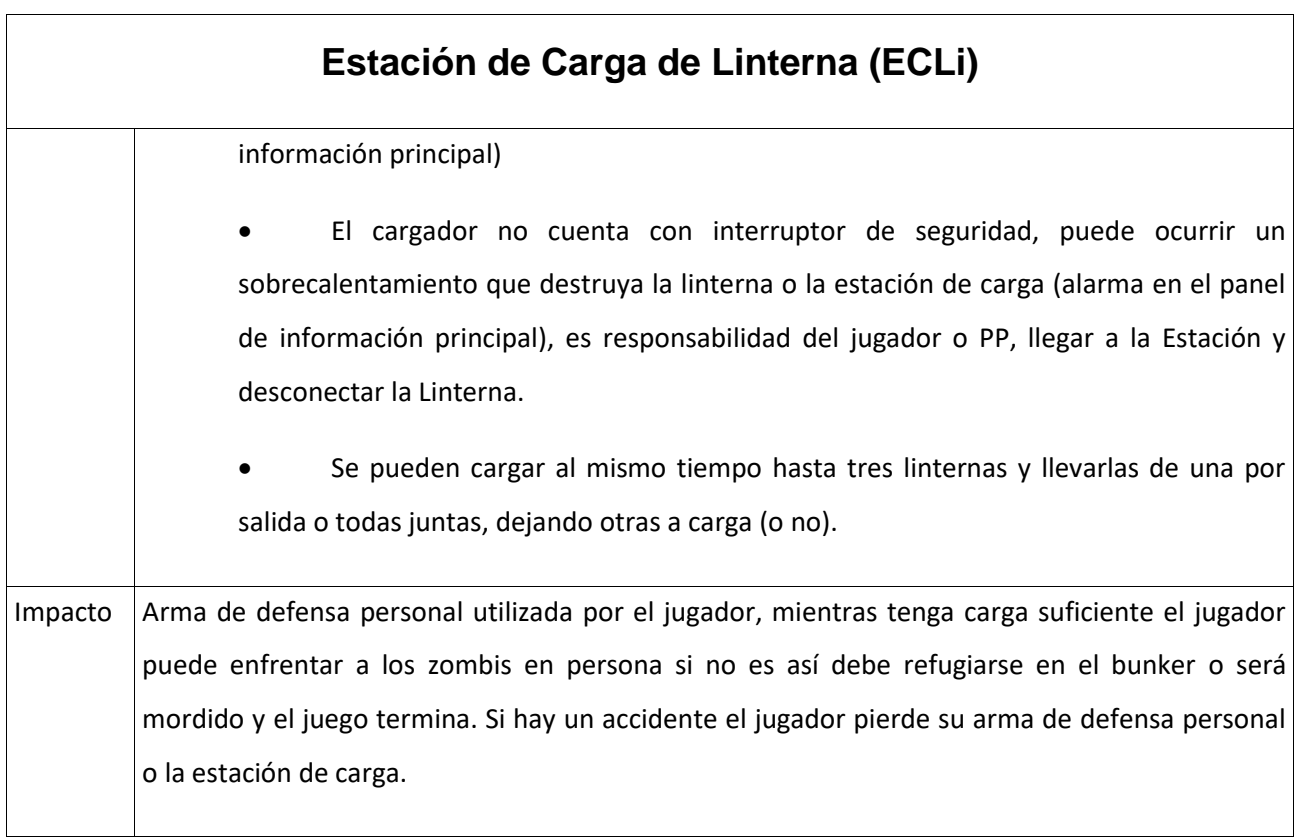

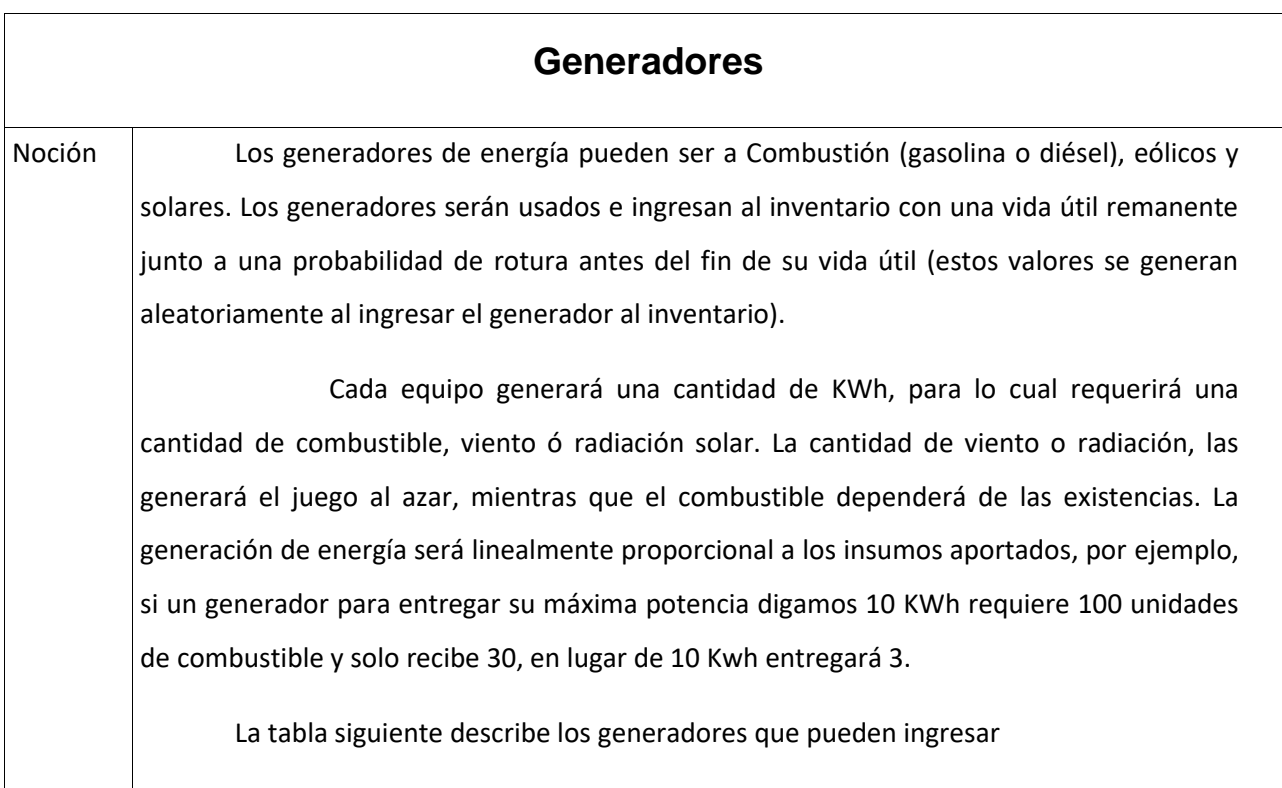

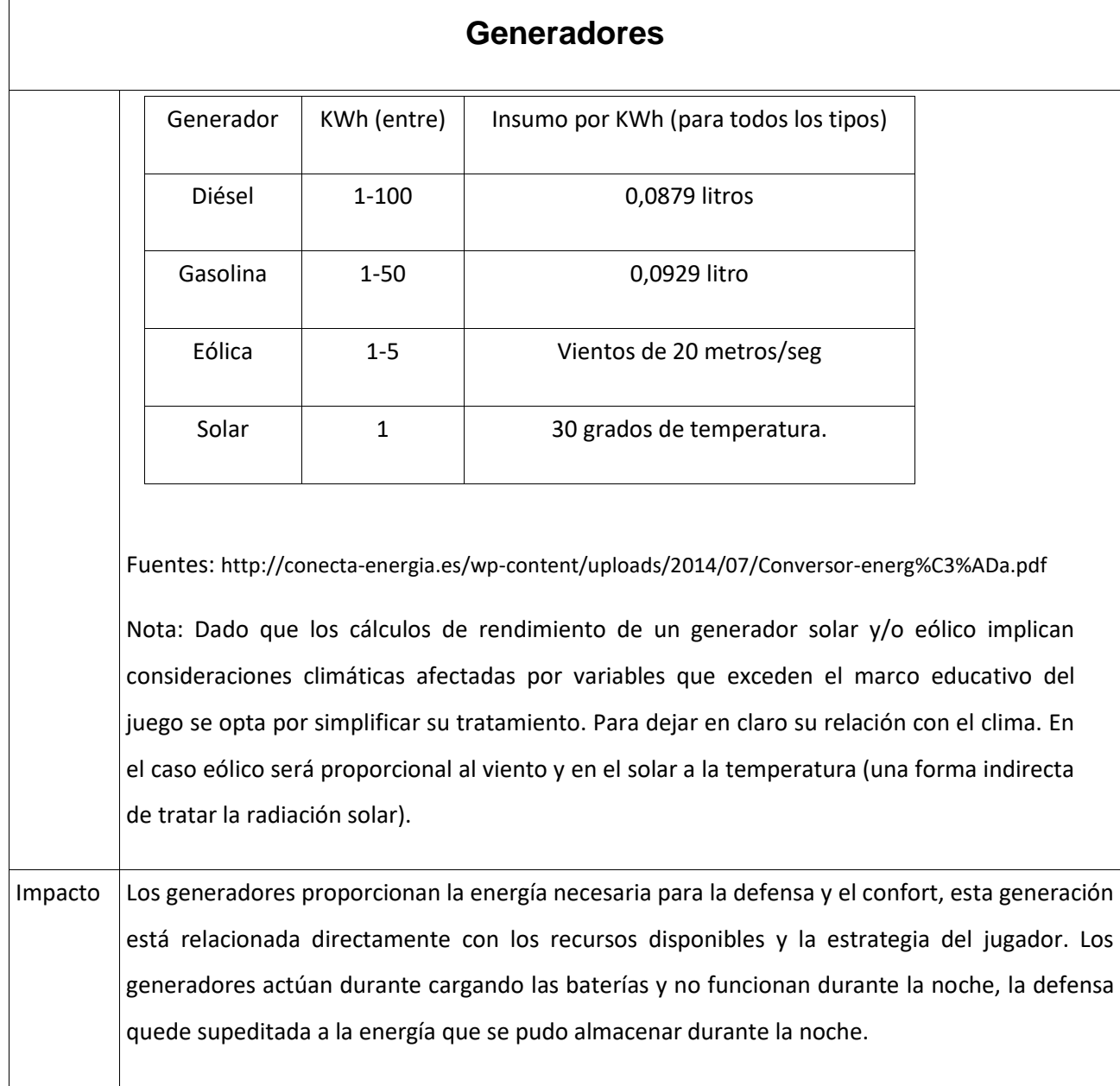

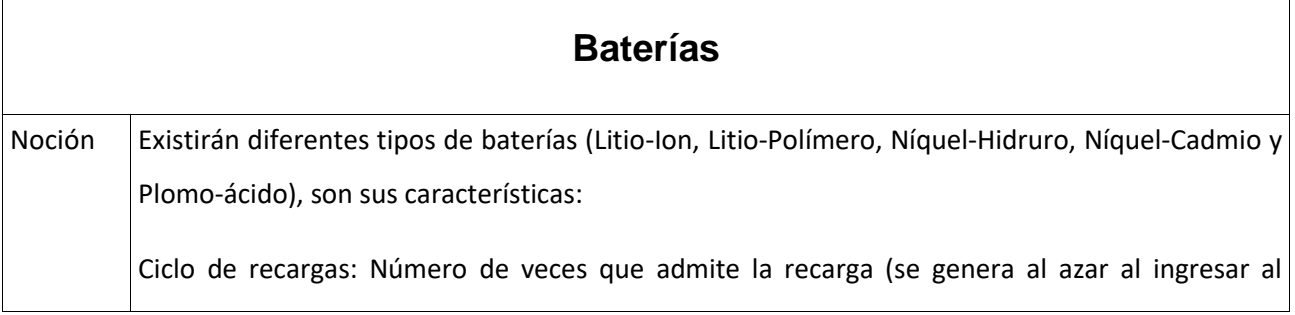

Trabajo final de grado – Franco D. Kühn

## **Baterías**

inventario desde cero al límite teórico.

Carga máxima en Wh por unidad de volumen (litro): Cada batería tiene una carga por unidad de volumen medida en litros.

Tiempo de recarga: Tiempo en que llegan a la carga máxima (se asume un crecimiento de carga lineal).

Porcentaje de Eficiencia: Porcentaje de la carga que efectivamente entrega la batería.

voltaje a/h tiempo de carga y de descarga ciclos de recarga watts por hora.

Estos datos se encuentran en la tabla siguiente, que describe las baterías que pueden ingresar a la fortaleza, los valores son rangos o valores máximos. Los valores de cada recurso ingresado a la fortaleza, se generan por azar dentro de dichos rangos.

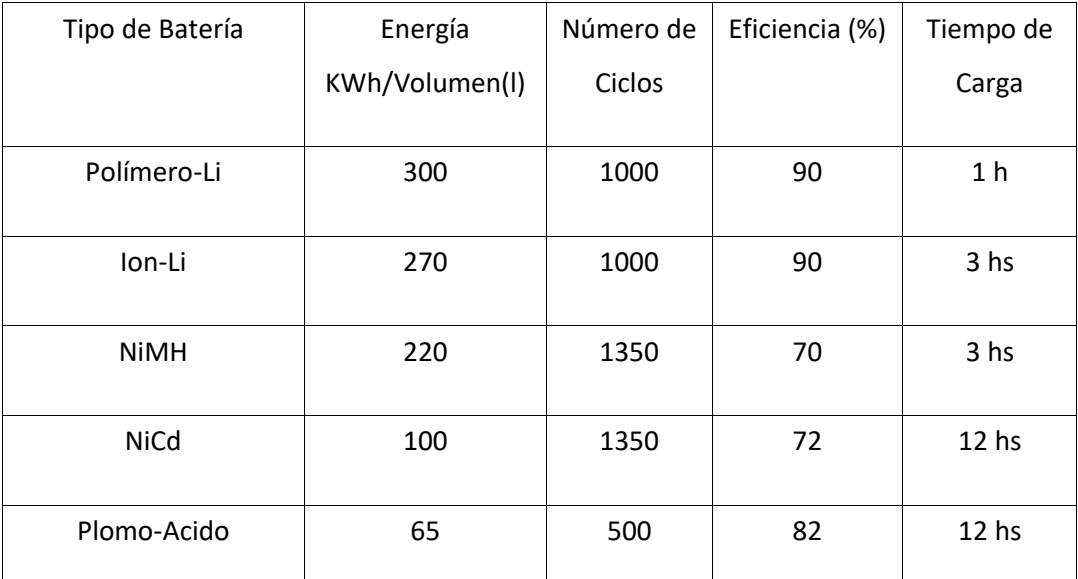

Fuente : [http://www.renobat.eu/es/comunicacion/articulos/130-principales-tipos-de-baterias-en-el](http://www.renobat.eu/es/comunicacion/articulos/130-principales-tipos-de-baterias-en-el-mercado)[mercado](http://www.renobat.eu/es/comunicacion/articulos/130-principales-tipos-de-baterias-en-el-mercado) y

http://www.cochesrc.com/foros/electronica-de-r-c-emisoras-receptores-servos/1744923-caracteristicasde-baterias-mas-comunes.html

Tiempo de descarga: Se calcula en función del consumo por hora del conjunto de equipos

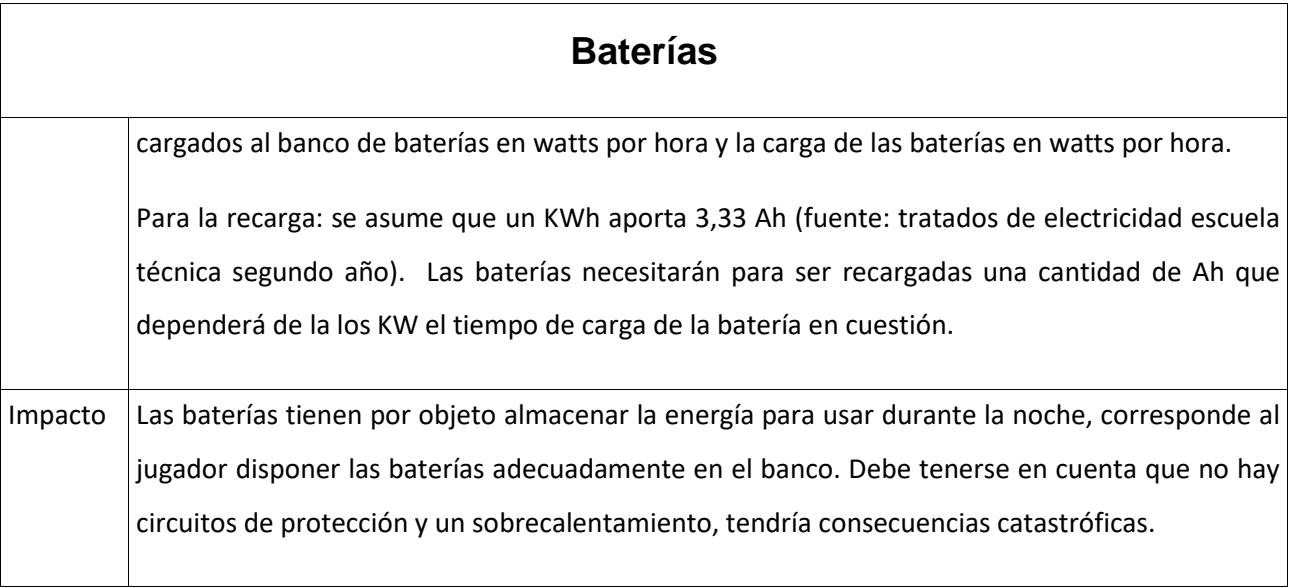

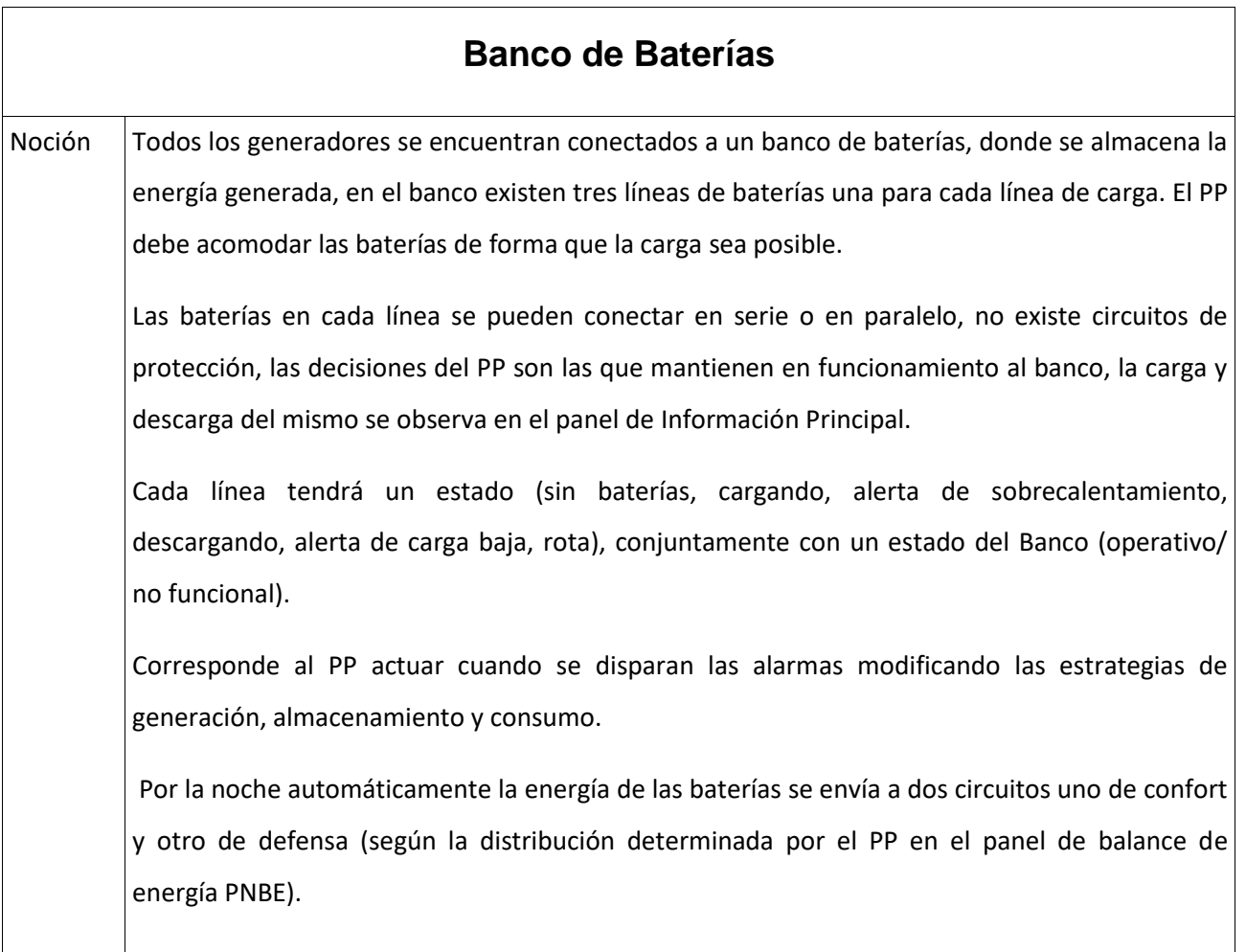

Trabajo final de grado – Franco D. Kühn

# **Banco de Baterías** Impacto La configuración del banco y su estado determina la cantidad de energía disponible y la estrategia de distribución elegida afecta a la defensa y el confort, incidiendo naturalmente en el final del juego.

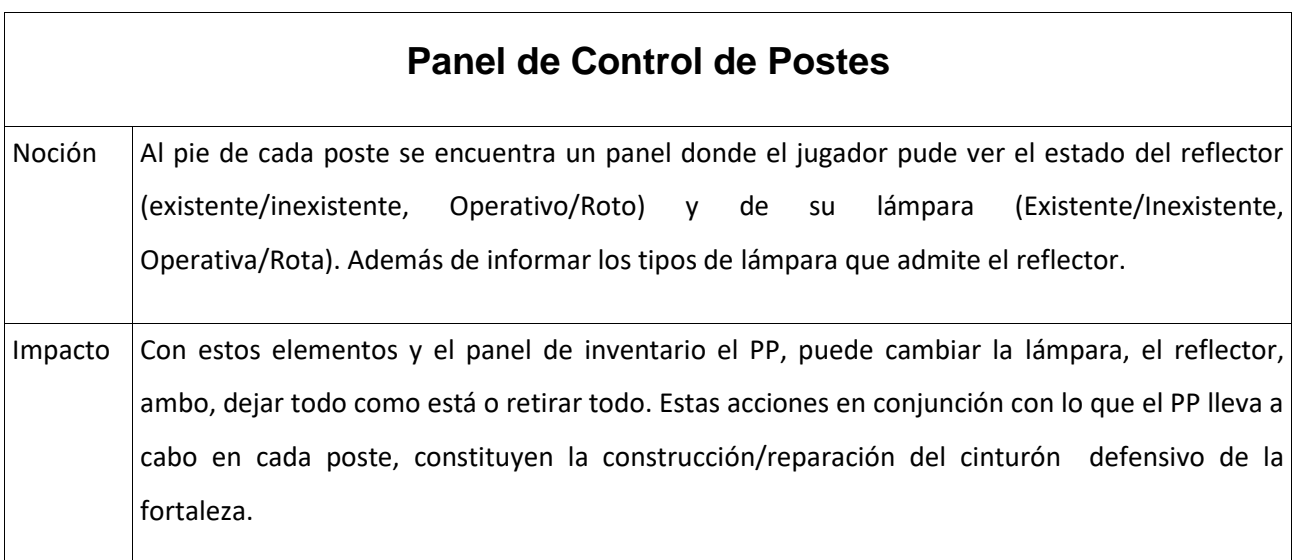

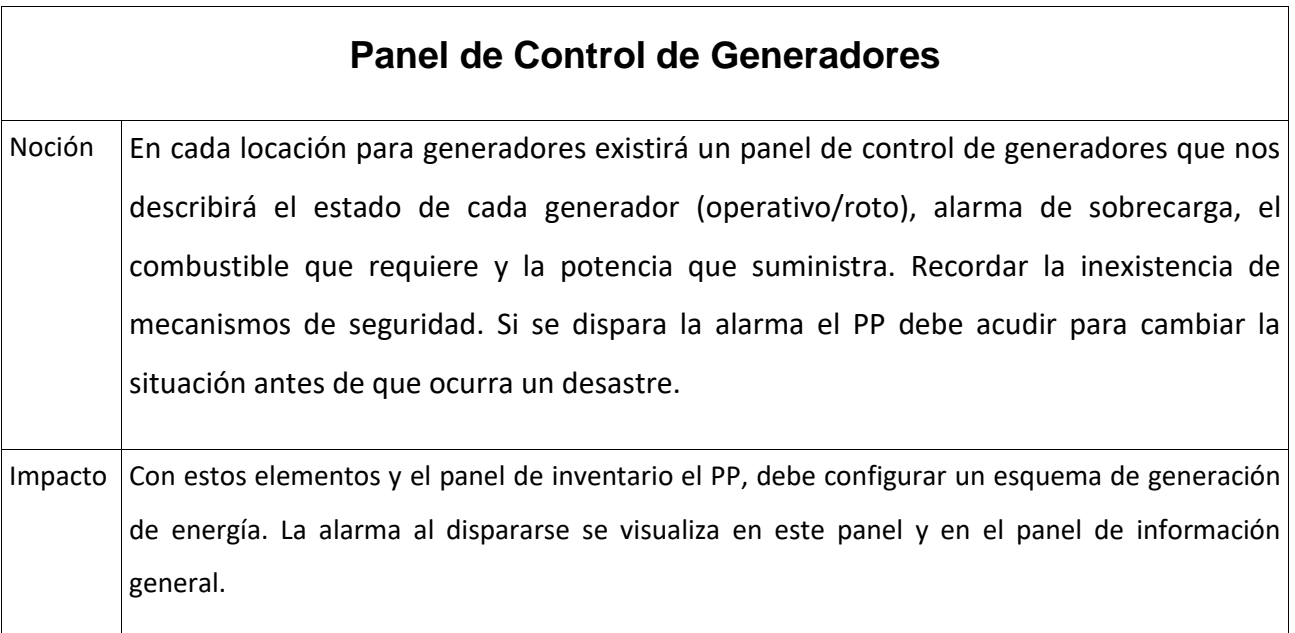

Trabajo final de grado – Franco D. Kühn

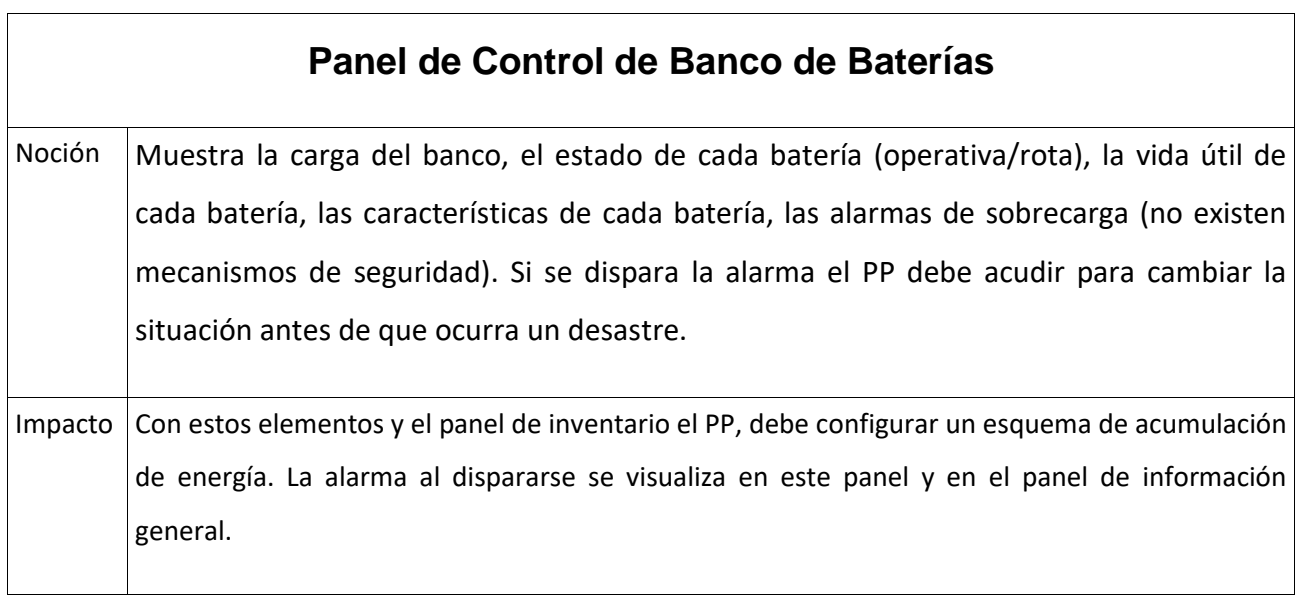

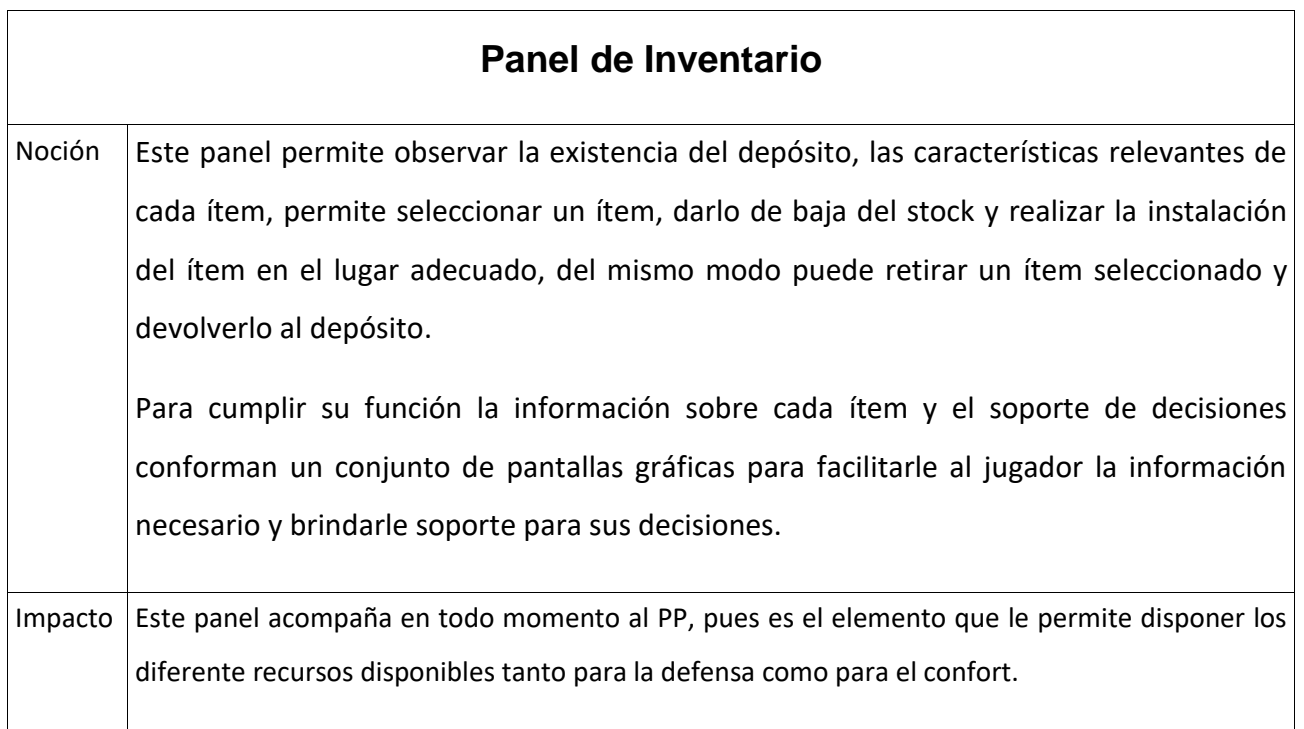

# **Estados del Juego**

pág. 92

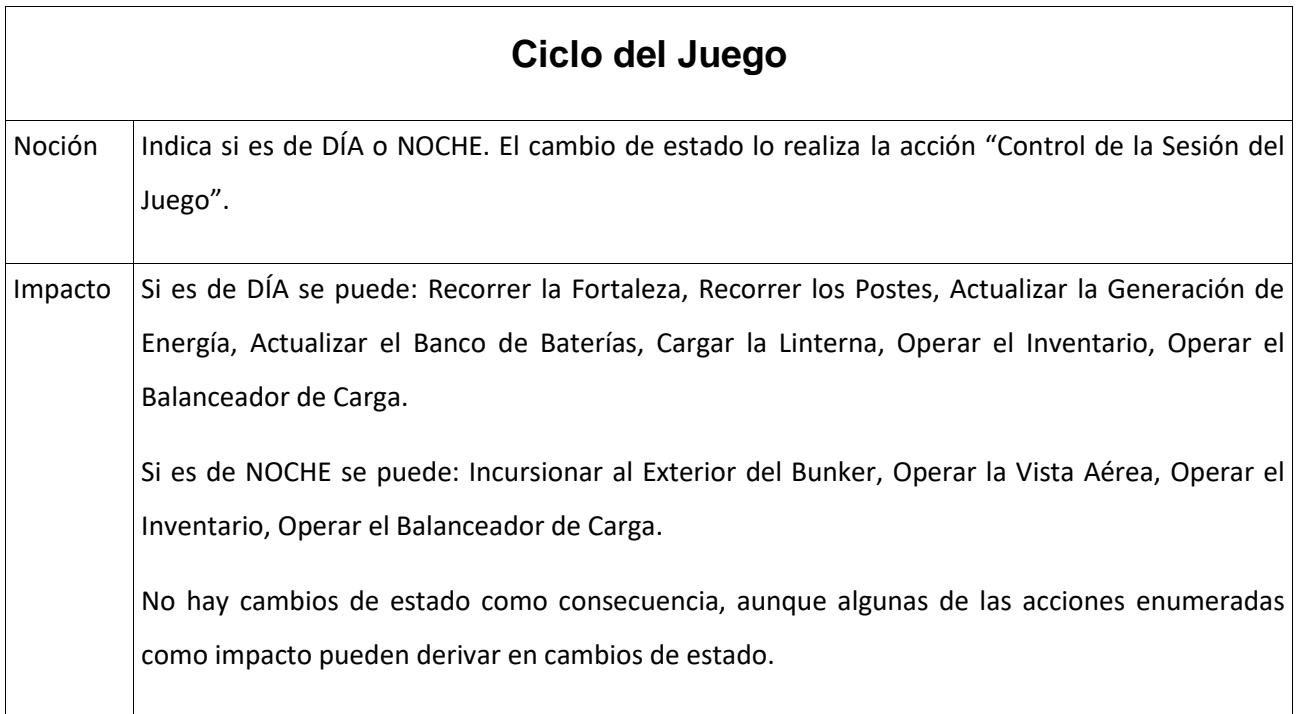

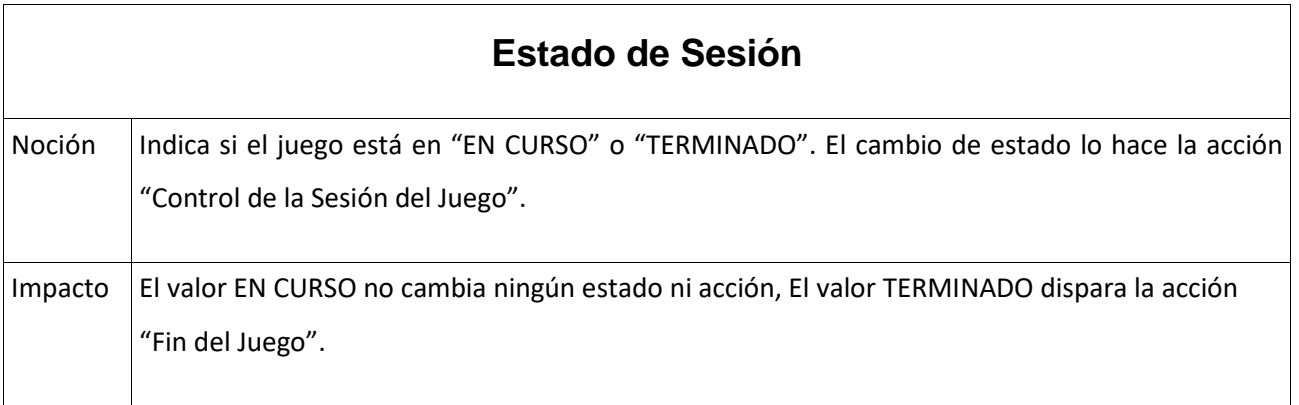

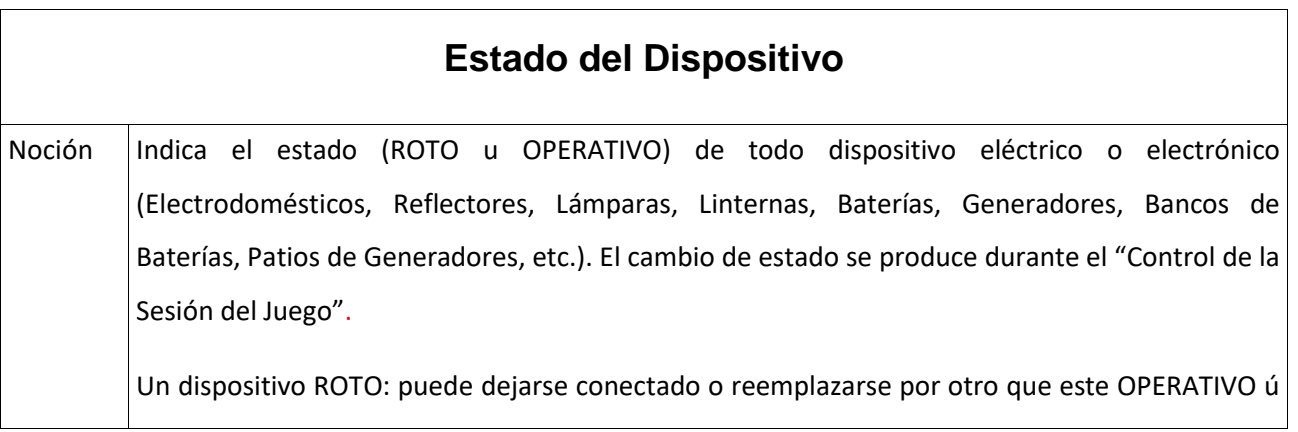

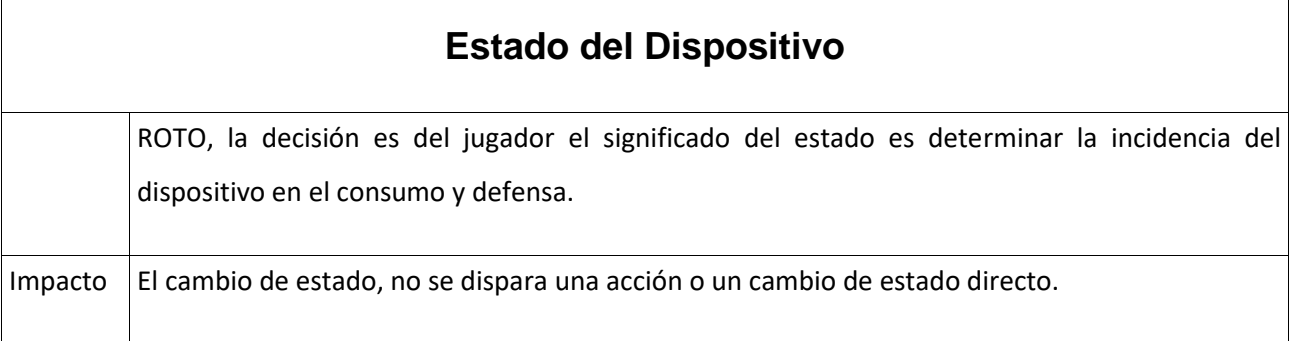

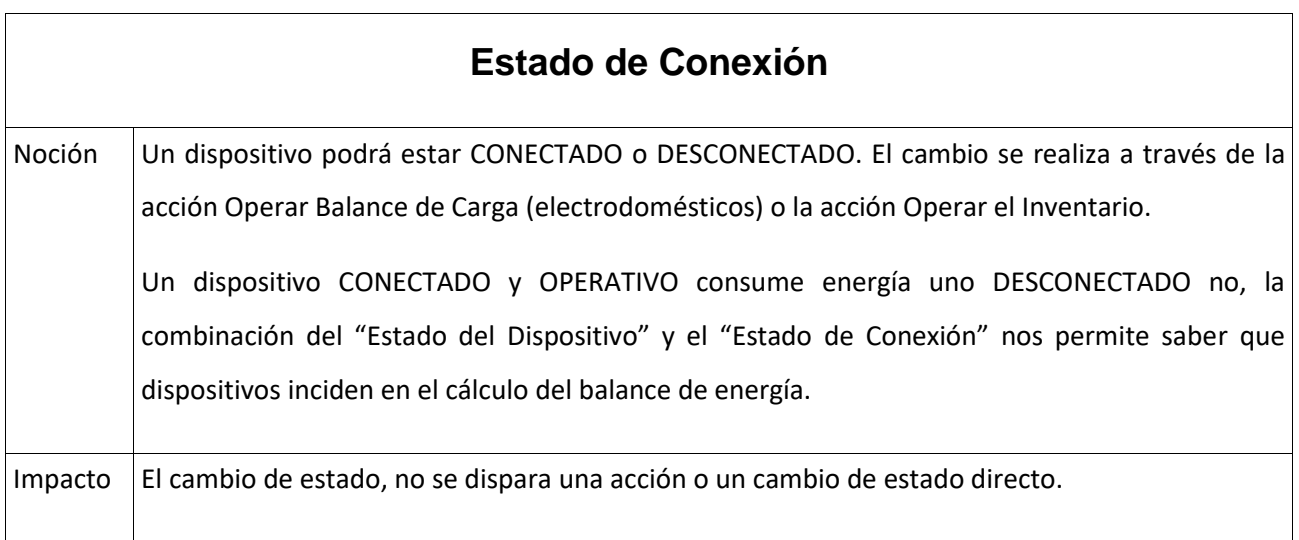

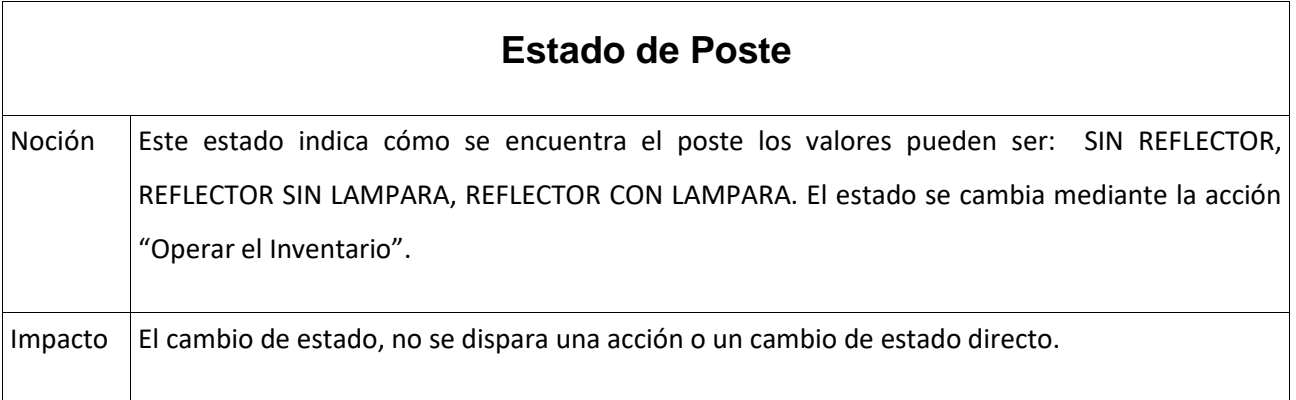

Trabajo final de grado – Franco D. Kühn

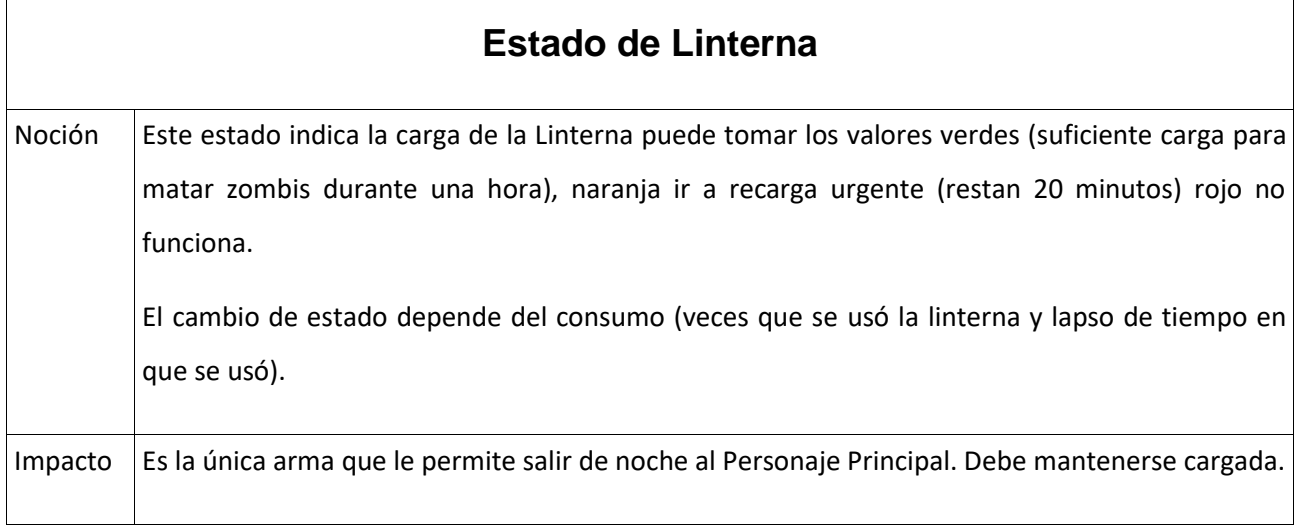

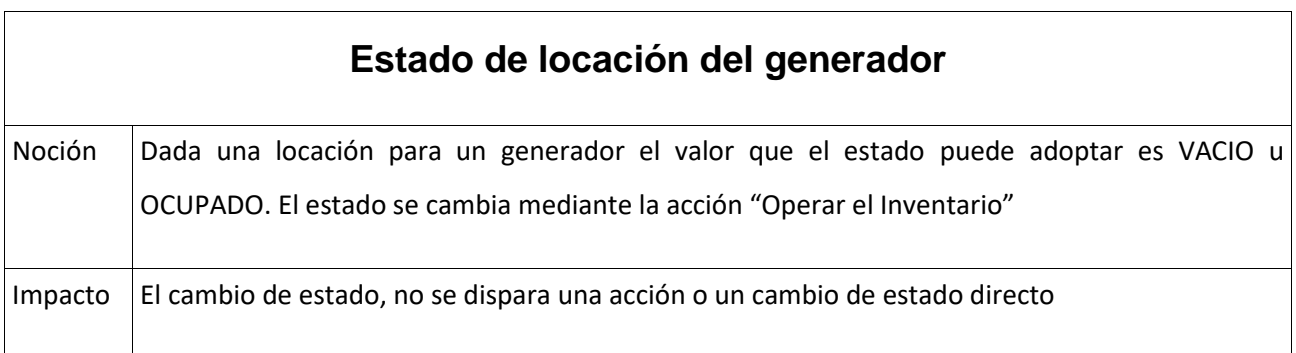

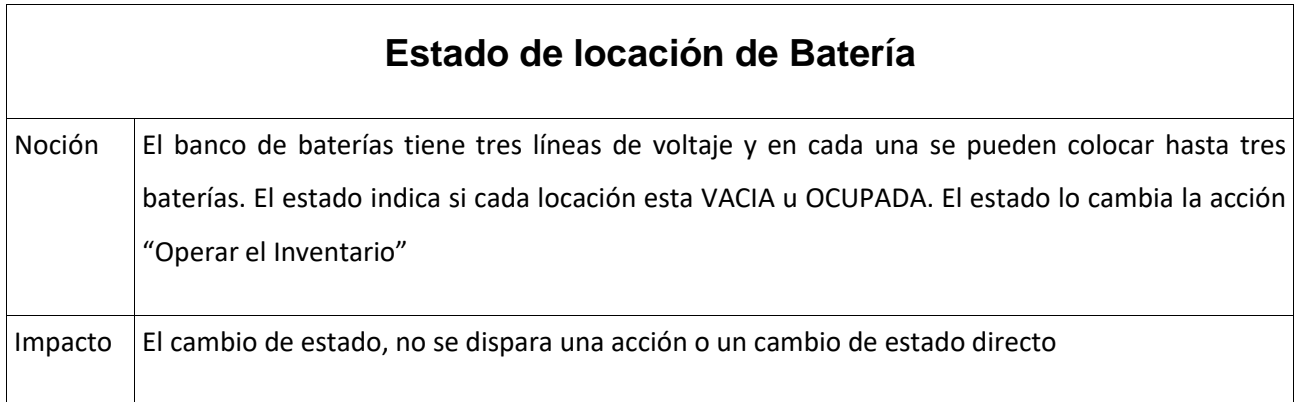

# **Verbos**

pág. 95

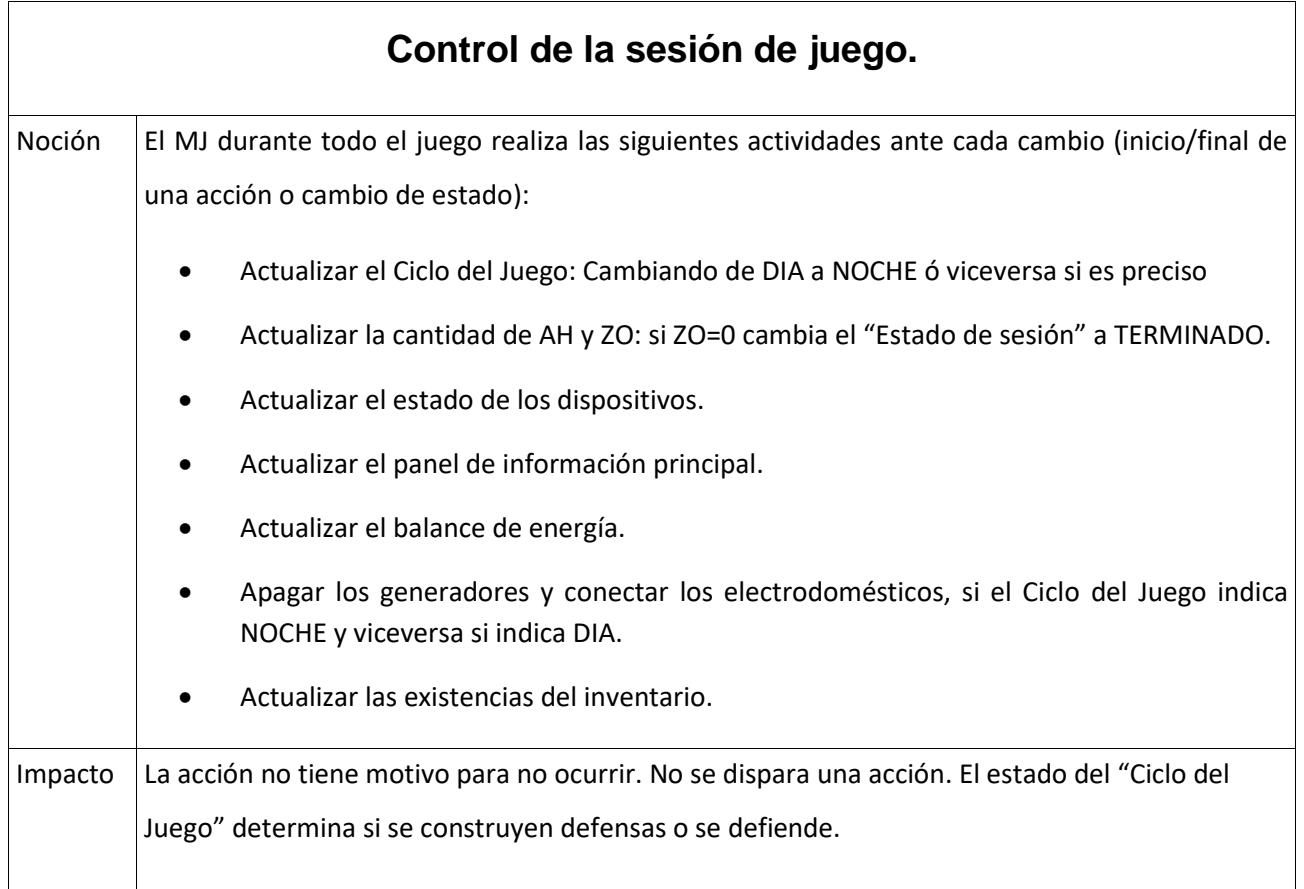

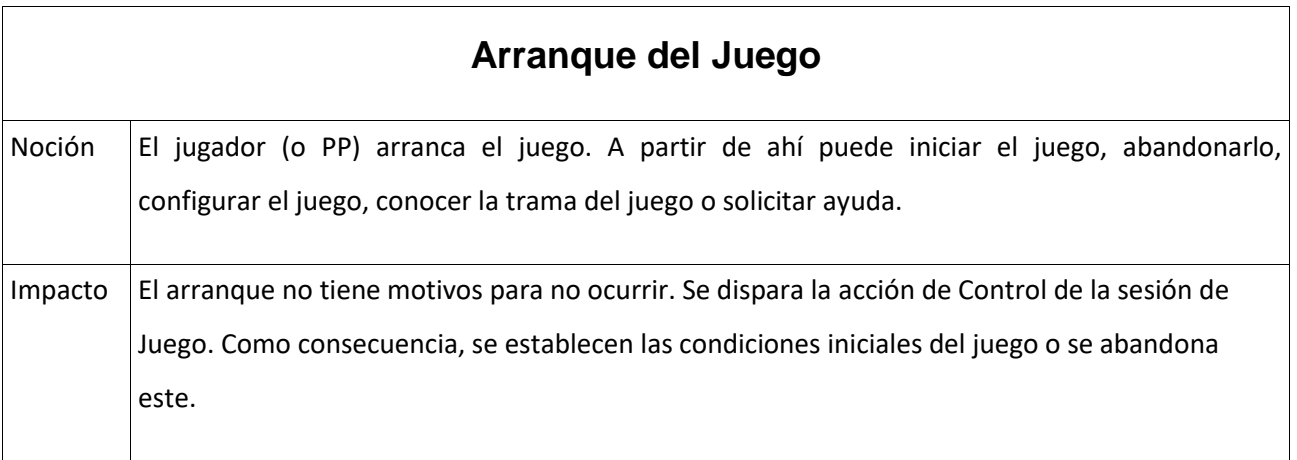

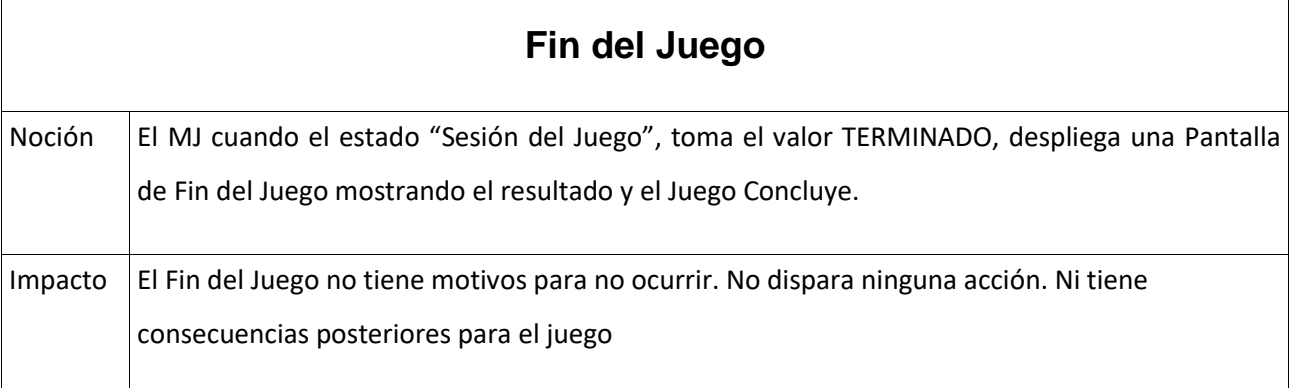

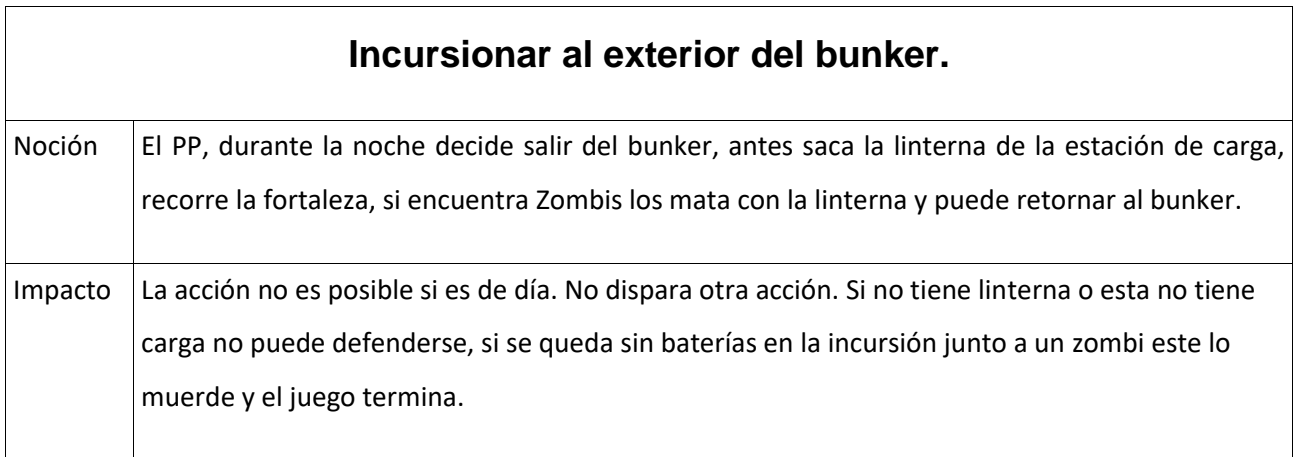

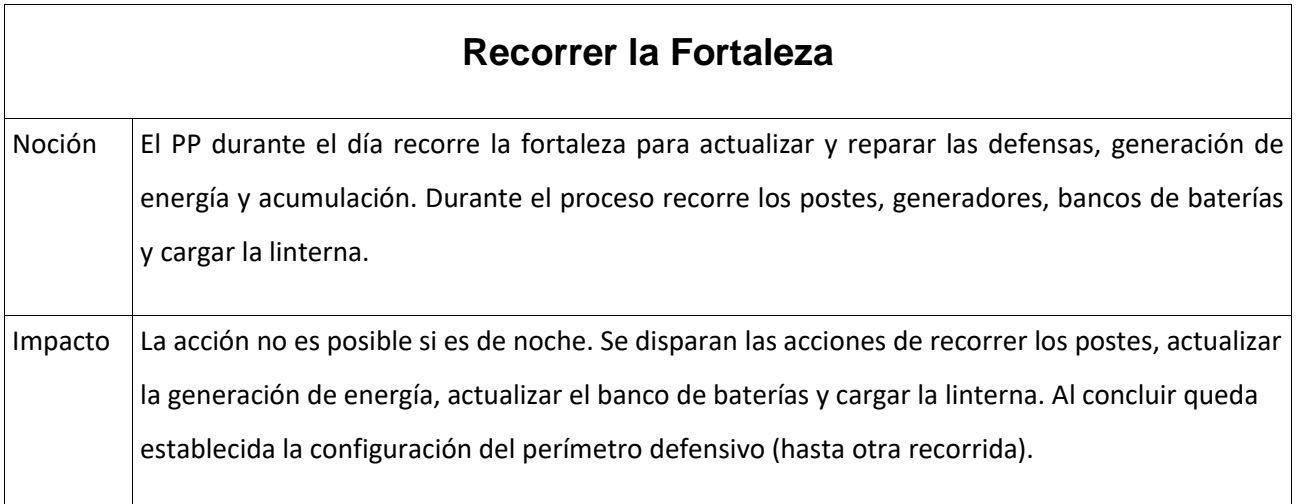

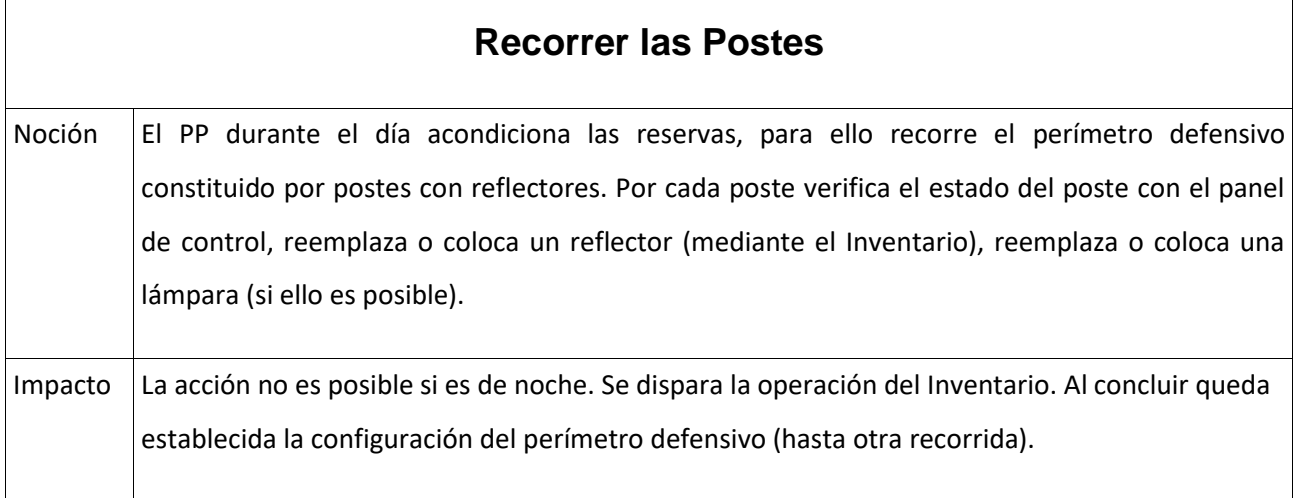

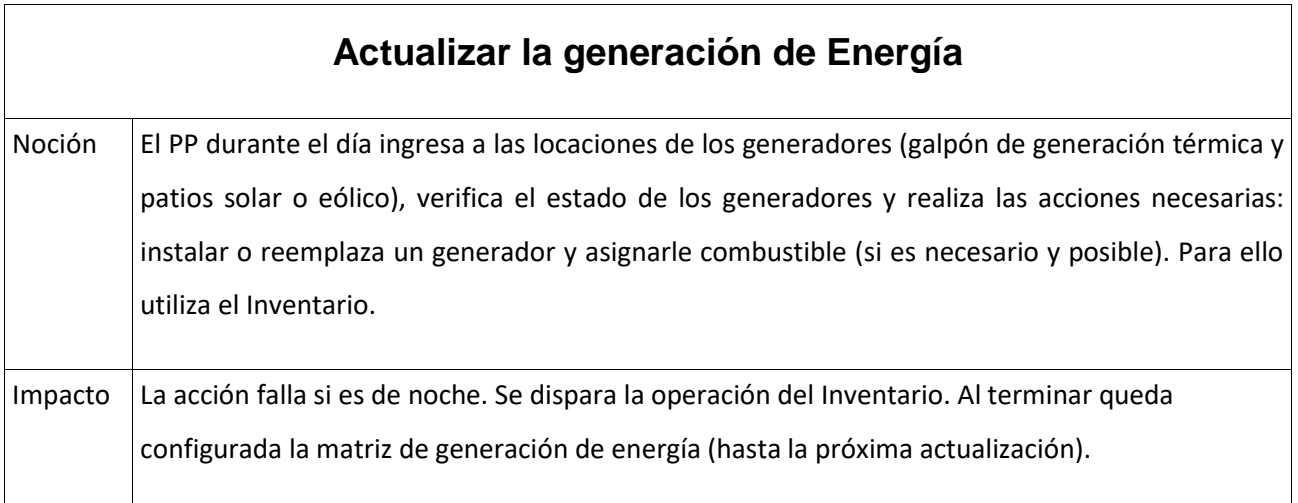

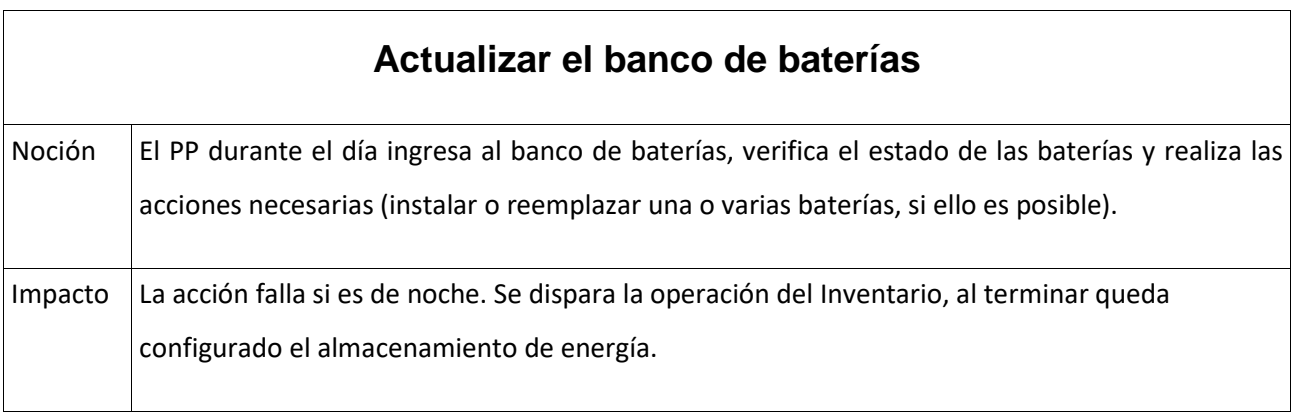

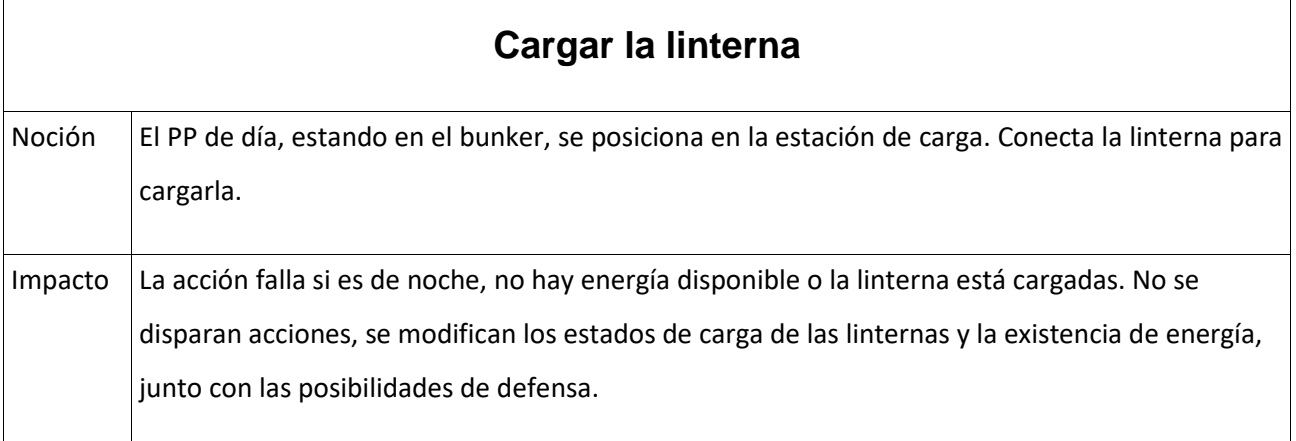

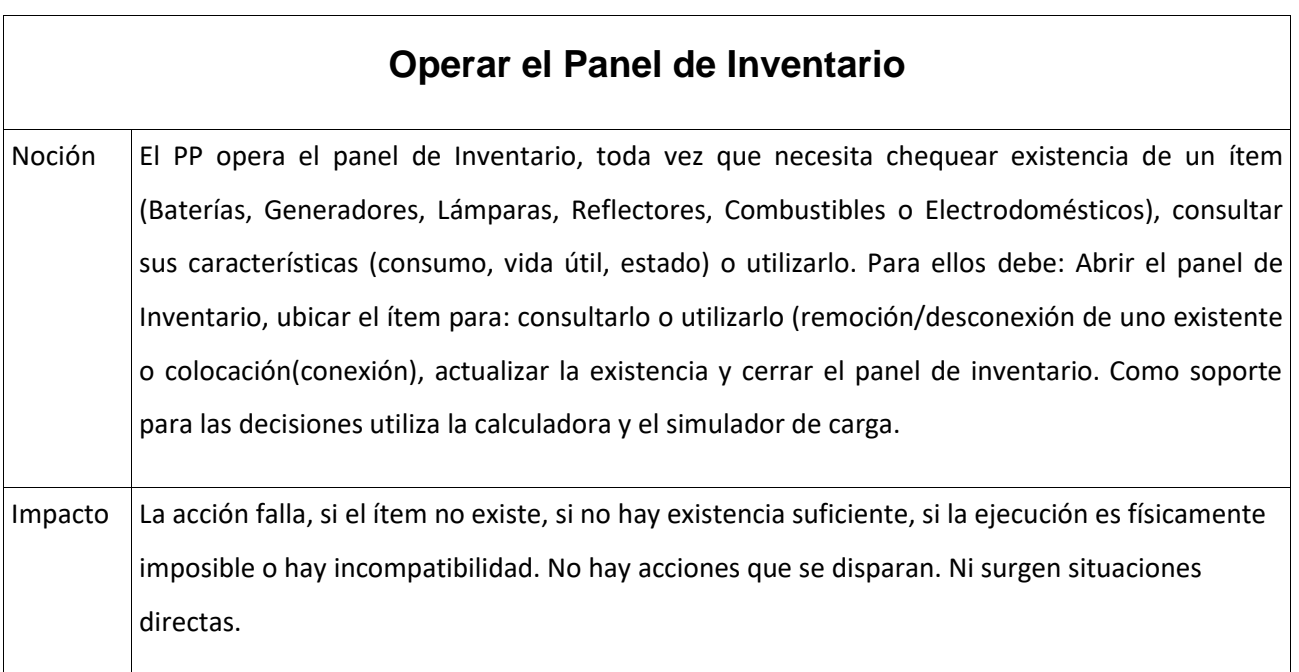

Trabajo final de grado – Franco D. Kühn

# **Anexo 2 – Proceso de Selección de Tecnología para el desarrollo del Juego Serio**

## **Descripción de Objetivos y Metas**

Se piensa en un juego unipersonal que presente el progreso a lo largo del juego y que resulte apto para ser utilizado en las computadoras del Programa Conectar Igualdad. Los desarrollos que se generen se deben publicar con licencias libres.

Además, el sistema deberá poder ser exportado a Sistemas Android e IOS y también para entornos Web.

## **Identificar las necesidades tecnológicas para la construcción.**

Como se especificó anteriormente se realizará el proceso de selección sobre tecnologías de proceso de elección de un GE. Se espera que el entorno de desarrollo esté disponible tanto para sistemas Windows como Linux.

## **Conocimientos del grupo de trabajo**

Dentro del grupo se cuenta con conocimiento en desarrollo de videojuegos 2D, manejo de varios lenguajes de codificación, amplios conocimientos de desarrollo de proyectos de software, se sabe que es lo que se quiere transmitir y experiencia en enseñanza de la generación, conservación y ahorro de la energía, manejo de distintas mecánicas de videojuegos.

### **Productos externos**

Se buscaron motores de videojuego generales, es decir no asociadas a un género de videojuego en particular.

Los motores que se evaluaron fueron seleccionados luego de consultas informales a diferentes desarrolladores de videojuegos argentinos (El Unity3D y el Unreal). También se buscó un motor que tuviera la misma o similar licencia que se pretendía alcanzar con los productos, resultando elegido el Godot, desarrollo nacional de alta calidad que se asemeja a los desarrollos comerciales.

Trabajo final de grado – Franco D. Kühn

## **Evaluación de los Motores de Videojuegos**

### **Criterios a evaluar**

### **Características excluyentes:**

- − Funcionamiento en computadoras del Programa Conectar Igualdad.
- − IDE (Entorno de desarrollo integrado) simple para que no informáticos puedan trabajar.
- − Manejo de modelos 2D.
- − Empleo de física básica y colisiones.
- − Administración y uso de sonido multipista y ejecución de sonido por eventos.
- − Permitir interacción con teclado y mouse.
- − Funcionamiento en distintas configuraciones de hardware.

#### **Características deseables a futuro:**

- − Facilidad de migrar a navegadores (JavaScript + HTML5, sin plugins).
- − Manejo de animaciones.
- − Utilización de cámaras.
- − Portabilidad a dispositivos móviles.
- − Editor de niveles.
- − Capacidad de Multijugador.

#### **Criterios de evaluación**

- − Especificaciones básicas.
- − Características excluyentes.
- − Características deseables
- − Funcionalidades extras.
- − Nivel de Portabilidad.
- − Licencias.

### **Fuentes de datos**

Las fuentes de datos consultadas fueron: www.unrealengine.com

pág. 101

Trabajo final de grado – Franco D. Kühn

<https://unity3d.com/es> [https://godotengine.org](https://godotengine.org/) [https://www.slant.co/](https://www.slant.co/versus/1047/1068/~unity_vs_godot) <http://forum.unity3d.com/> <https://forums.unrealengine.com/> <https://godotengine.org/qa/tag/forum>

## **Resultados obtenidos**

#### **Valoración de los puntos a evaluar.**

Para realizar la Tabla de evaluación se utilizó cada uno de los criterios indicados en el punto anterior y se le otorgó una ponderación con respecto a la importancia sobre el proyecto. Posteriormente se buscaron las características relevantes dentro de cada criterio a evaluar y se le asignó un puntaje por su peso relativo dentro del mismo.

En la tabla de selección y ponderación visible en la siguiente página se puede observar el formato utilizado para la evaluación. En la primera columna se encuentran los criterios a evaluar y en la segunda las características relevantes.

El campo total encontrado en cada uno de los criterios indica la ponderación relativa al proyecto y el resultado de cada producto (expresado en porcentaje) sobre las características.

Al final de la tabla se encuentra otro campo total (pintado de negro) que indica el resultado de la suma de todos los totales de las características previas multiplicación por su coeficiente de ponderación.

Se observó, a partir del resultado de la valoración realizada, que el motor que más se acerca a las necesidades del proyecto es el Godot.

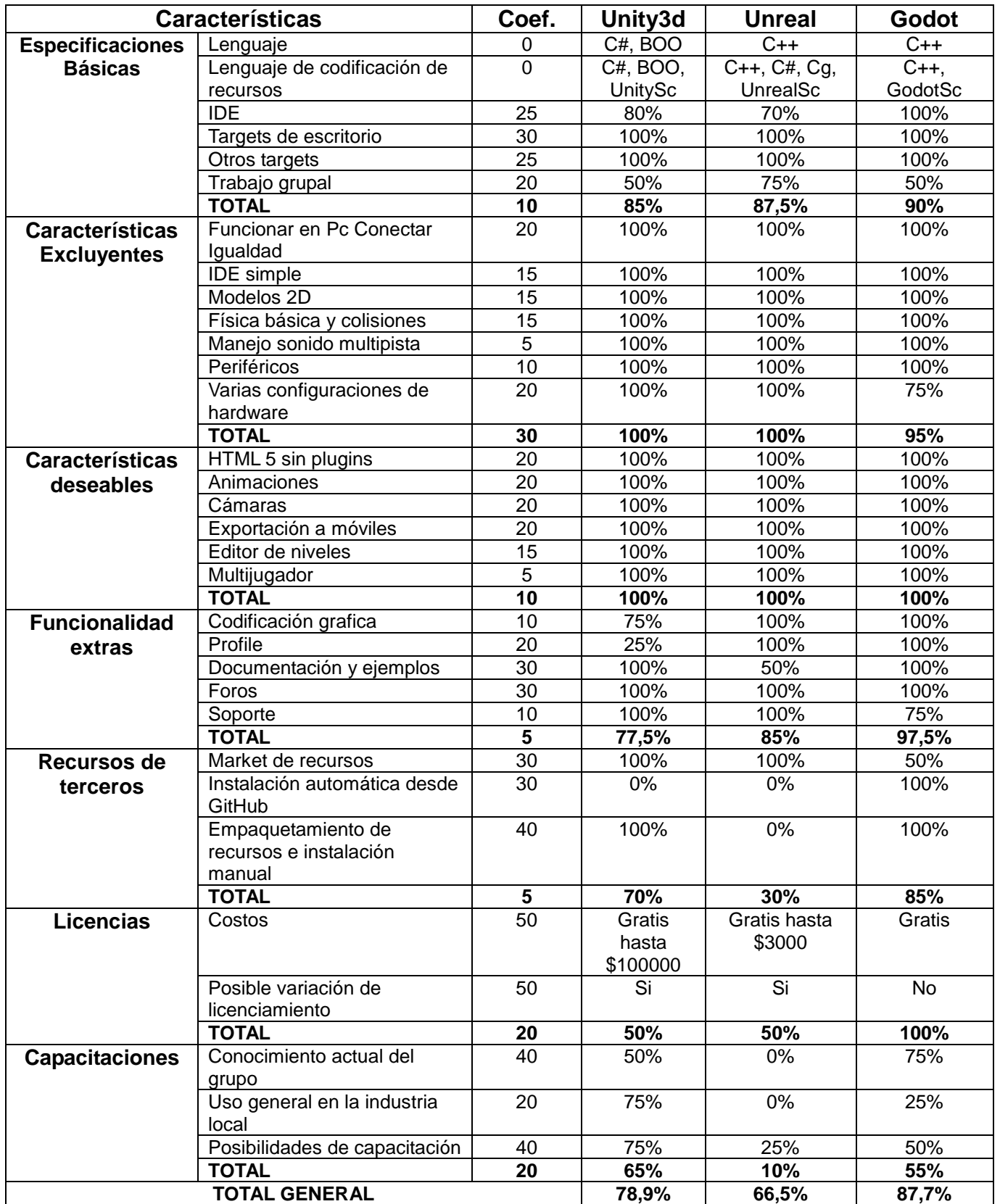

Trabajo final de grado – Franco D. Kühn

## **FODA**

De la selección realizada en el punto anterior realizaremos un FODA del Godot Engine

### **Fortalezas:**

Buena documentación con una cantidad de ejemplos.

Buen IDE

Permite la generación rápida de prototipos.

Para codificar, el juego ofrece una variedad de códigos.

Buena optimización de foot print para Android y HTML5

Aun cuando el entorno se actualiza, es posible trabajar con versiones anteriores.

### **Debilidades**

Comunidad no es amplia actualmente, comparada con los competidores

Mal manejo de grupos de desarrollo. Igualmente, la compatibilidad con GIT es buena.

Pocas herramientas para detección de errores y problemas de performance.

#### **Amenazas**

Si el entorno dejara de mantenerse por la comunidad, el producto estaría expuesto a vulnerabilidades.

### **Oportunidades**

La industria marplatense interesada en generar mano de obra con conocimientos de Godot.

Algunos de los desarrolladores principales están interesados en Mar del Plata a la hora de capacitar y organizar eventos de difusión.